**UNIVERSIDADE TECNOLÓGICA FEDERAL DO PARANÁ**

**PEDRO CARLIN DE SOUZA PASSOS**

# **DESENVOLVIMENTO DE SISTEMA DE AQUISIÇÃO E VISUALIZAÇÃO DA ONDA ALFA DO EEG PARA SMARTPHONES**

**CURITIBA 2021**

## **PEDRO CARLIN DE SOUZA PASSOS**

# **DESENVOLVIMENTO DE SISTEMA DE AQUISIÇÃO E VISUALIZAÇÃO DA ONDA ALFA DO EEG PARA SMARTPHONES**

# **Development of the EEG alpha wave acquisition and visualization system for smartphones**

Trabalho de conclusão de curso de graduação apresentado como requisito para obtenção do título de Bacharel em Engenharia Mecatrônica da Universidade Tecnológica Federal do Paraná (UTFPR).

Orientador: Prof. Dr. Jose Jair Alves Mendes Junior

**CURITIBA**

**2021**

**Pedro Carlin de Souza Passos**

# **DESENVOLVIMENTO DE SISTEMA DE AQUISIÇÃO E VISUALIZAÇÃO DA ONDA ALFA DO EEG PARA SMARTPHONES**

Trabalho de Conclusão de Curso de Graduação apresentado como requisito para obtenção do título de Bacharel em Engenharia Mecatrônica da Universidade Tecnológica Federal do Paraná (UTFPR).

Data de aprovação: 02/dezembro/2021

José Jair Alves Mendes Júnior Doutorado Universidade Tecnológica Federal do Paraná

\_\_\_\_\_\_\_\_\_\_\_\_\_\_\_\_\_\_\_\_\_\_\_\_\_\_\_\_\_\_\_\_\_\_\_\_\_\_\_\_\_\_\_\_\_\_\_\_\_\_\_\_\_\_\_\_\_\_\_\_\_\_\_\_\_\_\_\_\_\_\_\_\_\_\_

\_\_\_\_\_\_\_\_\_\_\_\_\_\_\_\_\_\_\_\_\_\_\_\_\_\_\_\_\_\_\_\_\_\_\_\_\_\_\_\_\_\_\_\_\_\_\_\_\_\_\_\_\_\_\_\_\_\_\_\_\_\_\_\_\_\_\_\_\_\_\_\_\_\_\_ André Eugênio Lazzaretti Doutorado Universidade Tecnológica Federal do Paraná

> Daniel Prado de Campos Doutorado Universidade Tecnológica Federal do Paraná

\_\_\_\_\_\_\_\_\_\_\_\_\_\_\_\_\_\_\_\_\_\_\_\_\_\_\_\_\_\_\_\_\_\_\_\_\_\_\_\_\_\_\_\_\_\_\_\_\_\_\_\_\_\_\_\_\_\_\_\_\_\_\_\_\_\_\_\_\_\_\_\_\_\_\_

**Curitiba 2021**

## **RESUMO**

O sinal de eletroencefalografia (EEG) fornece várias informações sobre o corpo humano, podendo ser utilizado para o diagnóstico de doenças e para o desenvolvimento de interfaces homem-máquina, que aplicam esse sinal para movimentação de próteses e recuperação de movimento de membros. Existem placas comerciais de captação de EEG, sendo que cada uma delas tem o seu diferencial em questão de componentes. Com a interligação da placa de aquisição a um microcontrolador, possibilita-se o envio do sinal EEG para uma página web possibilitando a visualização do sinal em qualquer equipamento que esteja conectado a mesma rede deste microcontrolador, sem ter a necessidade de possuir uma comunicação por fio. Esse trabalho tem por objetivo construir um eletroencefalograma que possibilita a visualização da onda alfa em um *smartphone* ou qualquer outro dispositivo conectado à rede do microcontrolador (por meio de um controlador ESP32)*,* sendo que os dados da onda são enviados via Wi-Fi para uma página web, que monta o gráfico da onda alfa do EEG. Para desenvolver o circuito de aquisição, utilizou-se o circuito integrado (CI) AD8232 para adquirir biopotenciais. Junto a esse CI foi projetado um filtro passa-alta, um filtro passa-baixa, um filtro rejeita-faixa (*notch*), além de ser integrado um circuito de *driver* de perna direta ao circuito para reduzir a interferência de modo comum. O sistema de aquisição foi interligado a um microcontrolador, que via comunicação sem fio, envia os dados da onda alfa captada para ser visualizada em um gráfico em uma página web. O sistema de aquisição apresentou frequências de corte de 2,1 Hz e 12,5 Hz e um ganho máximo de 57 dB. O filtro *notch* atenuou a frequência de 60 Hz, deixando-a com uma magnitude de 1,4 dB. O sistema de envio adquiriu os dados a uma taxa de amostragem de 100 Hz e a página web requisita dados a cada 100 ms, conseguindo montar o gráfico da onda alfa sem perder informações e sem ter atrasos. Os três sistemas interligados foram validados fazendo testes em três voluntários, podendo visualizar nesses resultados o comportamento da onda alfa em cada um dos indivíduos, conseguindo diferenciar o comportamento da onda alfa quando a pessoa está com os olhos abertos e quando está com os olhos fechados.

**Palavras-chave:** eletroencefalografia; comunicação sem fio; microcontrolador; aquisição de dados.

## **ABSTRACT**

The electroencephalography (EEG) signal provides various information about the human body and can be used for the diagnosis of diseases and for the development of human-machine interfaces, which apply this signal for the movement of prostheses and limb movement recovery. There are commercial EEG acquisition boards, each of which has its differential in terms of components. With the interconnection of the acquisition board to a microcontroller, it is possible to send the EEG signal to a web page, allowing the signal to be visualized in any equipment that is connected to the same network as this microcontroller, without the need to have a wired communication. This work aims to build an electroencephalography acquisition system that enables the visualization of the alpha wave on a smartphone or any other device connected to the microcontroller network (through an ESP32 controller), with the data being sent via Wi-Fi to a web page, which plots the alpha wave of the EEG. To develop the acquisition circuit, the integrated circuit (IC) AD8232 was used to acquire biopotentials. Along with this IC, a high-pass filter, a low-pass filter, a notch filter have been designed, as well as a right leg driver circuit being integrated into the circuit to reduce common-mode interference. The acquisition system was connected to a microcontroller, which via wireless communication, sends the captured alpha wave data to be visualized in a graphic on a web page. The acquisition system had cutoff frequencies of 2.1 Hz and 12.5 Hz and a maximum gain of 57 dB. The notch filter attenuated the frequency of 60 Hz, leaving it with a magnitude of 1.4 dB. The sending system acquired the data at a sampling rate of 100 Hz and the web page requests data every 100 ms, managing to assemble the alpha wave graph without losing information and without delays. The three interconnected systems were validated by testing three volunteers, and in these results the alpha wave behavior of each individual could be visualized, managing to differentiate the alpha wave behavior when the person has their eyes open and when their eyes are closed.

**Keywords:** electroencephalography; wireless communication; microcontroller; data acquisition.

## **LISTA DE ILUSTRAÇÕES**

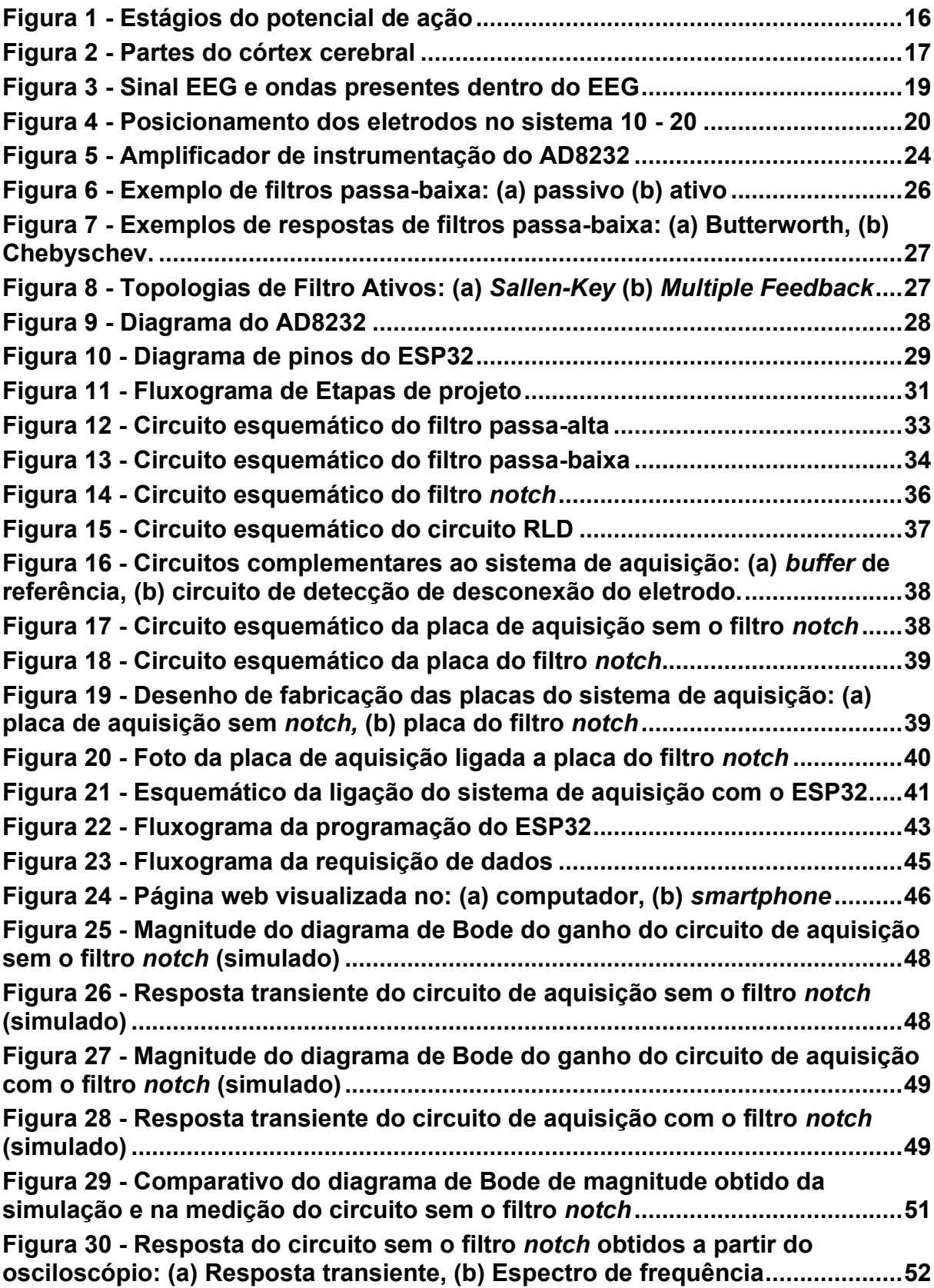

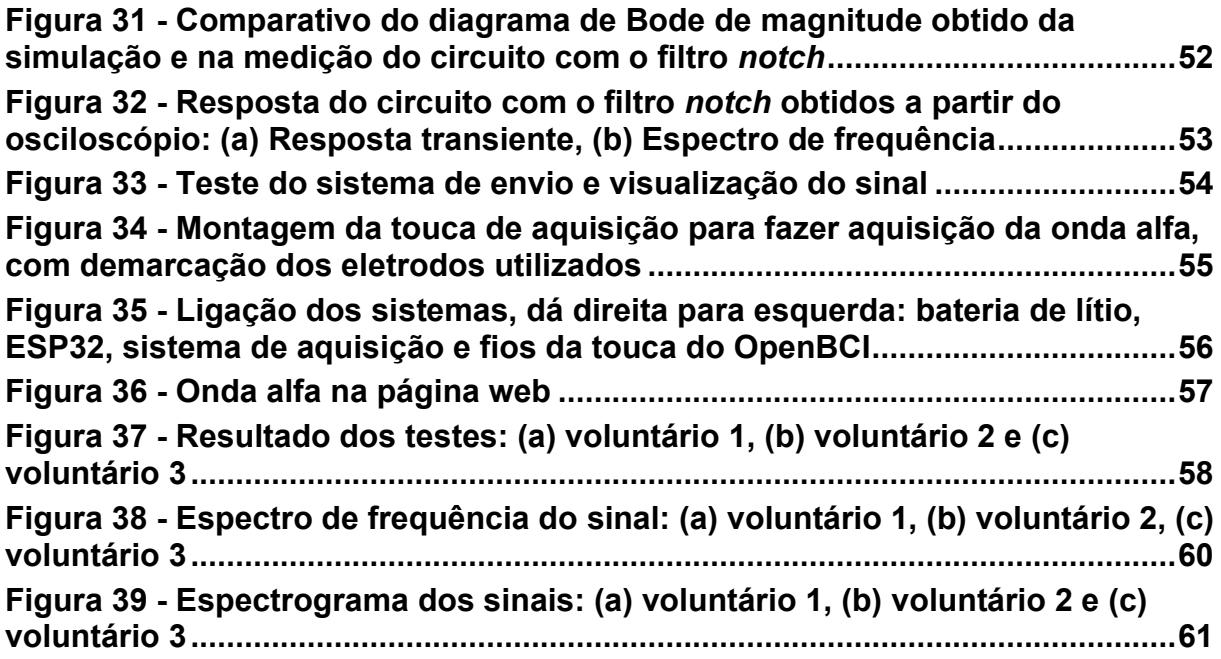

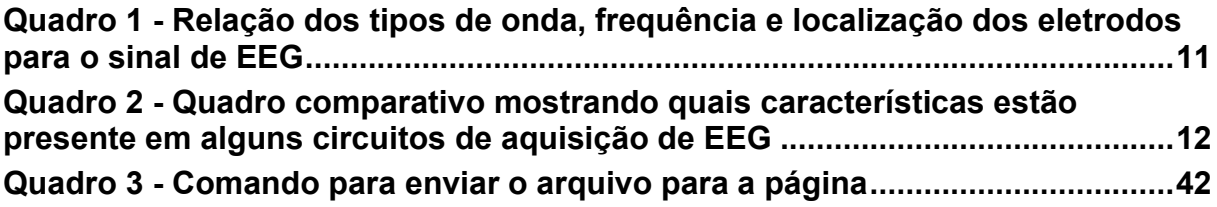

## **LISTA DE TABELAS**

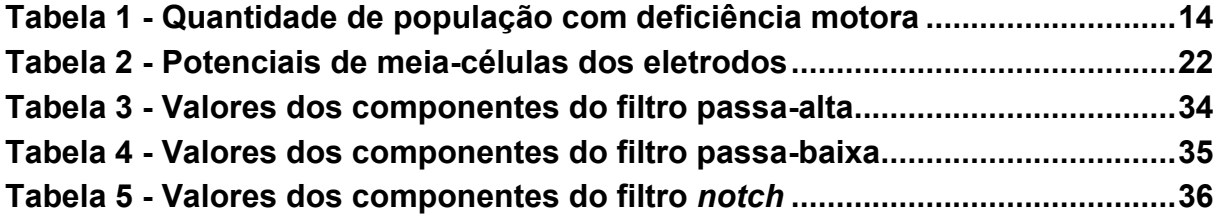

## **LISTA DE SIGLAS**

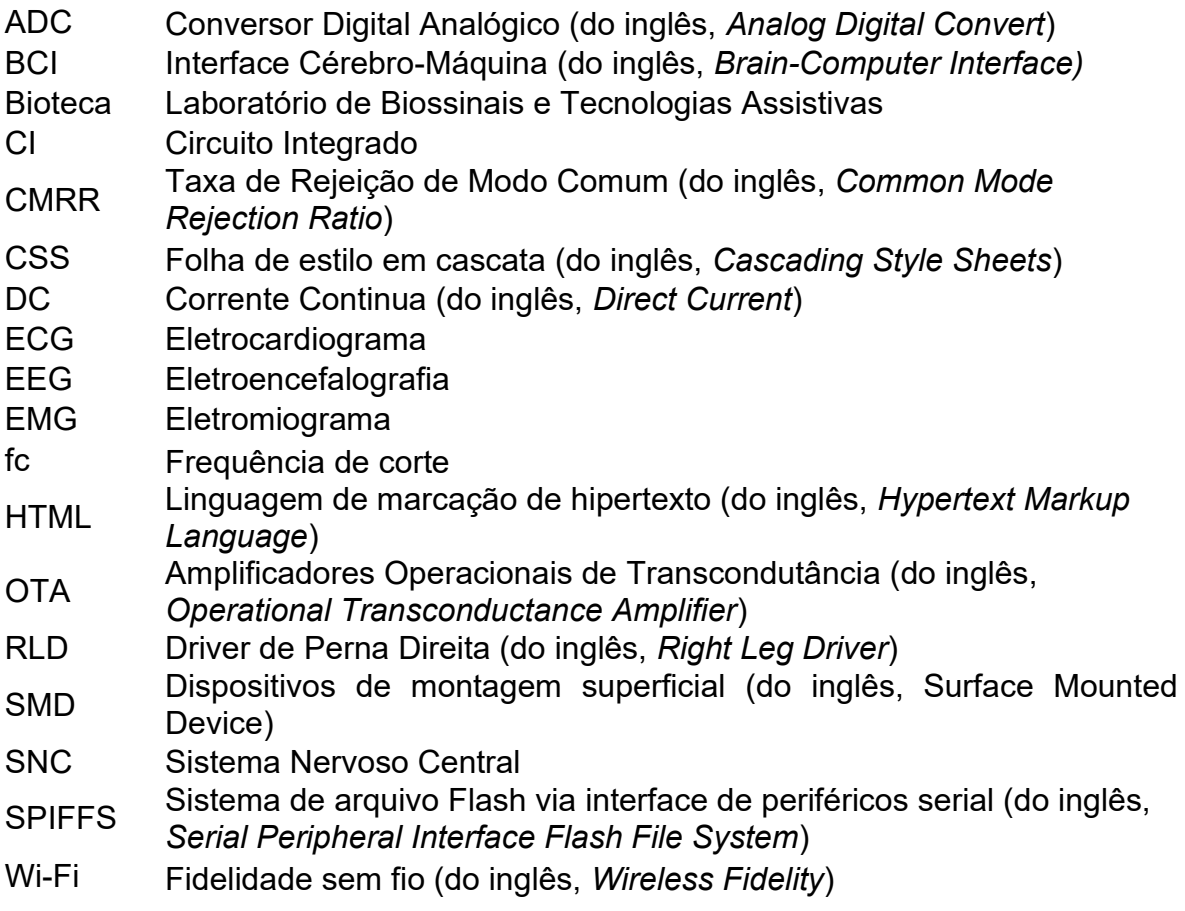

# **SUMÁRIO**

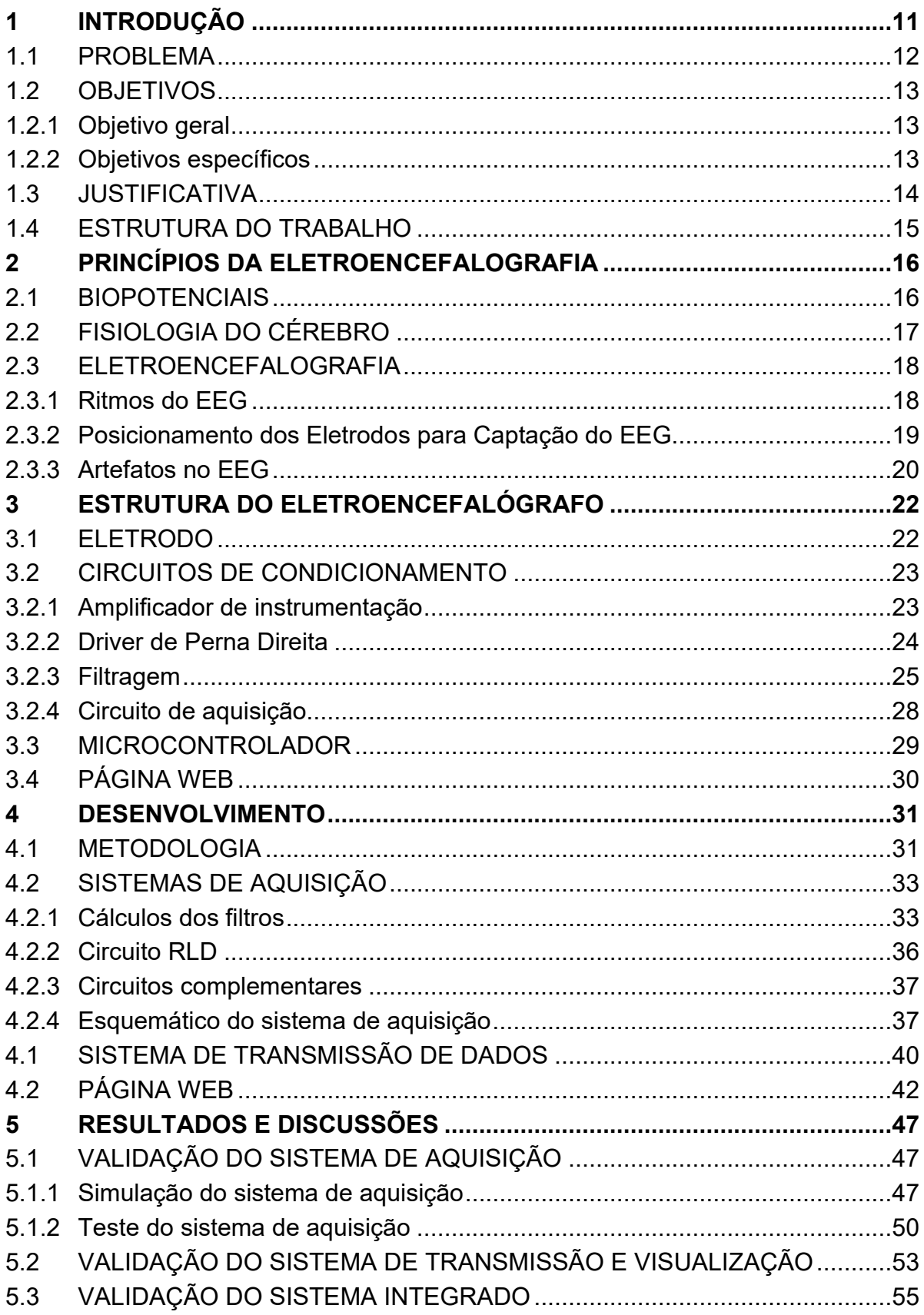

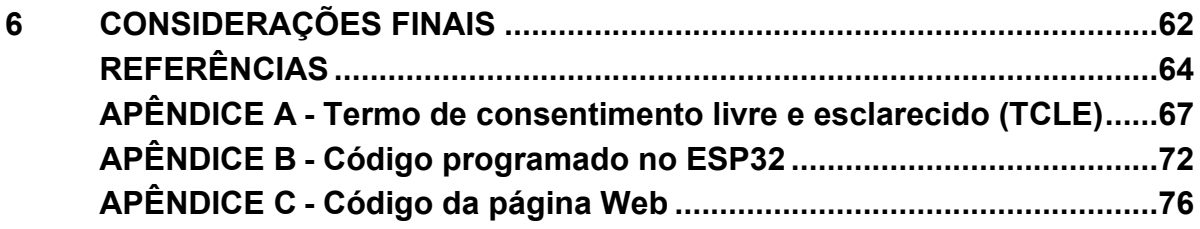

## <span id="page-11-0"></span>**1 INTRODUÇÃO**

Sinais biomédicos ou biossinais fornecem informações de sistemas biológicos, sendo essas informações de grande auxílio no diagnóstico de algumas doenças (SHIBUTANI; AVELINO, 2019). Existem diversos tipos de biossinais, entre eles o sinal bioelétrico, que é gerado por células excitáveis presentes nos tecidos nervosos, musculares ou glandulares (WEBSTER, 2009).

Os sinais bioelétricos podem ser divididos em algumas categorias, como Eletrocardiograma (atividade cardíaca), Eletromiograma (atividade muscular) e Eletroencefalograma (atividade cerebral) (WEBSTER, 2009). Eletroencefalografia (EEG) é a técnica de aquisição de sinais bioelétricos vindos do cérebro, medidos a partir do couro cabeludo, de modo não-invasivo. O sinal de EEG possui várias aplicações como o auxílio no diagnóstico de doenças psiquiátricas e neurológicas, desenvolvimento de interfaces homem-máquina, entre outras (CANTARELLI; MENDES JÚNIOR; STEVAN JR, 2016).

Os sinais de EEG podem ser classificados em quatro grupos principais, como apresentado no [Quadro 1,](#page-11-1) sendo estes: alfa, beta, delta e teta. Sendo que eles se diferem em relação a frequência (Hz), posição do eletrodo para captação e condição para esse sinal se manifestar (CANTARELLI; MENDES JÚNIOR; STEVAN JR, 2016).

| Onda  | Frequência (Hz) | Posição dos Eletrodos            | Condição de visualização                                                      |
|-------|-----------------|----------------------------------|-------------------------------------------------------------------------------|
| Alfa  | 8 a 13          | Região parietal e<br>occipital   | Adulto em repouso, acordado,<br>porém de olhos fechados                       |
| Beta  | 13 a 30         | Região parietal e frontal        | Durante intensa atividade do<br>sistema nervoso central                       |
| Delta | 0,5a4           | Todas as regiões                 | Doenças graves no cérebro, sono<br>profundo em crianças                       |
| Teta  | 4 a 8           | Regiões parietais e<br>temporais | Frequentemente em crianças, sono<br>inicial, estresse emocional em<br>adultos |

<span id="page-11-1"></span>**Quadro 1 - Relação dos tipos de onda, frequência e localização dos eletrodos para o sinal de EEG**

**Fonte: Adaptado de Cantarelli, Mendes Júnior e Stevan Jr (2016)**

O sinal alfa sofre uma alteração significativa quando a pessoa passa de um estado de relaxamento com os olhos fechados (condição em que a onda apresenta maior variação) para um estado focado com os olhos abertos (onda mais atenuada) (NORTHROP, 2017). Por causa dessa alteração que a onda alfa sofre e por ela ser de fácil aquisição, é uma onda preferível quando se faz um estudo relacionado ao EEG.

Com relação aos circuitos de aquisição de sinais de EEG, estes possuem certas características em comum. Geralmente, são compostos por estágios como amplificadores, filtros e sistemas de condicionamento e tratamento de sinais. Analisando trabalhos relacionados com a aquisição de sinais de EEG, o [Quadro 2](#page-12-1) apresenta um comparativo entre os estágios presentes na literatura.

|                       | Amplificador de<br>Instrumentação | Filtro<br>passa-baixa | Filtro<br>passa-alta | Filtro Notch em<br>60 Hz      | Circuito RLD |
|-----------------------|-----------------------------------|-----------------------|----------------------|-------------------------------|--------------|
| <b>GUERGIK (2015)</b> | AD620ANZ                          | 31 Hz                 | 7 Hz                 | Filtro duplo T                | Não tem      |
| <b>CUNHA (2010)</b>   | <b>INA326</b>                     | 120 Hz                | Não tem              | Topologia não<br>especificado | Tem          |
| OLIVEIRA (2018)       | AD8221                            | $100$ Hz              | $0,1$ Hz             | Filtro duplo T                | Não tem      |
| DIAS (2017)           | <b>INA331</b>                     | 40 Hz                 | $0,16$ Hz            | Não tem                       | Não tem      |

<span id="page-12-1"></span>**Quadro 2 - Quadro comparativo mostrando quais características estão presente em alguns circuitos de aquisição de EEG**

**Fonte: Autoria própria**

Por meio da análise do [Quadro 2,](#page-12-1) pode-se perceber que os estágios mais presentes nos circuitos são os amplificadores de instrumentação e os filtros passabaixa. Em segundo lugar de ocorrência, encontram-se os filtros passa-alta e filtros *notch* em 60 Hz, sendo este último utilizado para atenuação das frequências da rede elétrica de alimentação. Por fim, há uma baixa ocorrência do driver de perna direita (do inglês *Right Leg Driver,* RLD), o qual é usado para atenuar as frequências de modo comum. Com essa análise, pode-se perceber os estágios necessários para o desenvolvimento do circuito para essa aplicação.

### <span id="page-12-0"></span>1.1 PROBLEMA

Esse trabalho faz parte de um projeto maior que tem por objetivo a eletroestimulação muscular para pessoas tetraplégicas, ativado por meio do EEG, no qual tem como um dos objetivos a utilização de *smartphones* para comandar a eletroestimulação.

A contribuição desse trabalho para esse projeto vem no sentido de saber se é possível receber um sinal de EEG em *smartphones*, sem aprofundamento nas etapas de análise e comando do sistema de eletroestimulação. Para saber se isso é possível, foi escolhido a onda alfa do EEG como objeto de estudo devido a alteração de estado que essa onda sofre quando uma pessoa abre ou fecha os olhos, que é uma ação de fácil monitoramento ao contrário da situação de visualização dos outros tipos de onda.

## <span id="page-13-0"></span>1.2 OBJETIVOS

Nesta seção são mencionados o objetivo geral deste trabalho e em seguida são descritos os objetivos específicos.

<span id="page-13-1"></span>1.2.1 Objetivo geral

Desenvolver um sistema que faça a aquisição da onda alfa da eletroencefalografia (EEG), o envio via Wi-Fi e a apresentação a onda em um *smartphone*.

<span id="page-13-2"></span>1.2.2 Objetivos específicos

Os objetivos específicos desse trabalho são:

- Projetar o circuito de aquisição da onda alfa através do uso do AD8232 junto com filtros analógicos;
- Validar a funcionalidade dos filtros através do uso de um gerador de ondas;
- Desenvolver o sistema para envio do sinal do ESP32 para o *smartphone*, utilizando comunicação por Wi-Fi;
- Integrar o sistema de aquisição com o sistema que envia o sinal para o *smartphone*;
- Elaborar o programa para a visualização a onda alfa do EEG;
- Validar a funcionalidade de todo o sistema integrado.

## <span id="page-14-0"></span>1.3 JUSTIFICATIVA

Com o sistema de aquisição e visualização da onda alfa de EEG é possível desenvolver trabalhos no campo da Interface Cérebro-Máquina (ICM ou do inglês *Brain-Computer Interface*, BCI). Esta área visa o processamento de sinais cerebrais com o intuito de utilizá-lo como sinal de controle (HÖHNE *et al*., 2014).

Uma BCI tem aplicações nas áreas de interação com dispositivos externos (como próteses) e na reabilitação, podendo beneficiar pessoas que não têm algum controle muscular à conseguir recuperar os movimentos da região afetada pela deficiência (HÖHNE *et al*., 2014).

Segundo o Censo de 2010, 7% da população residente tem algum tipo de deficiência motora, sendo que 33,4% desse total tem grande dificuldade motora ou não consegue movimentar a região onde a deficiência afeta, como mostra a [Tabela 1](#page-14-1) (IBGE, 2010). Com esse dado, pode-se notar que a reabilitação de pessoas com deficiência motora tem uma certa importância frente a quantidade de pessoas que estão nessa situação.

| Capacidade de movimentação da   |            |
|---------------------------------|------------|
| região afetada pela deficiência | População  |
| Não consegue de modo algum      | 734.421    |
| Grande dificuldade              | 3.698.929  |
| Alguma dificuldade              | 8.832.249  |
| Total                           | 13.265.599 |
| Fonte: Adaptado de IBGE (2010)  |            |

<span id="page-14-1"></span>**Tabela 1 - Quantidade de população com deficiência motora** 

Ademais, este trabalho visa permitir o uso de *smartphones* para análise do sinal e futuro controle relacionado ao sinal do EEG, como os benefícios aos trabalhos subsequentes a esse. Além do fato de que *smartphones* e outros dispositivos que têm comunicação sem fio possuem maior mobilidade em questão de uso do que quando comparados com equipamento com comunicação por fio.

### <span id="page-15-0"></span>1.4 ESTRUTURA DO TRABALHO

O Capítulo 1 apresenta o contexto do trabalho, o problema a ser resolvido, a justificativa para a execução desse trabalho e os objetivos a serem alcançados.

O Capítulo 2 e 3 apresentam a fundamentação teórica necessária para realização desse trabalho, contendo informações sobre como o sinal EEG é gerado e captado, como funcionam os componentes do sistema de aquisição e o princípio ativo de envio de sinais via Wi-Fi.

O Capítulo 4 apresenta a metodologia e desenvolvimento para a elaboração dos sistemas utilizados nesse trabalho.

O Capítulo 5 apresenta os resultados e as suas respectivas análises.

O Capítulo 6 apresenta as considerações finais do trabalho e os passos futuros a serem implementados.

## <span id="page-16-0"></span>**2 PRINCÍPIOS DA ELETROENCEFALOGRAFIA**

Neste capítulo, apresenta-se os princípios básicos dos biopotenciais junto com os tipos mais comuns de biopotenciais que existem, uma fisionomia básica do cérebro e conceito da eletroencefalografia.

### <span id="page-16-1"></span>2.1 BIOPOTENCIAIS

Os biopotenciais são oriundos de uma ação eletroquímica de células conhecidas como células excitáveis, as células nervosas são um exemplo de células excitáveis. Estas células quando estimuladas geram um potencial de ação (WEBSTER, 2009). Já o potencial de ação é a mudança rápida do potencial de membrana das células (CUNHA, 2010).

O potencial de membrana é causado pela troca iônica das células, na qual os íons entram e saem da célula gerando uma diferença de potencial, na ordem de milivolts (mV), entre a parte interna e externa da membrana (HALL; GUYTON, 2011).

Os potencias de ação acontecem a partir da mudança de estado da membrana, na qual ela sai do estágio de repouso, passa pelo estágio de despolarização, repolarização e retornando novamente para o estágio de repouso, como apresentando na [Figura](#page-16-2) 1 (CANTARELLI; MENDES JÚNIOR; STEVAN JR, 2016).

<span id="page-16-2"></span>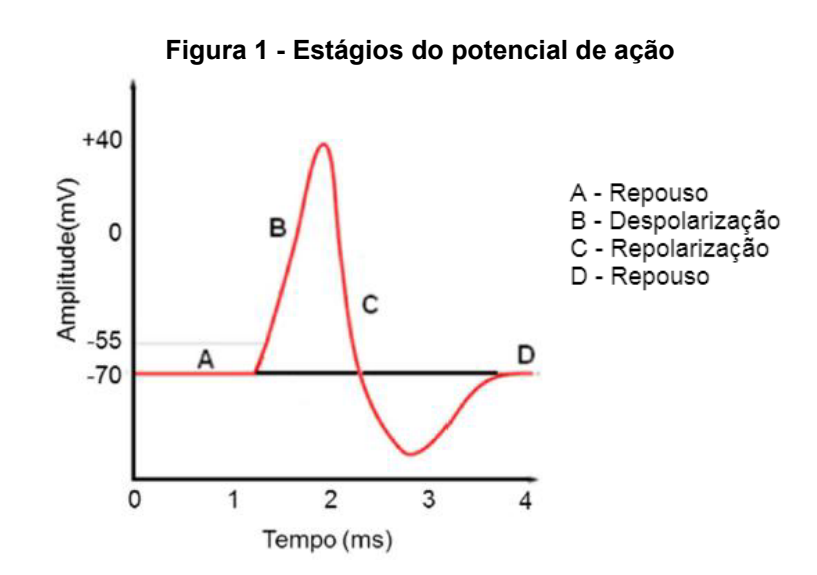

**Fonte: Adaptado de Cantarelli, Mendes Júnior e Stevan Jr (2016)**

Entre os biopotenciais, alguns dos mais conhecidos são os sinais de ECG, EMG e o EEG (CANTARELLI; MENDES JÚNIOR; STEVAN JR, 2016), sendo o último objeto de estudo desse trabalho.

## <span id="page-17-0"></span>2.2 FISIOLOGIA DO CÉREBRO

O sistema nervoso é constituído de células nervosas e de células nãonervosas. O Sistema Nervoso Central (SNC) contém mais de 100 bilhões de células nervosas (neurônios) (CUNHA, 2010). Lembrando que as células nervosas são células excitáveis, ou seja, nelas acontece o potencial de ação.

O SNC é constituído pelo encéfalo e pela medula espinhal. Dentro do encéfalo está presente o cérebro, o cerebelo e o tronco encefálico. Já o córtex cerebral está localizado na região mais externa do cérebro, a qual é uma região rica em neurônios. A região do córtex é responsável por um diverso número de tarefas, por exemplo processamento de informações que são obtidas dos sentidos (RODRÍGUEZ, 2020).

<span id="page-17-1"></span>O córtex cerebral pode ser dividido em dois hemisférios sendo que cada um deles é dividido em quatro lobos: lobo frontal, parietal, occipital e temporal (RODRÍGUEZ, 2020), como apresentado na [Figura 2.](#page-17-1)

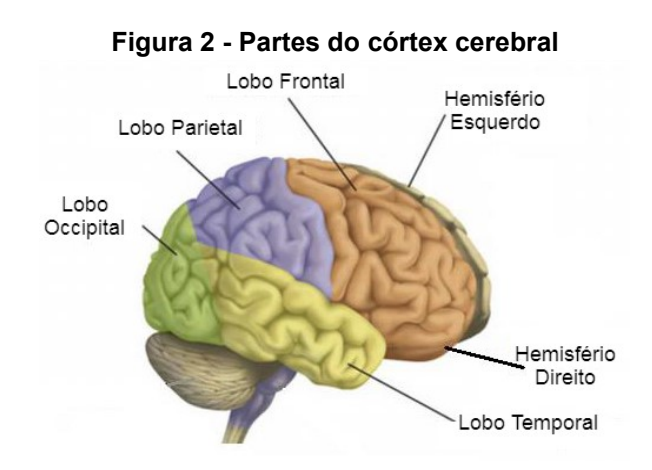

**Fonte: Adaptado de Ferreira (2008)**

O hemisfério esquerdo é responsável por controlar as funções relacionadas a parte direita do corpo, já o hemisfério direito é responsável por controlar a parte esquerda do corpo. Cada lobo tem uma função específicas, o lobo frontal é responsável pelas funções motoras e pela memória, o lobo parietal é responsável pela sensibilidade e pelo reconhecimento espacial, o lobo occipital está ligado a visão e o

lobo temporal está ligado a audição, entendimento linguístico e alguns pontos da visão e memoria (LENT, 2010).

## <span id="page-18-0"></span>2.3 ELETROENCEFALOGRAFIA

O sinal EEG é a diferença de potencial causado pela interação entre neurônios no córtex cerebral (NORTHROP, 2017). O sinal EEG tem uma faixa de frequência entre 0,5 e 30 Hz e uma amplitude na ordem de microvolts (µV), podendo variar de 5 a 300 µV (CARVALHO, 2008).

## <span id="page-18-1"></span>2.3.1 Ritmos do EEG

Existe alguns tipos de ritmos encefalográficos, que quando comparados entre si, possuem características diferentes de banda de frequência e amplitude (RODRÍGUEZ, 2020). Os principais ritmos e suas características são:

- Onda Delta: relacionado ao sono profundo e a doenças orgânicas cerebrais graves. Toda onda com frequência abaixo de 3,5 Hz é considerada onda delta, possuindo amplitude abaixo de 200 µV. Essas ondas são captadas em todo o córtex cerebral (CUNHA, 2010; RODRÍGUEZ, 2020).
- Onda Teta: relacionada ao sono leve, sendo captado antes de dormir ou após de acordar. Em adultos pode ter relação com estresses emocionais como frustações e desapontamentos. A frequência da onda fica em torno 4 a 8 Hz e a amplitude abaixo de 100 µV. É captado nas regiões parentais e temporais (CUNHA, 2010; RODRÍGUEZ, 2020).
- Onda Alfa: tem relação com estado de relaxamento; esta onda possui mais atividade quando a pessoa está com os olhos fechados tendo uma grande atenuação quando a pessoa passa para um estado de atenção com os olhos aberto. Tem faixa de frequência de 8 até 13 Hz e a amplitude fica abaixo de 50 µV. Pode ser captado no lobo parietal e occipital, sendo mais intensa na região occipital (FERREIRA, 2008; RODRÍGUEZ, 2020).
- Onda Beta: é relacionada com situação de alta atividade cerebral, situação de concentração. A faixa de frequência está entre 13 e 30 Hz com amplitude

abaixo de 30 µV. A sua captação é feita na região parietal e frontal (RODRÍGUEZ, 2020).

<span id="page-19-1"></span>A [Figura 3](#page-19-1) apresenta as características dos ritmos presentes no EEG.

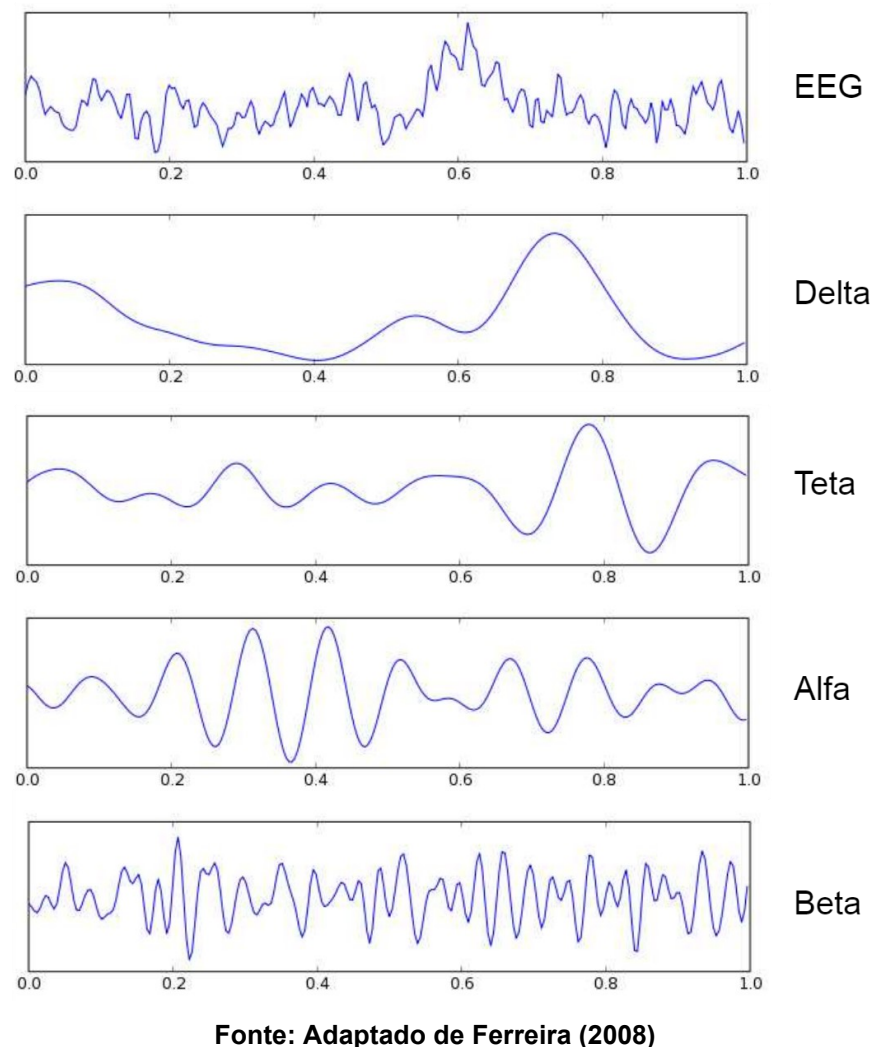

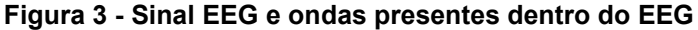

<span id="page-19-0"></span>2.3.2 Posicionamento dos Eletrodos para Captação do EEG

Visando a facilidade de reproduzir trabalhos relacionados a EEG foi desenvolvido um sistema de posicionamento dos eletrodos conhecido com Sistema 10 – 20. Neste sistema, os eletrodos são posicionados em localizações específicas que permitem captar o EEG de forma correta (ADUR, 2008).

Os eletrodos são posicionados usando a relação 10% ou 20%, derivando o nome 10 – 20, da distância dos marcos anatômicos da cabeça como referência permitindo uma cobertura de toda a região superficial do cérebro (ADUR, 2008). A

[Figura 4](#page-20-1) apresenta o posicionamento dos eletrodos. A posição em que os eletrodos são posicionados é nomeada de acordo com a posição que eles assumem na cabeça: frontal (F), parietal (P), central (C), temporal (T), occipital (O), auricular (A). A letra z representa os eletrodos localizados sobre o plano sagital, a letra p representa eletrodos localizados na região frontal-polar, os números pares representam o lado direito e os números impares o lado esquerdo da cabeça (CANTARELLI; MENDES JÚNIOR; STEVAN JR, 2016; OLIVEIRA, 2018). O sistema 10 – 20 permite a utilização de até 21 eletrodos, como mostra a [Figura 4,](#page-20-1) sendo que dois deles estão na orelha, fora do escapo (CUNHA, 2010).

<span id="page-20-1"></span>**Figura 4 - Posicionamento dos eletrodos no sistema 10 - 20**

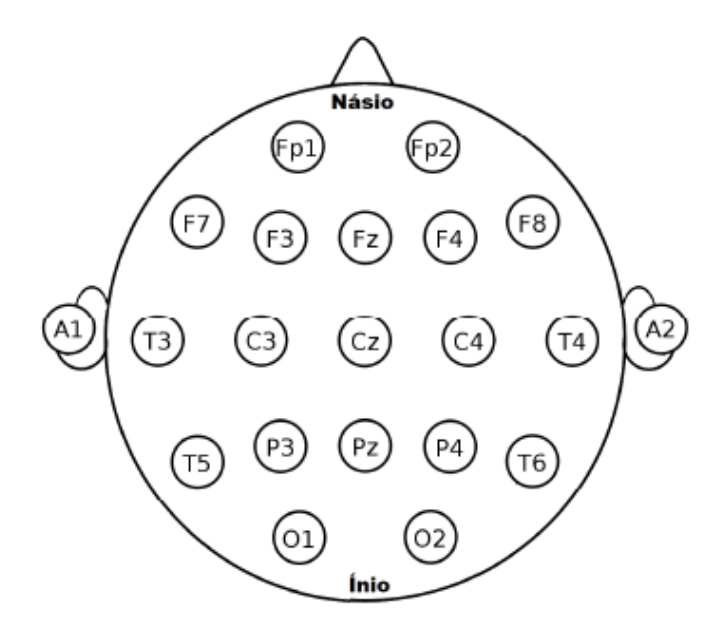

**Fonte: Oliveira (2018)**

## <span id="page-20-0"></span>2.3.3 Artefatos no EEG

Artefatos no EEG são todos sinais oriundos de fontes diferentes do cérebro, sendo que eles podem causar uma mudança substancial no sinal do EEG (ANGHINAH *et al*., 2006).

Esses artefatos podem ser divididos em dois tipos: fisiológicos e não fisiológicos. Os artefatos do tipo fisiológico têm como origem a própria pessoa, como exemplo, movimentação dos olhos, movimentação muscular, entre outros. Em

contrapartida, os artefatos não fisiológicos têm por origem objetos externos a pessoa, como interferência elétrica de outros equipamentos (MONTENEGRO *et al*., 2018).

Para reduzir a interferência dos artefatos oriundos de objetos externos a pessoa, é possível tomar algumas medidas, como o uso de blindagem nos cabos e filtros analógicos (CANTARELLI; MENDES JÚNIOR; STEVAN JR, 2016). Já para reduzir os artefatos provocados pela pessoa que está sendo submetida ao EEG, podese reduzir a movimentação de pessoas no ambiente e pedir para a pessoa evitar movimentações desnecessárias, como ficar mexendo os olhos e ficar mexendo membros do corpo (MONTENEGRO *et al*., 2018).

## <span id="page-22-1"></span>**3 ESTRUTURA DO ELETROENCEFALÓGRAFO**

Neste capítulo, os componentes utilizados num eletroencefalógrafo são explanados, detalhando o seu funcionamento.

## <span id="page-22-2"></span>3.1 ELETRODO

Para fazer a aquisição de biopotenciais localizados na superfície do corpo é necessário utilizar eletrodos do tipo não-invasivo. Esses eletrodos basicamente adquirem o sinal presente na pele e enviam para o cabo que liga o eletrodo e o resto do sistema de aquisição (NORTHROP, 2017).

Na aquisição de sinais EEG os melhores eletrodos são de prata/cloreto de prata ou ouro, por causa da sua baixa impedância (OLIVEIRA, 2018). Uma alta impedância pode gerar mais ruído quando comparado com um eletrodo com baixa impedância (NORTHROP, 2017). Outro parâmetro importante é o potencial de meiacélula, que é energia necessária para que um eletrodo mergulhado em uma solução de íons (eletrólito) sofra redução ou oxidação (WEBSTER, 2009). Os eletrodos de Prata/Cloreto de Prata também possuem um potencial de meia-célula estável, permitindo uma melhor aquisição do potencial vindo da pele (WEBSTER, 2009). O potencial de meia-células dos eletrodos de prata/cloreto de prata (AgCl), prata (Ag) e dos cátions do ouro (Au) são apresentados na [Tabela 2.](#page-22-0)

<span id="page-22-0"></span>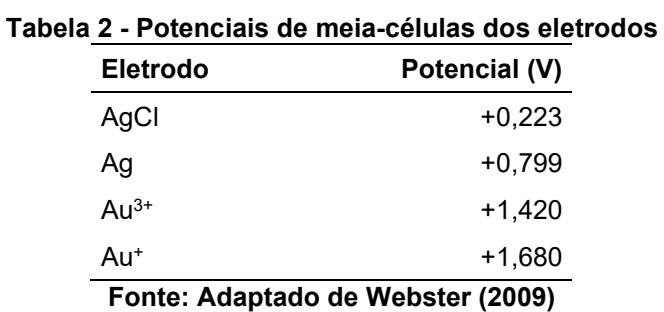

Dependendo do tipo de eletrodo empregado, é necessário utilizar um gel condutor que fica localizado entre a pele e o eletrodo. Esse gel tem por objetivo melhorar a condução do sinal diminuindo a impedância no sistema, permitindo melhor captação. A desvantagem desse sistema é que a pele precisa ser higienizada antes de aplicar o gel, além de que este pode ressecar depois de um tempo perdendo a sua propriedade condutiva (CUNHA, 2010).

## <span id="page-23-0"></span>3.2 CIRCUITOS DE CONDICIONAMENTO

Nessa seção, são apresentados os princípios de funcionamento dos circuitos que compõem o sistema de aquisição do EEG.

## <span id="page-23-1"></span>3.2.1 Amplificador de instrumentação

Um amplificador de instrumentação é um circuito que possui duas entradas e apenas uma saída (CARDOSO, 2005). O amplificador de instrumentação é composto por um arranjo de amplificadores a fim de aumentar a diferença entre o sinal e o ruído (OLIVEIRA, 2018). Ele tem uma propriedade muito importante que é a Taxa de Rejeição de Modo Comum (do inglês *Common Mode Rejection Ratio*, CMRR), que são os sinais presentes em comum nas duas entradas, ou seja o circuito elimina esse sinal que está presente nas duas entradas, reduzindo assim um pouco o ruído do sistema (CARDOSO, 2005).

Outra característica do amplificador de instrumentação é que ele apresenta uma alta impedância, maior do que 10 MΩ, sendo que essa alta impedância é necessária para evitar distorções causadas durante a medição do sinal. Além da alta impedância os amplificadores de instrumentação aplicam um alto ganho no sinal de entrada para biopotenciais, como o sinal de EEG. Esta característica é muito importante, já que o sinal vindo do EEG possui baixa tensão, tendo em muitos casos alguns microvolts (µV) (CUNHA, 2010; WEBSTER, 2009).

Um amplificador de instrumentação pode ser feito utilizando amplificadores operacionais de transcondutância (do inglês *Operational Transconductance Amplifier*, OTA), que é um tipo de amplificador recomendado para sinais biomédicos, pois eles funcionam bem em baixas frequências e baixa amplitude (COTRIM, 2011). A [Figura 5](#page-24-1) apresenta uma aplicação do OTA como amplificador de instrumentação, utilizado em circuitos de aquisição de sinais biomédicos, como no AD8232, que é um CI utilizado para fazer aquisição de biopotenciais (ANALOG DEVICES, 2021).

<span id="page-24-1"></span>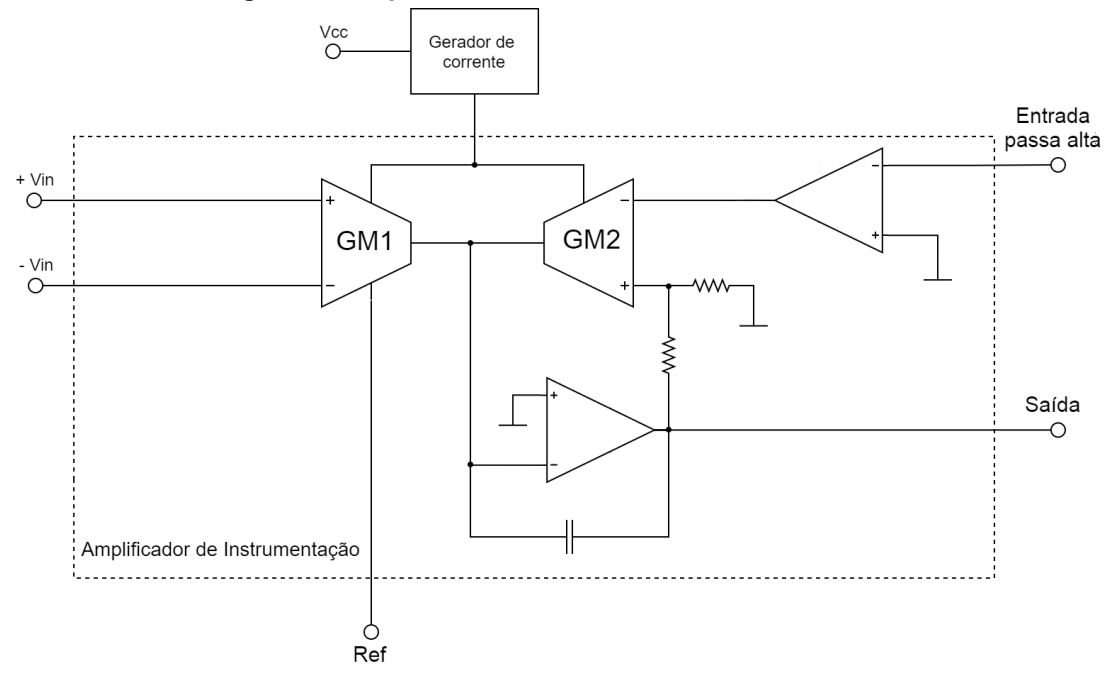

**Figura 5 - Amplificador de instrumentação do AD8232**

**Fonte: Adaptado de Analog Devices (2021)**

O amplificador apresentado na [Figura 5](#page-24-1) é composto por dois OTAs, uma parte destinada ao filtro passa alta e um amplificador integrador formado por um capacitor e um amplificador operacional. O primeiro OTA (GM1) gera uma corrente proporcional ao valor da tensão entre as entradas (Vin). Quando a realimentação do circuito é realizada, uma tensão aparece na entrada do outro OTA (GM2), gerando uma corrente correspondente gerada pelo GM1. A diferença entre essas correntes passa pelo amplificador integrador, fazendo uma tensão aparecer na saída do amplificador de instrumentação (ANALOG DEVICES, 2021).

## <span id="page-24-0"></span>3.2.2 Driver de Perna Direita

Geralmente, os sistemas de aquisição de biopotenciais não estão na mesma referência do circuito de aquisição. Para que as aquisições possuam o mesmo referencial, é ligado um eletrodo à pessoa. Esse eletrodo pode ser usado para devolver a tensão de modo comum vindo da própria pessoa que está sendo feita a aquisição. Esse circuito é chamado de *Driver* de Perna Direita (e em circuitos de aquisição de EEG, pode ser encontrado como *bias*). A tensão de modo comum que está presente na entrada do circuito é invertida, amplificada e reenvida para a pessoa

com o objetivo de reduzir essa tensão, deixando assim o sinal com aspecto menos ruidoso (CUNHA, 2010; WEBSTER, 2009).

O nome desse circuito vem do fato de que ele é muito utilizado no ECG, sendo que para esta técnica, o eletrodo de referência é colocado na perna direita do paciente, além de que também possui a função de reduzir os ruídos vindos do paciente (AVILA *et al*., 2017). Outra vantagem do circuito RLD é evitar que uma corrente de fuga chegue à pessoa, pelo fato do amplificador do RLD saturar com altas correntes (CARDOSO, 2005).

#### <span id="page-25-0"></span>3.2.3 Filtragem

Os filtros têm por função diminuir a interferência de sinais ruidosos de tensão, presentes desde a rede elétrica, dispositivos de aquisição e até do próprio corpo. Em relação à estrutura dos filtros utilizados para processamento de sinais, pode se dizer que existem dois tipos de filtros que podem ser implementados via hardware: os ativos e os passivos (PERTENCE JR, 2014).

Os filtros passivos são formados por componentes passivos, que não necessitam de alimentação externa, como resistores, capacitores e indutores. Esses filtros possuem um custo menor se comparado com os filtros ativos (OLIVEIRA, 2018; SILVA, 2019).

Já os filtros ativos possuem em sua estrutura elementos ativos (amplificadores operacionais, transistores) e os elementos passivos dos filtros passivos. Uma vantagem dos filtros ativos é a facilidade de fazer filtros de ordens superiores somente adicionando estágios em sequência (OLIVEIRA, 2018; SILVA, 2019).

Existem alguns tipos de filtros, dentre eles o filtro passa-baixa, passa-alta e rejeita-faixa (*notch*). A

[Figura 6](#page-26-0) apresenta exemplos de filtros passa-baixa ativos e passivos.

Um conceito importante é o de frequências de corte  $(f<sub>c</sub>)$ , que matematicamente é o ponto aonde o ganho máximo sofre uma redução de 3 dB (decibel) e a partir ou antes da f<sub>c</sub> que o filtro começa a atenuar o ganho (PERTENCE JR, 2014).

Os filtros passa-baixa têm por objetivo atenuar sinais com uma frequência superior a frequência de corte. É possível adicionar um ganho no sinal não atenuado com esse filtro. Muitas vezes são usados para limitar a faixa de frequência utilizada

no circuito evitando que algumas interferências eletromagnéticas cheguem ao sinal (CARDOSO, 2005).

<span id="page-26-0"></span>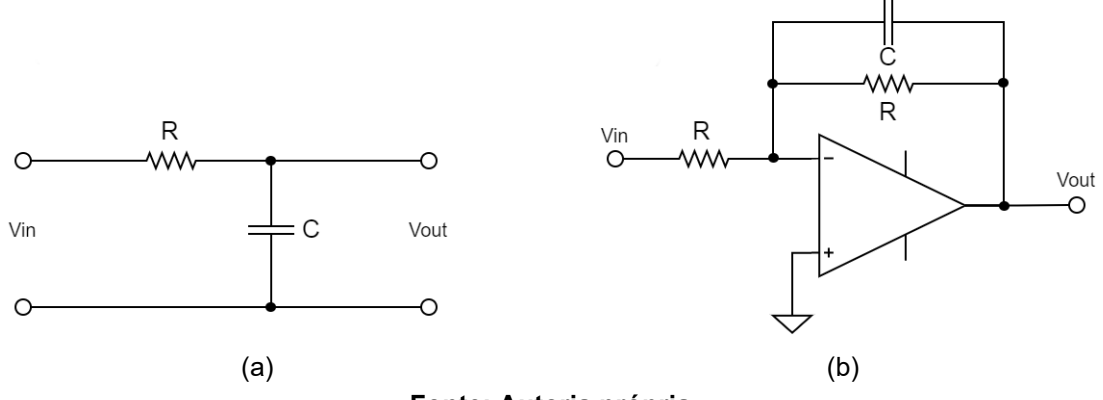

**Figura 6 - Exemplo de filtros passa-baixa: (a) passivo (b) ativo**

**Fonte: Autoria própria**

Já os filtros passa-alta têm por objetivo atenuar os sinais com frequência inferior à frequência de corte, ao contrário do filtro passa-baixa. Esse filtro atenua do sinal os ruídos de baixa frequência (CARDOSO, 2005), como ruídos de corrente continua (do inglês, *Direct Current*, DC) e artefatos de movimento.

Quando usado o filtro passa-alta junto com o filtro passa-baixa é possível limitar a frequência de operação do circuito a uma determinada faixa de frequências, que no caso da onda alfa do EEG é de aproximadamente 8 a 13 Hz.

Outro tipo de filtro muito utilizado é o filtro rejeita-faixa (filtro *notch*) que tem por objetivo retirar do sinal uma determinada frequência, sem afetar as frequências maiores ou menores que ela. Esse tipo de filtro é muito utilizado para retirar uma frequência que está presente no sistema com muita intensidade, por exemplo o ruído de 60 Hz, que é a frequência de operação da rede elétrica e que causa interferência eletromagnética (OLIVEIRA, 2018).

Existem filtros de diferentes ordens. Conceitualmente, o número de ordem de um filtro é definido pelo número de polos presentes na função de transferência e quanto mais polos uma função de transferência apresentar, mais o filtro se aproxima do filtro ideal (PERTENCE JR, 2014).

Existem algumas aproximações de filtros, entre elas a aproximação Butterworth e Chebyschev. Os filtros Butterworth apresentam uma resposta monotônica na banda de passagem, ou seja, uma resposta sem ondulações. Já os filtros do tipo Chebyschev possuem uma transição mais aguda perto da  $f_c$  se

comparado com o filtro do tipo Butterworth, mas apresentam ondulações na faixa de passagem (PERTENCE JR, 2014). A [Figura 7](#page-27-0) apresenta uma comparação entre filtro passa-baixa Butterworth e Chebyschev. Para esse trabalho foram escolhidos os filtros do tipo Butterworth, pelo fato deles possuírem uma resposta plana, fazendo com que não ocorra distorção do ganho da faixa de passagem.

<span id="page-27-0"></span>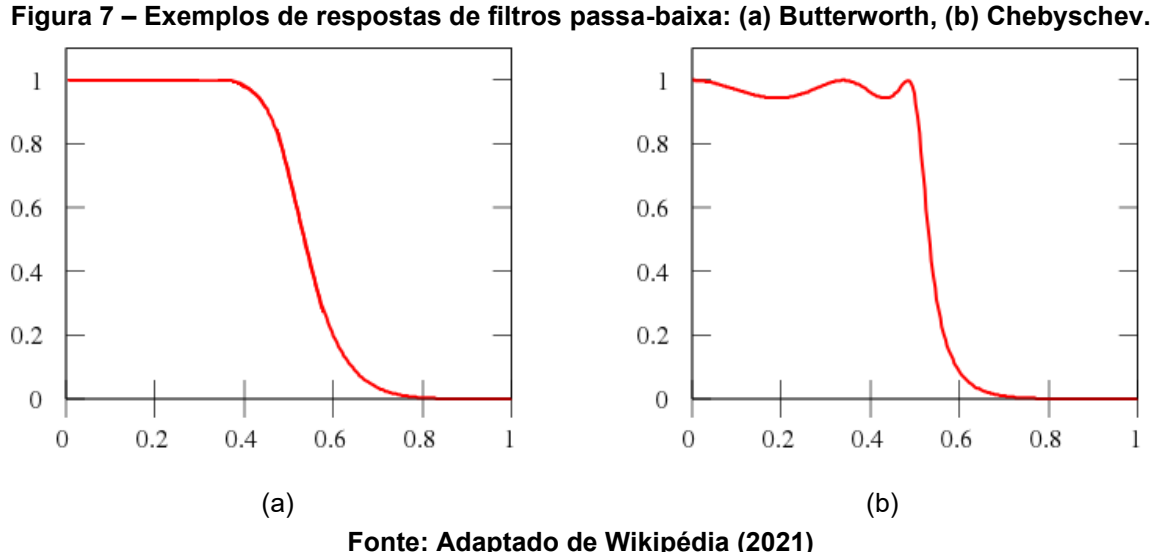

Em relação a topologia dos filtros, as duas mais utilizadas são *Sallen-Key* e *Multiple Feedback* (OLIVEIRA, 2018). A topologia *Sallen-Key* possui uma parte para controle do ganho e outra para controle da frequência de corte, uma característica desse circuito é que ele apresenta um ganho não invertido. Já na topologia *Multiple Feedback* o ganho é invertido e o circuito do ganho é integrado ao circuito de controle de frequência (OLIVEIRA, 2018). A [Figura 8](#page-27-1) apresenta o circuito dos dois tipos de topologias. Para o projeto do filtro nesse trabalho foi escolhido a topologia *Sallen-Key*,

<span id="page-27-1"></span>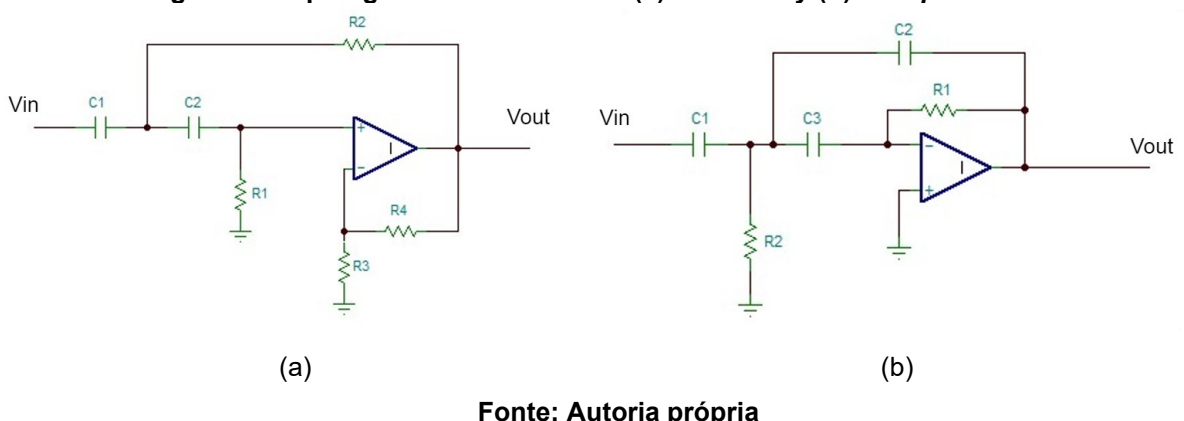

**Figura 8 - Topologias de Filtro Ativos: (a)** *Sallen-Key* **(b)** *Multiple Feedback*

pelo fato da topologia *Sallen-Key* por apresentar um ganho não invertido.

## <span id="page-28-0"></span>3.2.4 Circuito de aquisição

Para fazer a aquisição de biopotenciais pode ser utilizado o AD8232 que é um CI, inicialmente feito para a aquisição de sinais de ECG. Ele é designado para extrair, amplificar e filtrar biopotenciais (ANALOG DEVICES, 2021). A [Figura 9](#page-28-1) apresenta o diagrama do AD8232, mostrando os componentes que estão integrados ao CI.

<span id="page-28-1"></span>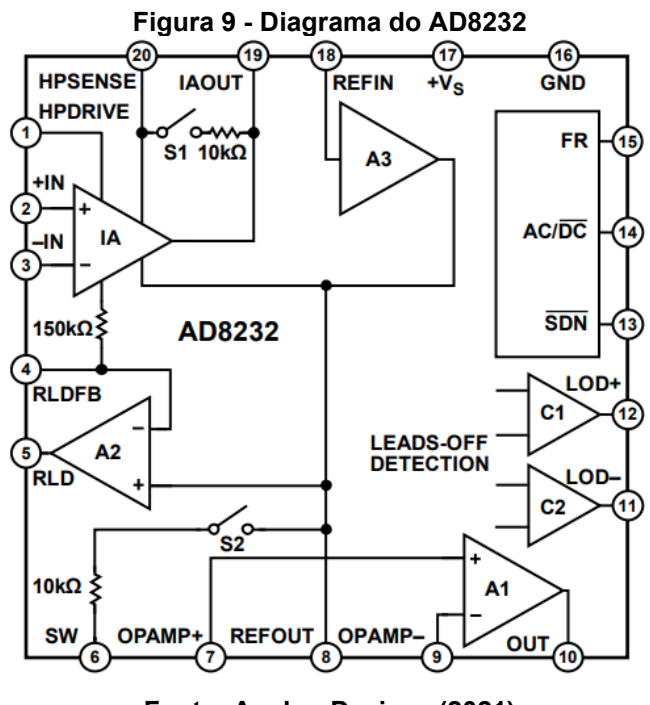

**Fonte: Analog Devices (2021)**

O AD8232 utiliza amplificadores operacionais de transcondutância como amplificador de instrumentação para fazer aquisição do sinal. Esse amplificador possui um ganho de 100 em seu estágio inicial. Acoplado a esse amplificador de instrumentação, está um filtro passa alta, que necessita de componentes externos ao CI para funcionar (ANALOG DEVICES, 2021).

Além do filtro passa-alta, o CI do AD8232 fornece componentes para o desenvolvimento de um filtro passa-baixa, o circuito do RLD, um sistema de detecção de desconexão do eletrodo e permite fazer algumas modificações no sinal, como o *offset* do sinal para que ele possa ser lido em uma porta analógica de um microcontrolador (ANALOG DEVICES, 2021).

## <span id="page-29-1"></span>3.3 MICROCONTROLADOR

Os microcontroladores são equipamentos de pequeno porte, programáveis, usados para comandar e processar eventos. É composto basicamente por um processador, memórias, portas digitais e analógicas. Devido os microcontroladores possuírem portas analógicas e digitais, periféricos podem ser inseridos, desde sensores até objetos destinados a visualização (SANTOS; LARA JUNIOR, 2019).

O microcontrolador ESP32 foi projetado pela empresa Espressif Systems (KOLBAN, 2018). Uma vantagem do ESP32 em relação a outros microcontroladores é que ele já possui um módulo Wi-Fi (do inglês *Wireless Fidelity*) integrado, que possibilita várias aplicações que necessitam de comunicação sem fio (do inglês *Wireless*). O ESP32 possui alimentação de 3,3 V, ao contrário de outros microcontroladores, como os da família do Arduino, que possuem alimentação de 5 V (KOLBAN, 2018). A [Figura 10](#page-29-0) apresenta a pinagem do ESP32.

<span id="page-29-0"></span>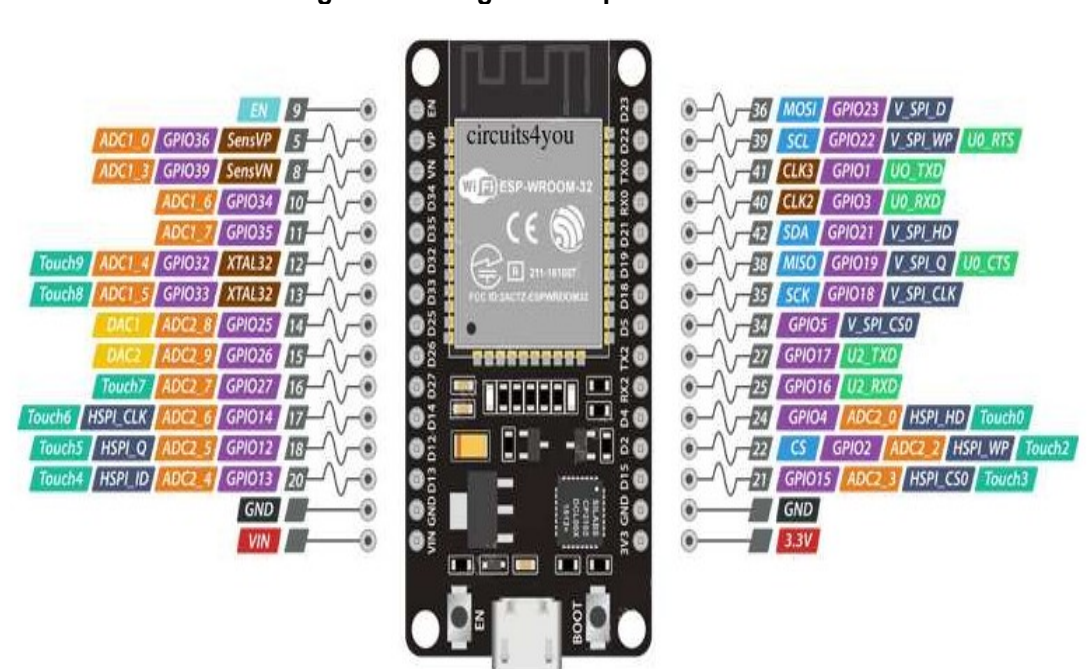

#### **Figura 10 - Diagrama de pinos do ESP32**

**Fonte: Adaptado de Thakur (2018)**

Analisando a [Figura 10,](#page-29-0) pode-se visualizar que o ESP32 possui várias portas com a característica de converter sinal analógico em digital (do inglês *Analog Digital Convert*, ADC), sendo que essas portas são muito importantes quando se quer ler um sinal analógico, como por exemplo o sinal do EEG. As portas ADC do ESP32 são

portas de 12 bits, ou seja, transformam o valor de 0 a 3,3 V em um valor de 0 até 4095, permitindo que o valor tenha uma maior precisão.

Os microcontroladores ESP32 tem a função de salvar arquivos de tipos variados dentro da sua memória *flash*. Essa manipulação de arquivos é feita utilizando o SPIFFS (do inglês, *Serial Peripheral Interface Flash File System*) (KOLBAN, 2018). Utilizando o SPIFFS junto com o módulo Wi-Fi é possível hospedar páginas web dentro do ESP32, possibilitando que essas páginas sejam acessadas por qualquer outro equipamento conectado a mesma rede do ESP32.

## <span id="page-30-0"></span>3.4 PÁGINA WEB

A linguagem de marcação de hipertexto (do inglês, *Hypertext Markup Language*, HTML) é uma das principais linguagens web. Essa linguagem permite estruturar documentos com vários elementos, como tabelas, listas, títulos, formulários, imagens, entre outros. O HTML é escrito utilizando *tags*, as quais determinam o tipo do elemento que está sendo inserido (FLATSCHART, 2011).

Enquanto o HTML é responsável por montar a estrutura da página, a folha de estilo em cascata (do inglês, *Cascading Style Sheets*, CSS) é responsável por fazer a formatação do conteúdo montado pelo HTML. É o CSS que vai definir a cor, o tamanho, a posição do elemento da página (FLATSCHART, 2011).

Além do HTML e do CSS, existe o *JavaScript*, que é uma linguagem de programação, responsável por fazer todo o processamento que acontece no *Frontend*, ou seja, todo o processamento na tela do cliente, por exemplo o *JavaScript,* é o responsável pela ação de um botão que está presente na tela, ele é o responsável por colocar um dado em um gráfico (FLATSCHART, 2011).

## <span id="page-31-0"></span>**4 DESENVOLVIMENTO**

Este capítulo apresenta a estruturação da metodologia, mostrando todos os passos que foram feitos para se chegar ao objetivo desse trabalho. Além disso, apresenta todo o desenvolvimento do sistema: diagramas dos circuitos, cálculos para dimensionar os filtros, fluxograma da programação do ESP32 e estruturação da página HTML.

#### <span id="page-31-1"></span>4.1 METODOLOGIA

O desenvolvimento deste trabalho foi dividido em 9 passos, apresentados na [Figura 11.](#page-31-2) No primeiro passo foi feito a elaboração e submissão do projeto ao Comitê de Ética, possibilitando assim os testes em pessoas realizados ao final do projeto. O projeto foi submetido na Plataforma Brasil com o objetivo de ser avaliado pelo Comitê de Ética, o qual obteve aprovação (CAAE 49591821.2.0000.5547) e o Termo de Consentimento Livre e Esclarecido (TCLE), que foi entregue para os voluntários para que eles aceitassem participar dos testes, está no Apêndice A.

No segundo passo foi feito o desenvolvimento do sistema de aquisição do sinal EEG. Nesta etapa foram dimensionados os filtros (passa-alta, passa baixa e *notch*) e o circuito foi simulado no *software* de simulação de circuitos elétricos Tina (TEXAS, 2018)

<span id="page-31-2"></span>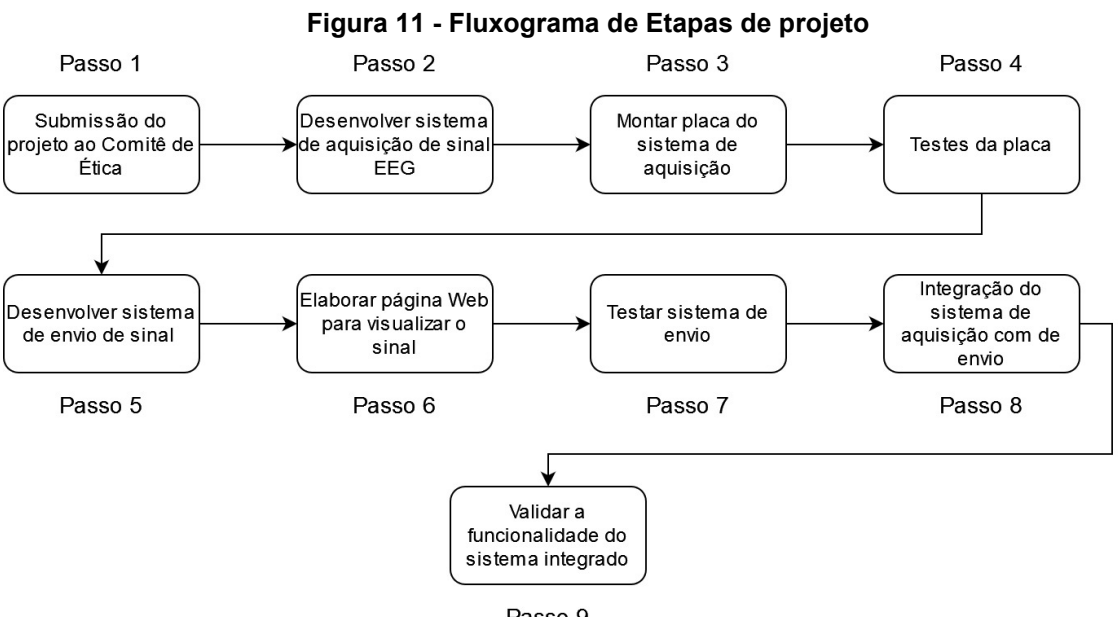

Passo 9

Após os resultados obtidos na simulação, seguiu-se para o próximo passo, no qual foi feito o projeto da placa, onde os componentes foram posicionados a fim de se obter o melhor arranjo possível com um tamanho reduzido. Para atingir esse objetivo, a placa foi dimensionada utilizando dispositivos de montagem superficial (do inglês, *Surface Mounted Device*, SMD) que ocupam menos espaço que os componentes *thruhole,* que são componentes atravessam que a placa. Para realizar o projeto da placa foi utilizado o *software* Eagle (AUTODESK, 2020).

Com o sistema de aquisição desenvolvido, foram realizados testes para verificar a funcionalidade do sistema através do levantamento da resposta em frequência do circuito. Foi utilizado um gerador de funções e um osciloscópio. Com o gerador de funções foram gerados sinais do tipo senoidal com frequências diferentes e de mesmas amplitudes e utilizando o osciloscópio, foram medidos os valores das amplitudes para cada uma das frequências testadas. Com esse teste é possível verificar se as frequências de corte dos filtros estão coerentes com o valor projetado.

No passo 5 foi feita a programação do ESP32 para que ele receba o sinal do sistema de aquisição e reenvie o sinal para o *smartphone*. O envio do sinal é feito via Wi-Fi, na qual o sinal do EEG é enviado para uma página web.

No passo 6 foi desenvolvida uma página web, responsável por receber os dados do ESP32 e montar o gráfico que representa o sinal captado pelo sistema de aquisição e que permita a gravação destes dados para posterior processamento. Através dessa página web é possível visualizar o sinal do EEG no *smartphone* e em dispositivos conectados ao servidor sem fio.

Estando desenvolvidas a programação do ESP32 e da página web, foi feito um teste para validar o sistema de envio de dados e a aplicação web. Essa validação foi feita utilizando novamente o gerador de funções e o osciloscópio, mas nesse caso definiu-se somente uma frequência e esse sinal foi injetada diretamente na entrada analógica do ESP32. O objetivo desse teste foi verificar se o sinal que está entrado no microcontrolador é igual ao sinal visualizada na página web*.*

No passo 8 foi feito a integração do sistema de aquisição com o sistema de envio (ESP32 com a página web). No último passo foi feito a última validação, que tem por objetivo verificar o funcionamento do sistema como um todo. Esse teste foi realizado em pessoas, na qual foram colocados os eletrodos na cabeça da pessoa nos pontos de captação da onda alfa e esse sinal foi visualizado na página web.

<span id="page-33-0"></span>Neste tópico, aborda-se o procedimento para dimensionar todos os componentes que fazem parte do sistema de aquisição de dados.

#### <span id="page-33-1"></span>4.2.1 Cálculos dos filtros

Para limitar a frequência de operação do circuito (a frequência da onda alfa), foi necessário utilizar um filtro passa-baixa e um filtro passa-alta. O AD8232 apresenta amplificadores operacionais para montar os dois filtros, sendo que um deles é específico para ser usado como filtro passa-alta, estando ligado internamente a saída do amplificador de instrumentação e apresentando uma estrutura pré-definida para usar o filtro passa-alta.

O filtro passa-alta utilizado é um filtro alternativo de dois polos apresentado no *datasheet* do AD8232. O circuito apresentado pelo *datasheet* é mostrado na [Figura](#page-33-2)  [12.](#page-33-2)

A frequência de corte do filtro passa-alta é calculada utilizando a equação (1)

$$
f_c = \frac{10}{2\pi\sqrt{R_1C_1R_2C_2}}
$$
 (1)

<span id="page-33-2"></span>na qual, f $c$  é a frequência de corte o  $R_1$  e  $R_2$  são os resistores e o  $C_1$  e  $C_2$  são os capacitores.

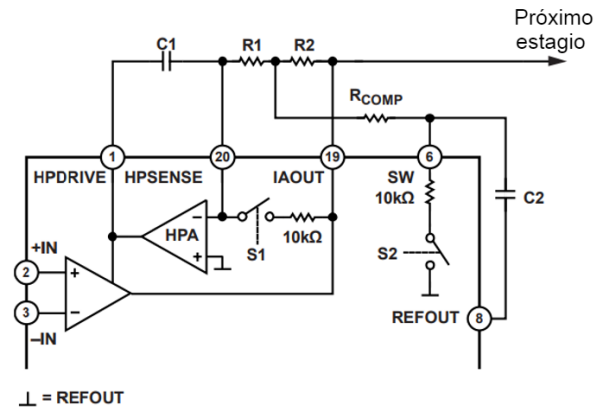

**Figura 12 - Circuito esquemático do filtro passa-alta**

**Fonte: Adaptado de Analog Devices (2021)**

<span id="page-34-0"></span>Para o desenvolvimento dos cálculos, foi determinado que R<sub>1</sub> = R<sub>2</sub> >= 100 kΩ,  $C_1$  =  $C_2$  e que R<sub>comp</sub> = 0,14 x R<sub>1</sub>. Os valores encontrados para esses componentes estão apresentados na [Tabela 3](#page-34-0) e, com estes valores, foi obtido a  $f_c$  = 2,26 Hz.

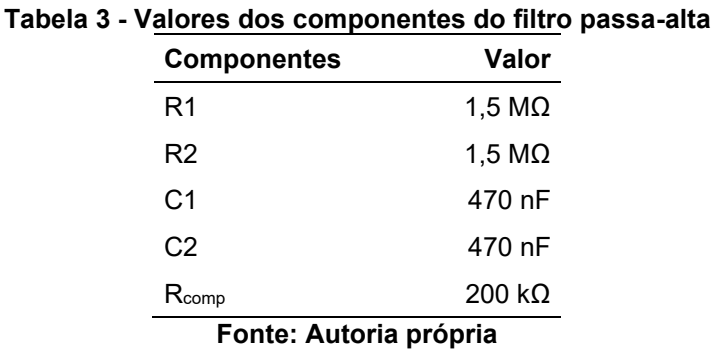

O filtro passa-baixa é um filtro do tipo *Sallen-Key*, sendo utilizado o amplificador operacional que está dentro do CI AD8232. Os demais componentes do filtro não estão presentes no CI. O circuito esquemático do filtro passa-baixa é apresentado na [Figura 13,](#page-34-1) estando destacado em pontilhado os elementos presentes internamente ao CI AD8232.

<span id="page-34-1"></span>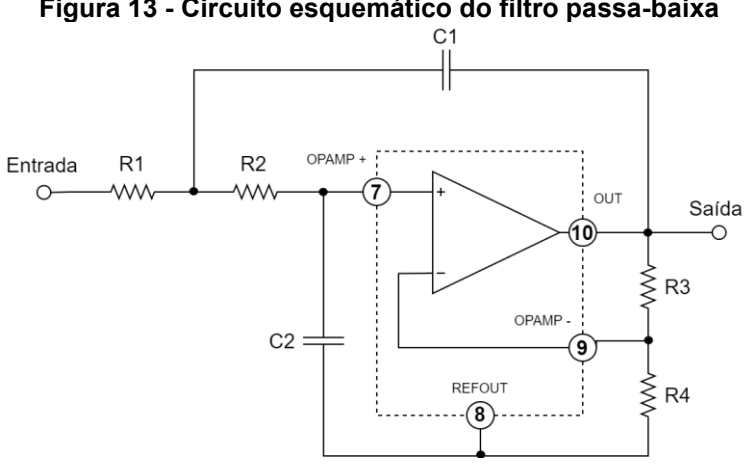

**Figura 13 - Circuito esquemático do filtro passa-baixa**

**Fonte: Autoria própria**

No cálculo dos componentes do filtro passa-baixa deve ser levado em consideração o valor da frequência de corte (fc), o valor do ganho que foi aplicado no sinal (G) e um fator de qualidade (Q). Para o filtro ter um bom desempenho, o fator de qualidade tem que ficar entre 0,5 e 0,7, sendo que quanto mais perto de 0,7 o valor tiver, mais próximo da aproximação de Butterworth o filtro está. Essa aproximação possui faixa de corte e de transição planas, sem amplificação na banda passante. Para calcular a fc é usada a equação (1), apresentada no cálculo do filtro passa-alta.

As equações (2) e (3), são usadas para calcular o G e o Q.

$$
G = 1 + \frac{R_3}{R_4} \tag{2}
$$

$$
Q = \frac{\sqrt{R_1 C_1 R_2 C_2}}{R_1 C_2 + R_2 C_2 + R_1 C_1 (1 - G)}
$$
\n(3)

<span id="page-35-0"></span>Utilizando as equações (1), (2) e (3), foi possível chegar aos valores dos componentes do filtro. Os valores estão apresentados na [Tabela 4,](#page-35-0) junto com o valor da frequência de corte, do ganho e do fator de qualidade.

| $_{\rm H}$ a 4 - Valores dos componentes do mitro passa-d |                  |  |  |
|-----------------------------------------------------------|------------------|--|--|
| <b>Componentes/Parâmetro</b>                              | Valor            |  |  |
| R <sub>1</sub>                                            | 470 k $\Omega$   |  |  |
| R <sub>2</sub>                                            | 180 k $\Omega$   |  |  |
| R3                                                        | 150 k $\Omega$   |  |  |
| R4                                                        | $22 k\Omega$     |  |  |
| C <sub>1</sub>                                            | 10 <sub>nF</sub> |  |  |
| C <sub>2</sub>                                            | 68 nF            |  |  |
| $f_c$                                                     | 20,98 Hz         |  |  |
| G                                                         | 7,82             |  |  |
| Q                                                         | 0,62             |  |  |
| Fonte: Autoria própria                                    |                  |  |  |

**Tabela 4 - Valores dos componentes do filtro passa-baixa**

Mesmo com a frequência de corte do passa-baixa abaixo de 60 Hz, foi necessário projetar um filtro rejeita-faixa para o 60 Hz, pois essa frequência possui influência ruidosa no sinal. Para eliminar a presença do ruído de 60 Hz, foi utilizado o filtro *notch* duplo T, que é um circuito que utiliza elementos passivos para realizar a filtragem e o seu circuito esquemático é apresentado na [Figura 14.](#page-36-1)

Nessa arquitetura do filtro *notch,* seguiu-se a seguinte especificação:  $R_1 = R_2 = 2 \times R_3$  e  $C_1 = C_2 = 0.5 \times C_3$ . Sabendo disso a equação (4) apresenta o cálculo da frequência de corte.

$$
f_c = \frac{1}{2\pi R_1 C_1}
$$
 (4)
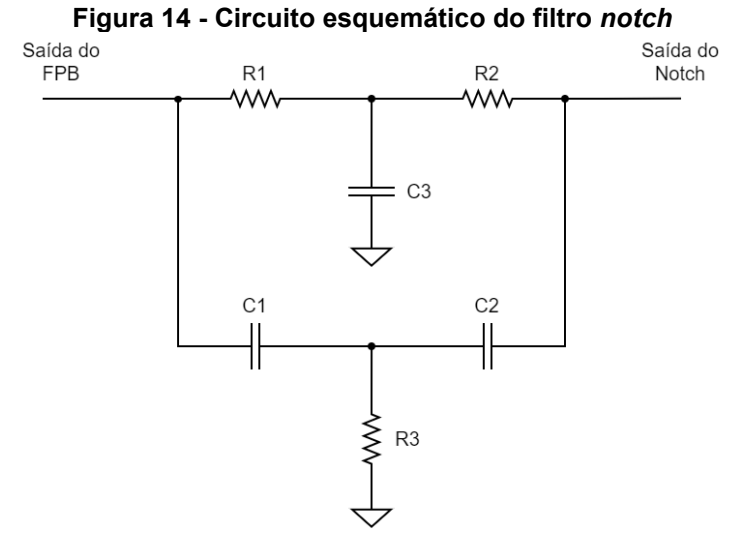

**Fonte: Autoria própria**

Os valores dos componentes do filtro *notch* estão na [Tabela 5.](#page-36-0) Com esses valores dos componentes se chegou a  $f_c = 58,95$  Hz, uma frequência um pouco abaixo do 60 Hz, isso aconteceu pois foi feita uma adaptação dos valores dos componentes para valores comerciais.

<span id="page-36-0"></span>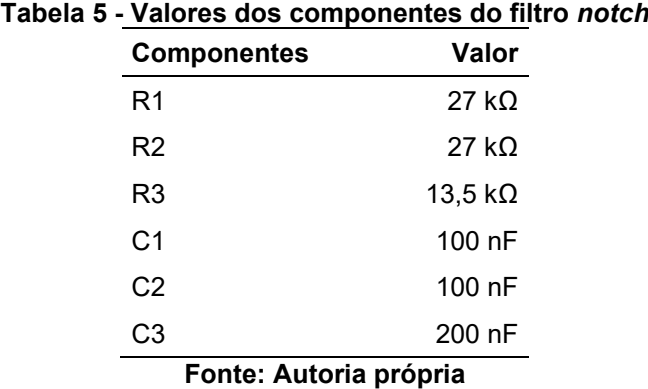

#### 4.2.2 Circuito RLD

Como parte do circuito do RLD já está integrado ao CI do AD8232, só é necessário adicionar um resistor e um capacitor que foram ligados no CI e na saída que vai para o eletrodo do RLD. A [Figura 15](#page-37-0) mostra como é o circuito ligado ao CI. O *datasheet* do AD8232 sugere que o valor do capacitor C deve ser igual a 10 µF e o valor do resistor R, maior que 330 kΩ. Por isso, foi utilizado um resistor de 390 kΩ.

<span id="page-37-0"></span>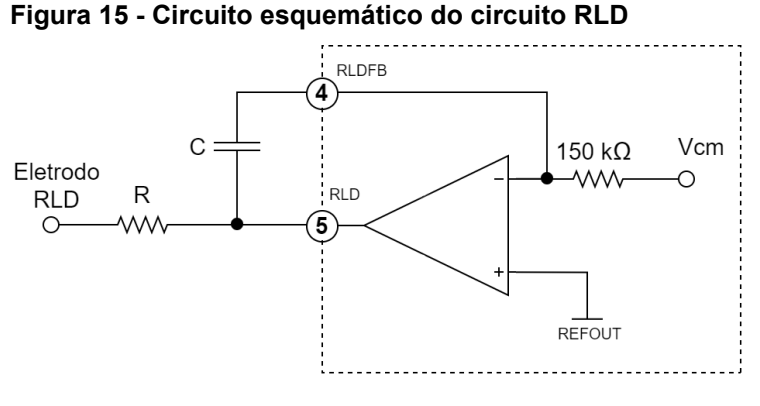

**Fonte: Autoria própria**

O eletrodo do RLD no EEG comumente é ligado na região perto da orelha nos eletrodos A1 ou A2 como apresentado na [Figura 4.](#page-20-0)

#### 4.2.3 Circuitos complementares

Além dos filtros e do circuito do RLD, a sistema de aquisição apresenta circuitos adicionais, como o *buffer* de referência e o circuito de detecção de eletrodo desconectado. O circuito de *buffer* de referência é responsável por aplicar um *offset* ao sinal. Esse *offset* é importante para sistemas em que o sinal adquirido é lido por um microcontrolador, no caso desse trabalho pelo ESP32, e a tensão de entrada da porta analógica do ESP32 tem que estar entre 0 e +3,3V. Sem o *offset* a tensão de saída do sinal teria uma parcela negativa.

O circuito de detecção de eletrodo desconectado é responsável por injetar uma pequena corrente na entrada do AD8232 quando o sistema apresenta um eletrodo desconectado, fazendo com que a entrada do AD8232 sempre tenha algum sinal na entrada. A [Figura 16](#page-38-0) apresenta os circuitos complementares.

4.2.4 Esquemático do sistema de aquisição

Como o circuito do filtro *notch* foi desenvolvido posteriormente, o sistema de aquisição é composto por duas placas, uma que contêm o filtro *notch* e outra que contém os demais componentes. A [Figura 17](#page-38-1) apresenta o circuito esquemático da placa de aquisição

<span id="page-38-0"></span>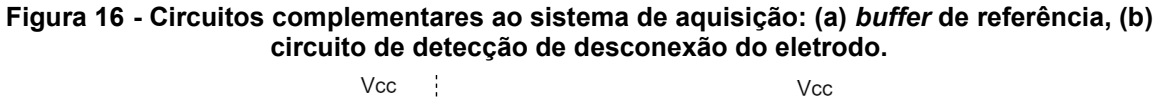

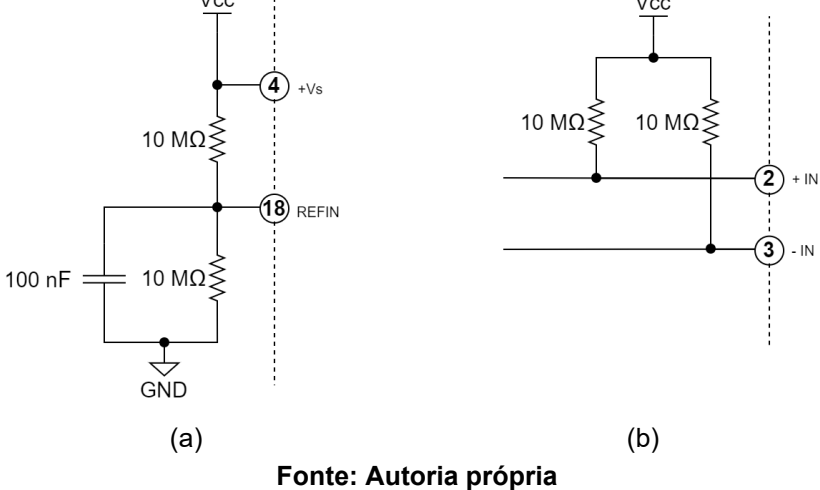

**Figura 17 - Circuito esquemático da placa de aquisição sem o filtro** *notch*

<span id="page-38-1"></span>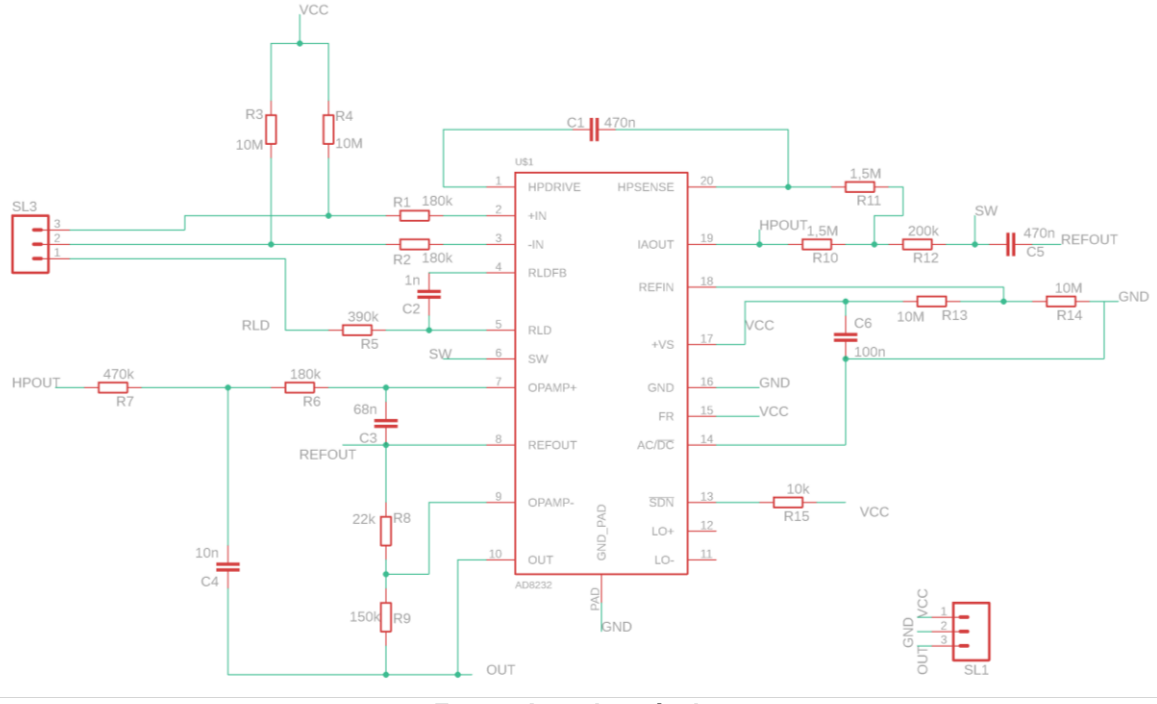

**Fonte: Autoria própria**

A entrada do circuito de aquisição é o borne SL3, mostrado na [Figura 17,](#page-38-1) onde são ligados os eletrodos do canal e o eletrodo do RLD, sendo que as entradas 3 e 2 são destinas aos eletrodos de aquisição e a entrada 1 para o eletrodo do RLD.

A [Figura 18](#page-39-0) apresenta o circuito esquemático da placa que contém o filtro *notch*. Essa placa é ligada diretamente na saída do filtro passa-baixa da placa que é apresentada na [Figura 17](#page-38-1) (borne SL1).

<span id="page-39-0"></span>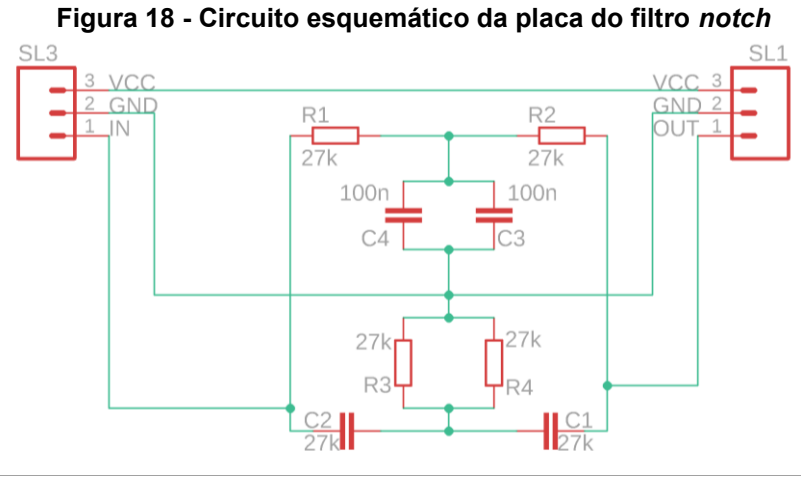

**Fonte: Autoria própria**

Apesar do filtro *notch* não precisar de alimentação para funcionar, é feito uma trilha de alimentação na placa do filtro *notch*, que tem por objetivo ligar a alimentação que vem do ESP32 e levar até a placa que contém os outros componentes do sistema de aquisição. Foi feito isso para facilitar a ligação das placas entre si e com o ESP32.

A [Figura 19](#page-39-1) apresenta o desenho de fabricação das duas placas de compõem o sistema de aquisição, que foram desenvolvidas utilizando componentes SMD com o objetivo de reduzir o tamanho da placa.

<span id="page-39-1"></span>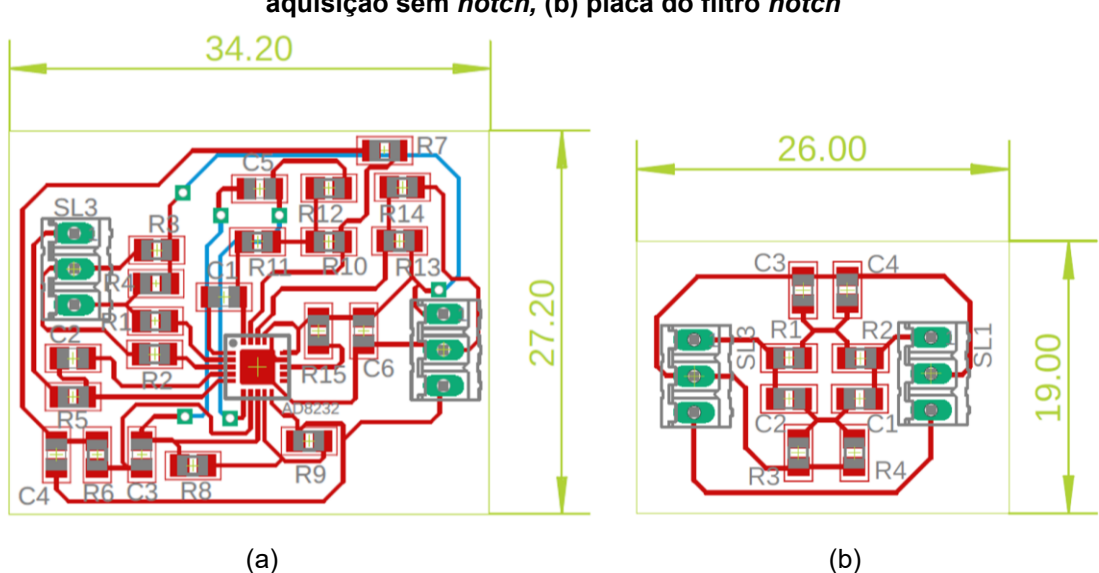

**Figura 19 - Desenho de fabricação das placas do sistema de aquisição: (a) placa de aquisição sem** *notch,* **(b) placa do filtro** *notch*

**Fonte: Autoria própria**

A [Figura 20](#page-40-0) apresenta uma foto de como ficou o sistema de aquisição, sendo que na foto a placa de cima é a placa principal do sistema de aquisição e a placa de baixo é a placa do filtro *notch*.

<span id="page-40-0"></span>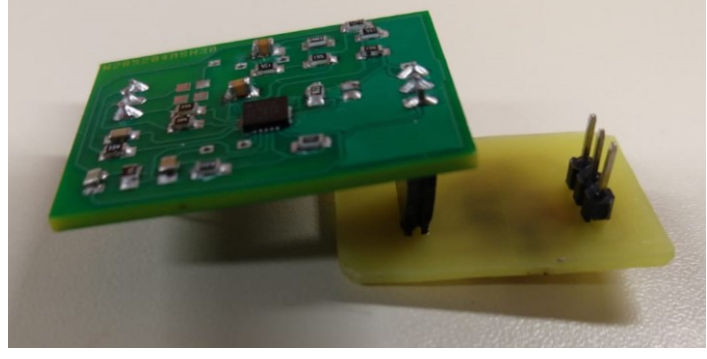

**Figura 20 - Foto da placa de aquisição ligada a placa do filtro** *notch*

**Fonte: Autoria própria**

## 4.1 SISTEMA DE TRANSMISSÃO DE DADOS

Para o sistema de envio de sinal foi utilizado o microcontrolador ESP32 para adquirir o sinal do sistema de aquisição e enviá-lo para o *smartphone* e assim, apresentar o sinal da onda alfa do EEG. A saída do sistema de aquisição é ligada na porta analógica do ESP32. Pelo fato de estar usando o módulo Wi-Fi do ESP32, foi necessário utilizar uma porta analógica do tipo ADC1, pois o módulo Wi-Fi interfere nas portas analógicas ADC2, impossibilitando o seu uso. A porta utilizada para receber o sinal do sistema de aquisição foi a porta D32. A alimentação do sistema de aquisição é feita através do ESP32, sendo que a placa permanece ligada nas portas 3v3 e GND, para obter a alimentação. A alimentação do ESP32 é feita através da associação de duas baterias de Lítio de 4,2 V e 16800 mAh cada. Como as baterias estão em série, a tensão de entrada do ESP32 é de 8,4 V. O sistema de aquisição consome 0,178 mA e o ESP32 mais o sistema de aquisição consome 100 mA, mostrando que o ESP32 é o objeto que mais consome energia. Usando as baterias de 16800 mAh, o sistema conseguiria ficar energizado por 168 h sem que as baterias fossem recarregadas. A [Figura 21](#page-41-0) apresenta como é feita a ligação do ESP32 ao sistema de ligação e a alimentação.

Para a programação do ESP32 foi utilizado o programa Arduino IDE. O ESP32, além de coletar o sinal vindo do sistema de aquisição, também é utilizado para hospedar uma página HTML, que é o local onde é mostrado o gráfico do sinal de EEG. Para hospedar essa página é necessário conectar o ESP32 a uma rede pré-existente, não necessariamente com a Internet. Para essa conexão é usado o módulo Wi-Fi do ESP32. Para programar o módulo Wi-Fi*,* foi utilizada a biblioteca Wifi.h, sendo necessário somente passar o nome e senha da rede a qual se deseja conectar o ESP32.

<span id="page-41-0"></span>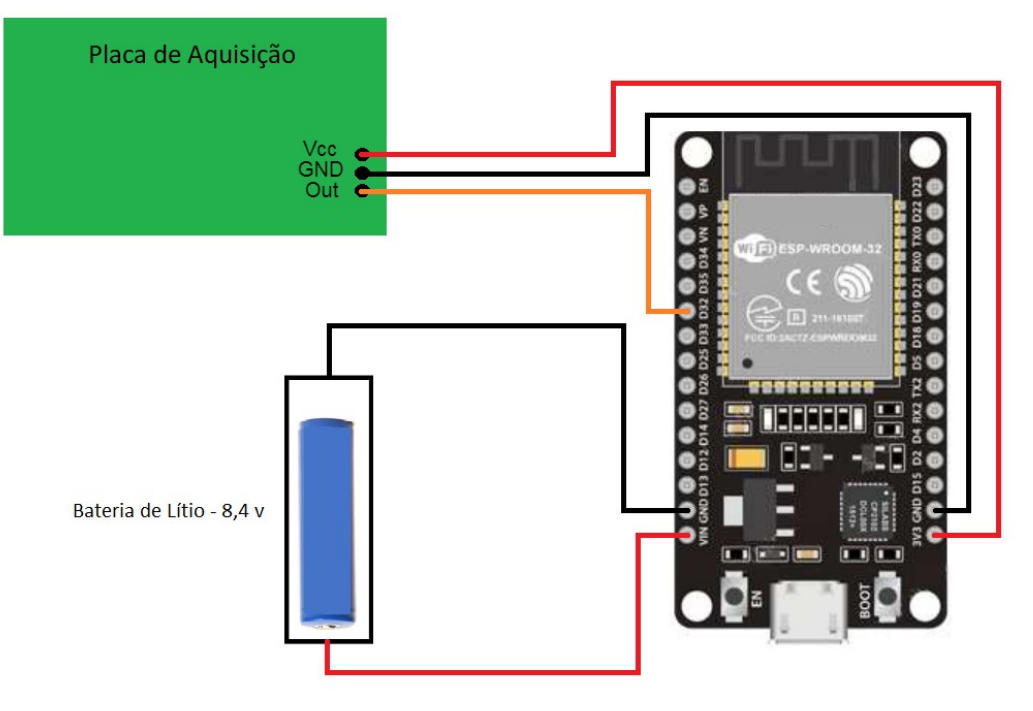

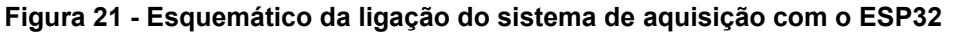

**Fonte: Autoria própria**

Para hospedar a página HTML ou salvar qualquer arquivo dentro do ESP32 é necessário instalar o recurso do SPIFFS, que é o recurso de gravação de dados do ESP32, no aplicativo do Arduino IDE e inicializar o sistema de gravação quando fizer a programação do ESP32.

Ainda, para hospedar a página, é necessário criar um servidor dentro do ESP32, que é feito totalmente no momento de fazer a programação do microcontrolador. A coleta do sinal é feita pelo ESP32 a cada 10 ms e essa informação é salva em uma *string*, sendo que a cada 10 ms uma nova informação é adicionada a essa mesma *string* sem apagar a informação anterior. Os dados são enviados para a página web de forma assíncrona, na qual a página requisita os dados do ESP32 a cada 100 ms e toda vez que os dados são enviados para a página, a *string* que estava armazenando os dados é limpa para receber novos dados.

Para que o sinal apresentado na página web representasse com mais precisão o sinal real adquirido pelo sistema de aquisição, foi escolhido a frequência de aquisição maior que a maior frequência que a onda alfa pode apresentar (respeitando o critério de Nyquist). Como a maior frequência da onda alfa é de 13 Hz, foi escolhida uma frequência de amostragem de 100 Hz, muito maior que a frequência de 13 Hz.

Como o ESP32 apresenta dois núcleos de processamento, a parte que faz a coleta de dados do sistema de aquisição é processada em um dos núcleos e a parte de envio é processada no outro núcleo. Isso é feito com o objetivo de deixar a execução das rotinas dentro do microcontrolador mais rápida.

Os arquivos que são carregados dentro do ESP32 devem ser colocados dentro de uma pasta chamada "data", que está no mesmo diretório que o arquivo que contêm a programação do ESP32. Todos os arquivos necessários para o funcionamento da página web devem ser enviados pelo ESP32 para a página. Esse envio é feito pelo comando apresentado na [Quadro 3](#page-42-0), na qual o "data.js" é o nome do arquivo que está sendo enviado.

**Quadro 3 - Comando para enviar o arquivo para a página**

<span id="page-42-0"></span>

| server.on("/data.js", HTTP_GET, [](AsyncWebServerRequest * request) { |
|-----------------------------------------------------------------------|
| request->send(SPIFFS, "/data.js", "text/javascript");                 |
|                                                                       |

#### **Fonte: Autoria própria**

A lógica da programação do ESP32 é apresentada no fluxograma da [Figura](#page-43-0)  [22.](#page-43-0) O fluxograma é separado em duas partes, uma que se refere ao código que é executado no núcleo de processamento 1 e a segunda parte referente ao código que é executada no núcleo de processamento 2. O Apêndice B apresenta o código usado para programar o ESP32.

## 4.2 PÁGINA WEB

Para desenvolver o gráfico que exibe os dados do EEG, foi utilizado uma biblioteca chamada *Highcharts*. Com essa biblioteca é possível construir vários tipos de gráficos, bastando inicializar a biblioteca e configurar alguns parâmetros, como o tipo do gráfico, valor máximo e mínimo dos eixos, título do gráfico, entre outras. Não

é obrigatório informar parâmetros na hora de inicializar o gráfico, mas se nenhum parâmetro for passado o gráfico vai ser criado usando a configuração padrão.

<span id="page-43-0"></span>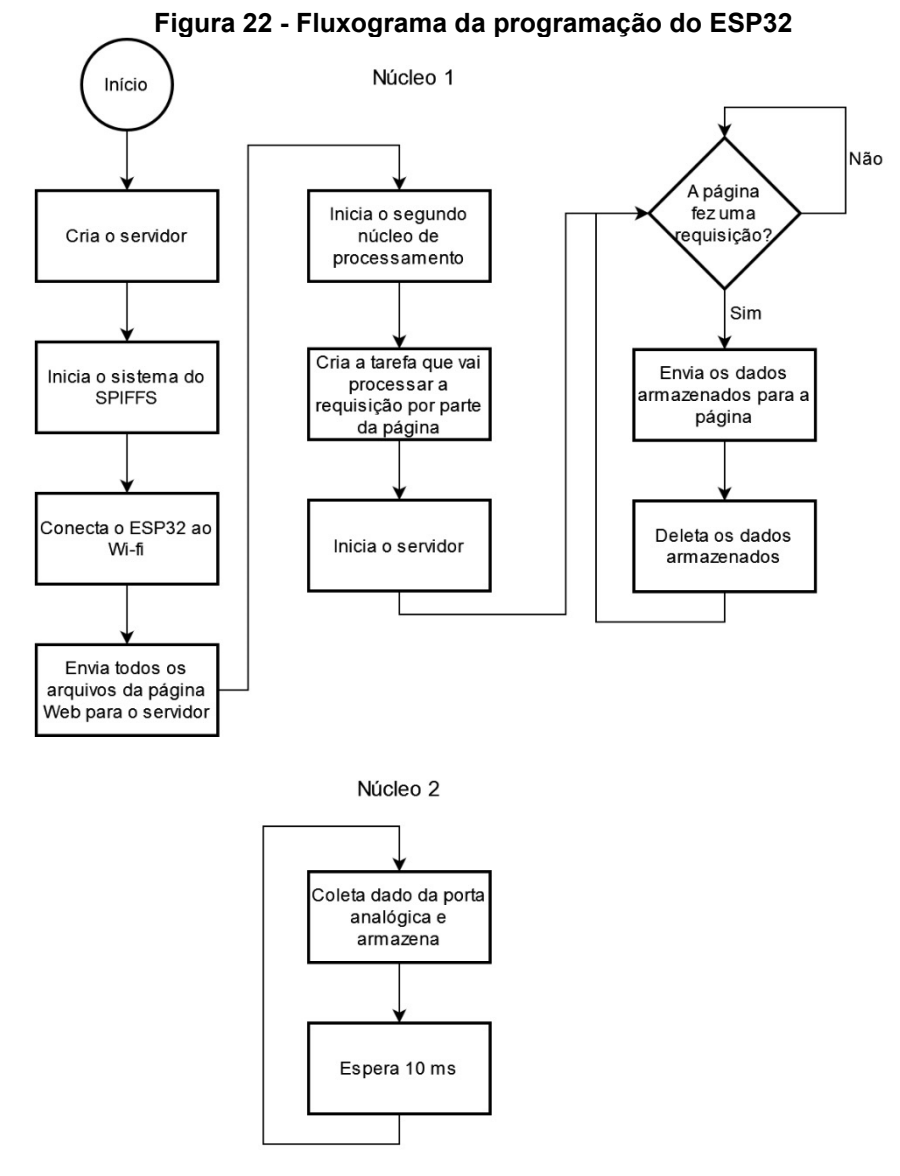

**Fonte: Autoria própria**

Para poder usar a biblioteca *Highcharts* perfeitamente, foi necessário colocar alguns arquivos da biblioteca dentro do ESP32, junto com o arquivo da página. Esses arquivos poderiam ser retirados da Internet pela própria página web, mas como a rede na qual o ESP32 foi conectado não precisa estar conectada à Internet, optou-se por inserir os arquivos no ESP32 utilizando o SPIFFS.

Para adquirir o dado enviado do ESP32 e inseri-lo no gráfico foi feito uma lógica em *JavaScript*, que requisita um dado do ESP32 a cada 100 ms e insere esse dado no gráfico. Como sempre chega mais de um dado por requisição, esses dados

precisam ser separados antes de serem inseridos no gráfico. Para fazer essa separação foi utilizado a função "*split*", que é uma função que separa uma *string* em várias outras *strings* a partir de algum caractere, no caso o caractere escolhido foi o "espaço". Feito essa separação é possível inserir o dado no gráfico.

Para adicionar o dado no gráfico é usado uma função da biblioteca do *Highcharts*, como nome "*addPoint*". Essa função recebe como parâmetro o valor de x e y do ponto a ser adicionado, sendo y o valor lido do ESP32 e x o tempo em que o valor foi lido pelo ESP32. O valor inicial do x é zero e é somado a 0,01 toda vez que um ponto é adicionado no gráfico, sendo que o valor 0,01 corresponde ao tempo de 10 ms entre cada aquisição. Antes de adicionar o ponto no gráfico, o valor de y é convertido para *float* e convertido para o valor em tensão, já que o valor até então estava entre um valor de 0 até 4095, que é o valor que a porta ADC retorna quando uma tensão é injetada na sua porta.

A [Figura 23](#page-45-0) apresenta o fluxograma da lógica para fazer a requisição e para adicionar os dados no gráfico. Além do gráfico, a página web possui três botões que permitem começar, pausar e reiniciar a aquisição de dados. Além desses botões, existe mais um botão no canto do gráfico que abre uma lista de funções, que vão desde salvar o estado atual do gráfico até exportar os dados utilizados para gerar o gráfico. Esse botão é criado pela biblioteca *Highcharts*. O Apêndice C apresenta o código usado para criar a página web.

Para acessar a página web é necessário digitar o endereço IP do ESP32. Para obter o endereço IP, é necessário executar o ESP32, apenas uma vez com ele conectado no computador, abrir o monitor serial do Arduino IDE e a programação do ESP32 vai imprimir o valor do endereço IP no monitor serial. Com o ESP32 conectado sempre à mesma rede não é necessário repetir esse procedimento mais de uma vez, já que o endereço IP não muda. A [Figura 24](#page-46-0) apresenta a página, com todos os seus elementos.

<span id="page-45-0"></span>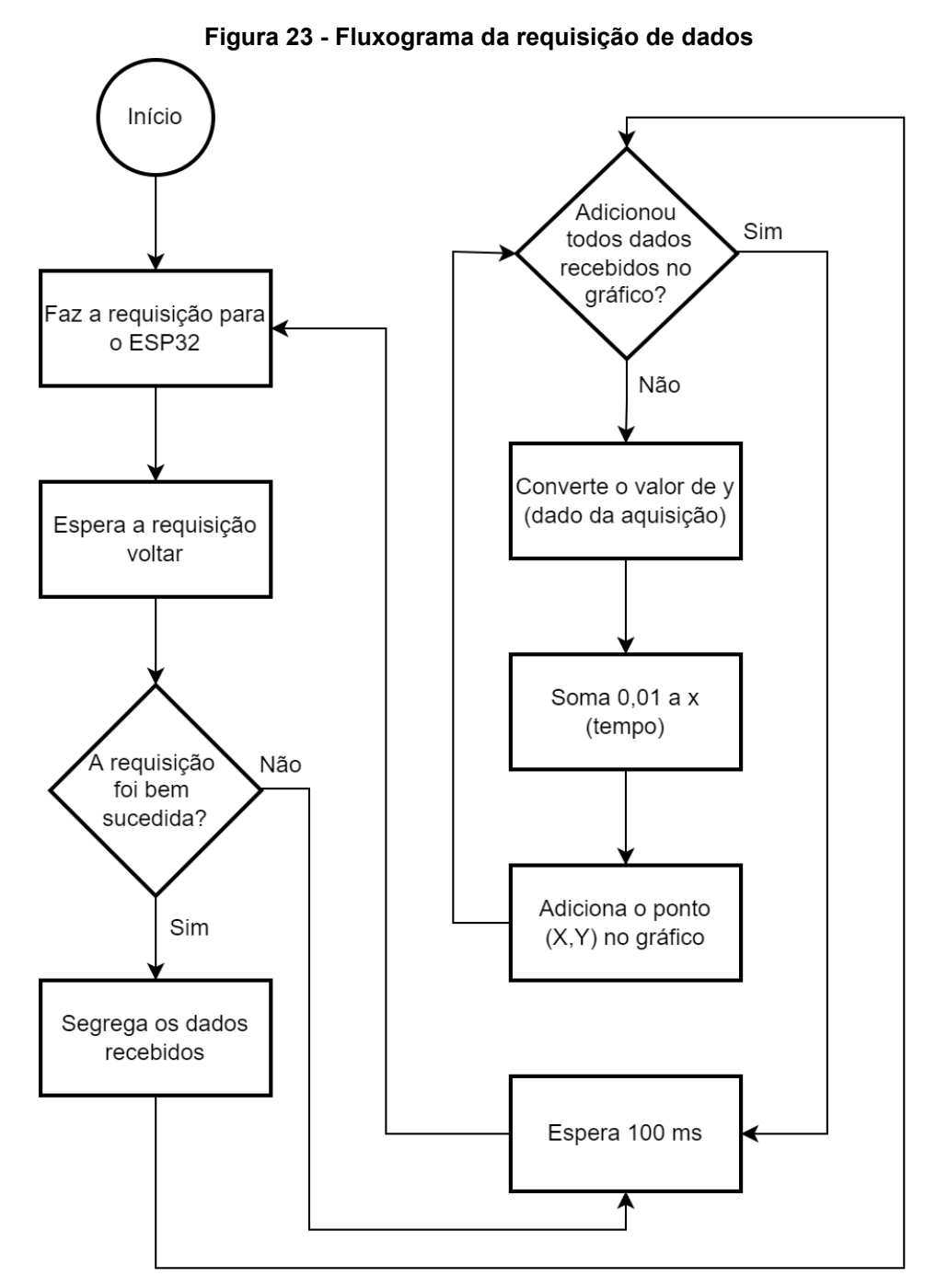

**Fonte: Autoria própria**

<span id="page-46-0"></span>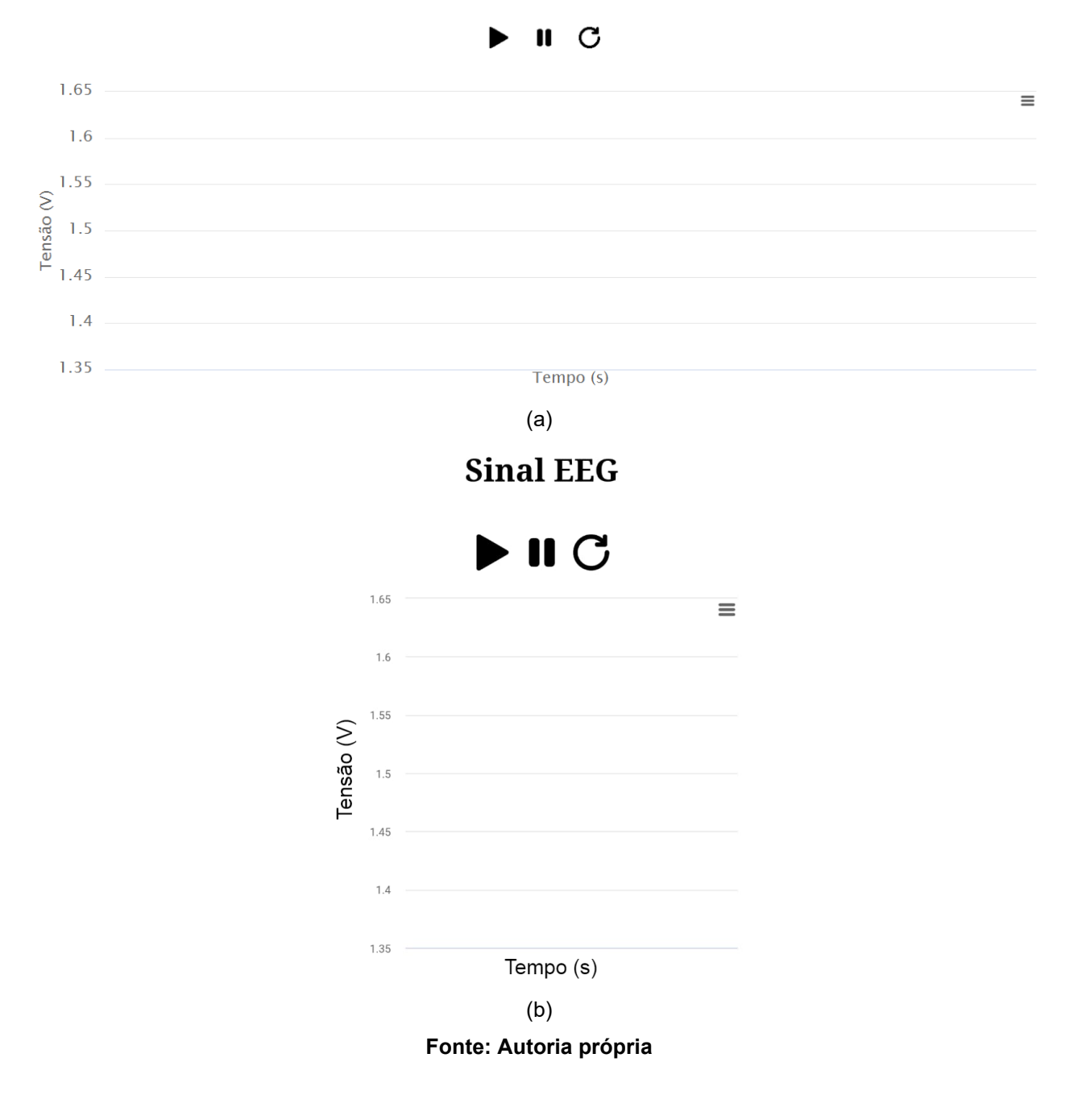

**Figura 24 - Página web visualizada no: (a) computador, (b)** *smartphone* **Sinal EEG** 

#### **5 RESULTADOS E DISCUSSÕES**

Nesse capítulo, são apresentados os resultados obtidos e as suas respectivas análises.

## 5.1 VALIDAÇÃO DO SISTEMA DE AQUISIÇÃO

Para a validação do circuito, são apresentados os resultados obtidos durante a fase de simulação e teste do sistema de aquisição.

5.1.1 Simulação do sistema de aquisição

Depois de ter feito os cálculos dos componentes do circuito de aquisição, esse circuito foi simulado no *software* Tina para verificar o seu comportamento. Inicialmente, foram feitas as simulações sem o circuito do filtro *notch*. Nessas simulações foi levantado a resposta em frequência do circuito, na qual o *software* gera um gráfico de Bode que apresenta o valor da amplitude do sinal de saída para diferentes valores de frequência. Além da resposta em frequência, gerou-se um gráfico da resposta transiente do circuito, o qual apresenta o sinal de saída do circuito ao longo do tempo.

Para fazer essas simulações, foi colocado um componente de fonte do tipo senoidal na entrada, no local onde estariam os eletrodos, sendo que um dos eletrodos de aquisição e o eletrodo do RLD estão ligados ao GND da fonte. Essa fonte foi configurada com uma amplitude de 2 mV e uma frequência de 10 Hz.

A [Figura 25](#page-48-0) e a [Figura 26](#page-48-1) apresentam, respectivamente, a resposta em frequência e a resposta transiente do circuito de aquisição sem o filtro *notch*. Analisando a [Figura 25](#page-48-0) e utilizando o conceito de que a frequência de corte é quando o valor do ganho cai 3 dB em relação ao ganho máximo, que foi de 55,35 dB, a frequência de corte do filtro passa-alta e passa-baixa na simulação do circuito sem o filtro *notch* foram respectivamente, 1,89 Hz e 18,48 Hz. Analisando a [Figura 26,](#page-48-1) notouse que a amplitude do sinal na frequência de 10 Hz foi de 1,08 V, mostrando que o ganho em 10 Hz foi de 540.

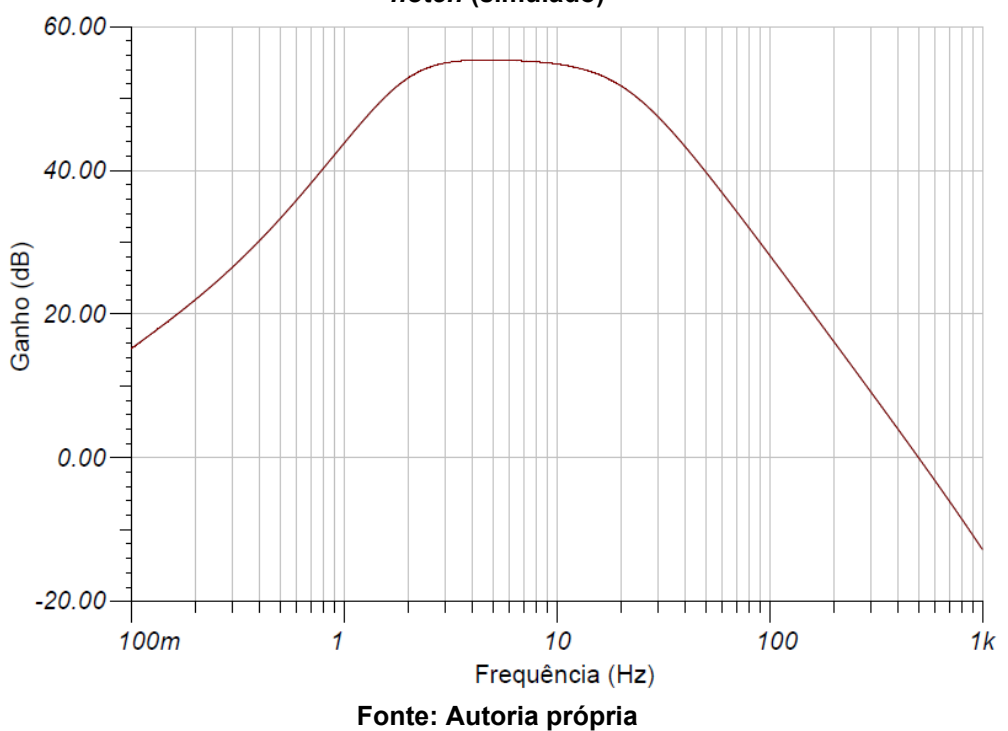

<span id="page-48-0"></span>**Figura 25 - Magnitude do diagrama de Bode do ganho do circuito de aquisição sem o filtro**  *notch* **(simulado)**

<span id="page-48-1"></span>**Figura 26 - Resposta transiente do circuito de aquisição sem o filtro** *notch* **(simulado)** 1.50  $Tens\stackrel{3}{\sim} 1.00$ 0.50 0.00 1.00  $1.25$ 1.50 1.75 2.00 Tempo (s) **Fonte: Autoria própria**

Depois de feita a simulação do circuito sem o filtro *notch*, realizou-se a simulação do circuito com o filtro*.* Foram utilizadas as mesmas condições aplicadas na simulação sem o *notch* e foram obtidos o diagrama de Bode e a resposta transiente

do circuito. Por sua vez, a [Figura 27](#page-49-0) e a [Figura 28](#page-49-1) apresentam respectivamente a resposta em frequência e a resposta transiente do circuito de aquisição com o filtro.

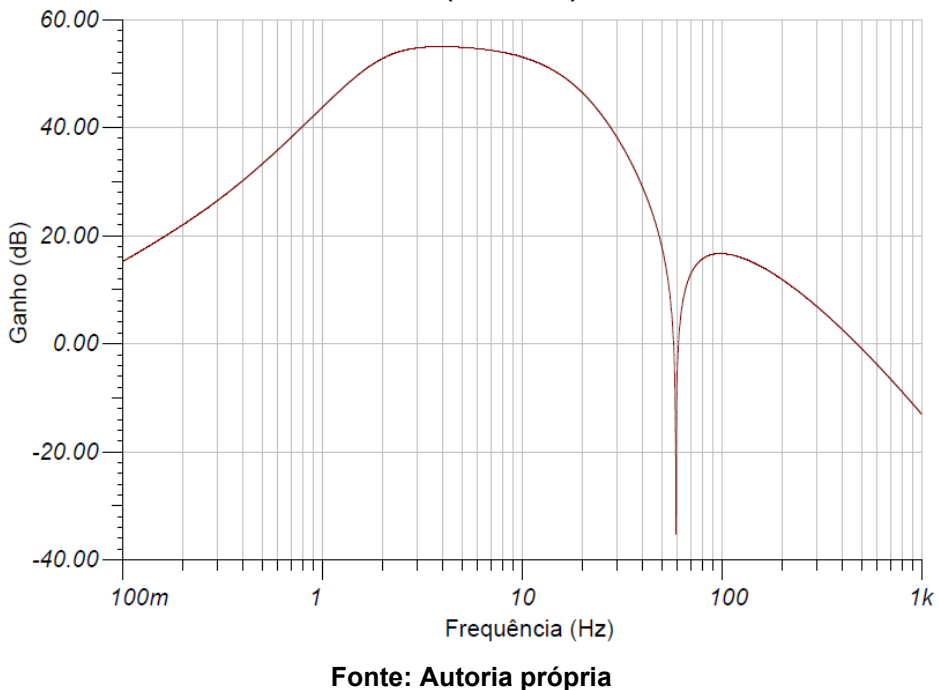

<span id="page-49-0"></span>**Figura 27 - Magnitude do diagrama de Bode do ganho do circuito de aquisição com o filtro**  *notch* **(simulado)**

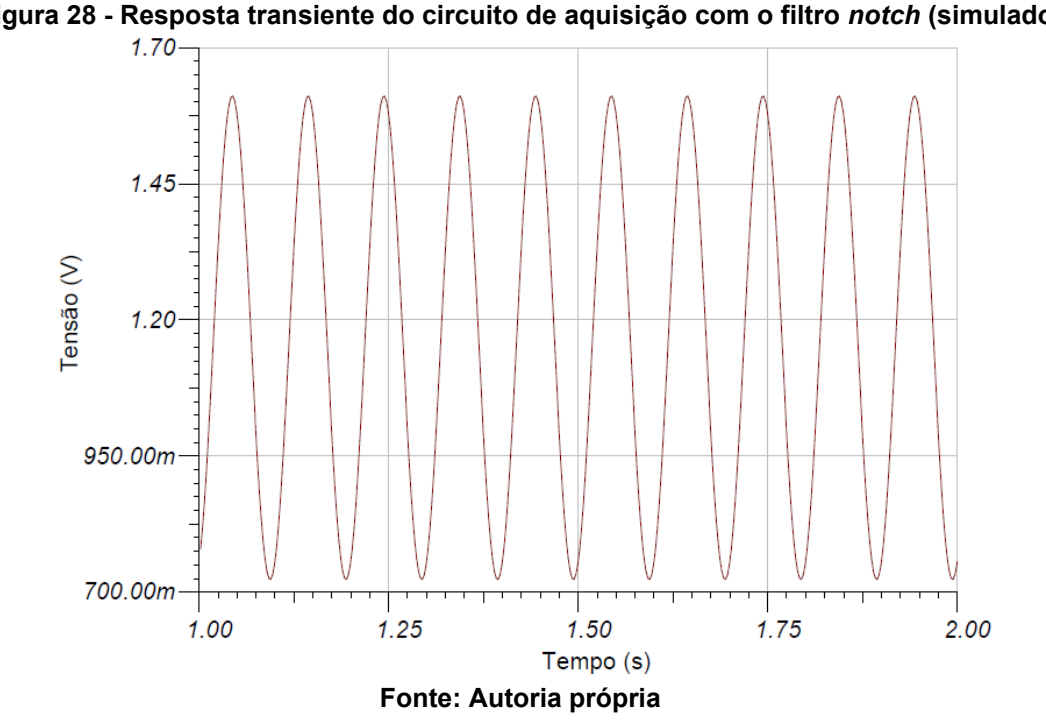

<span id="page-49-1"></span>**Figura 28 - Resposta transiente do circuito de aquisição com o filtro** *notch* **(simulado)**

Analisando a [Figura 27,](#page-49-0) pode-se notar que o ganho máximo e a frequência de corte do filtro passa-alta não sofreram expressiva alteração, passando a ser 55,01 dB o ganho e 1,84 Hz a frequência de corte do filtro passa-alta. Em contrapartida, o valor da frequência de corte do filtro passa-baixa sofreu uma redução influenciada pelo filtro *notch* e a frequência do filtro passa-baixa ficou em 12,02 Hz. Como o objetivo do filtro *notch* é retirar a frequência de 60 Hz do sinal, foi analisado também sua atenuação, a qual resultou em uma atenuação de 41,09 dB (ou 113,37 vezes) quando comparado ao circuito sem o filtro rejeita-faixa.

Analisando a [Figura 28,](#page-49-1) pode se notar que em 10 Hz o sinal apresenta uma amplitude de 0,886 V. A amplitude em 10 Hz ficou mais baixa se comparado com o circuito sem o *notch*; isso aconteceu pois a frequência de corte ficou muito mais perto do 10 Hz no circuito com o *notch* do que no circuito sem.

#### 5.1.2 Teste do sistema de aquisição

Depois de ter feito as simulações e fabricado as placas do sistema de aquisição foram feitos os testes do sistema de aquisição. Nestes testes foram utilizados o gerador de funções para gerar o sinal de entrada e o osciloscópio para visualizar a o sinal de saída do sistema de aquisição, sendo que o sinal de entrada era do tipo senoidal. Para realizar esse teste a entrada referente ao eletrodo do RLD foi colocado no GND do gerador de funções junto com um dos eletrodos de entrada e o outro eletrodo de entrada foi ligado no terminal positivo do gerador de funções.

A saída do sistema de aquisição foi ligada no osciloscópio e o GND do osciloscópio foi ligado junto ao GND do gerador de funções para que ambos possuíssem a mesma referência. Para fazer os testes, o sistema de aquisição foi alimentado pelo ESP32 e esse alimentado pela bateria, o GND do ESP32 também foi ligado junto ao GND do gerador de funções.

Assim como na simulação, nos testes da placa foram obtidos o diagrama de Bode e a resposta transiente com e sem o filtro *notch*. Para gerar o diagrama de Bode, ajustou-se o gerador de funções em uma amplitude fixa, em 2 mV e variou-se o valor da frequência de 0,5 Hz a 200 Hz. Com o auxílio do osciloscópio, visualizou-se o valor da amplitude do sinal de saída para cada uma das frequências.

Para obter a resposta transiente do circuito, ajustou-se o gerador de funções com o sinal de entrada de 2 mV de amplitude e 10 Hz de frequência. O sinal de saída foi lido mais uma vez pelo osciloscópio e se salvou o sinal visualizado na tela do osciloscópio. A [Figura 29](#page-51-0) apresenta um comparativo do diagrama de Bode de magnitude obtido na simulação e na medição do circuito de aquisição sem o filtro *notch*. Já a [Figura 30](#page-52-0) apresenta a resposta transiente e o seu espectrograma medidos do circuito de aquisição sem o filtro *notch*.

<span id="page-51-0"></span>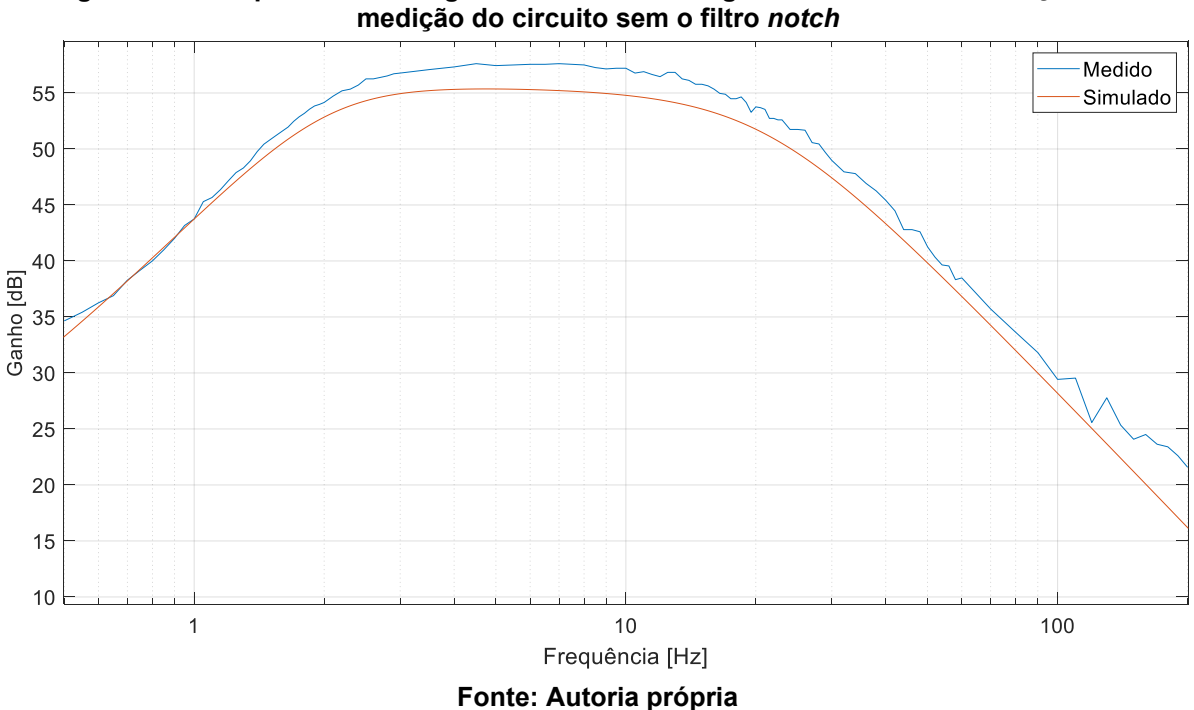

**Figura 29 - Comparativo do diagrama de Bode de magnitude obtido da simulação e na** 

Analisando os dados usados para obter a [Figura 29,](#page-51-0) observa-se que a frequência de corte do filtro passa-alta e passa-baixa são respectivamente, 2,1 Hz e 18,5 Hz. Esses valores ficaram próximos dos valores obtidos na simulação do circuito. O ganho máximo que o circuito teve foi de 57,6 dB, um valor maior do que o obtido na simulação.

Analisando a resposta transiente do circuito, presente na [Figura 30](#page-52-0) (a), observa-se que o sinal de saída apresenta uma amplitude de 1,42 V em 10 Hz, quando submetido a um sinal de entrada de 2 mV de amplitude, podendo-se concluir que o sinal de saída foi amplificado em 710 vezes se comparado com o sinal de entrada. E analisando a [Figura 30](#page-52-0) (b) é possível perceber uma leve presença da frequência de 60 Hz no sinal, mostrando a necessidade do filtro *notch*.

<span id="page-52-0"></span>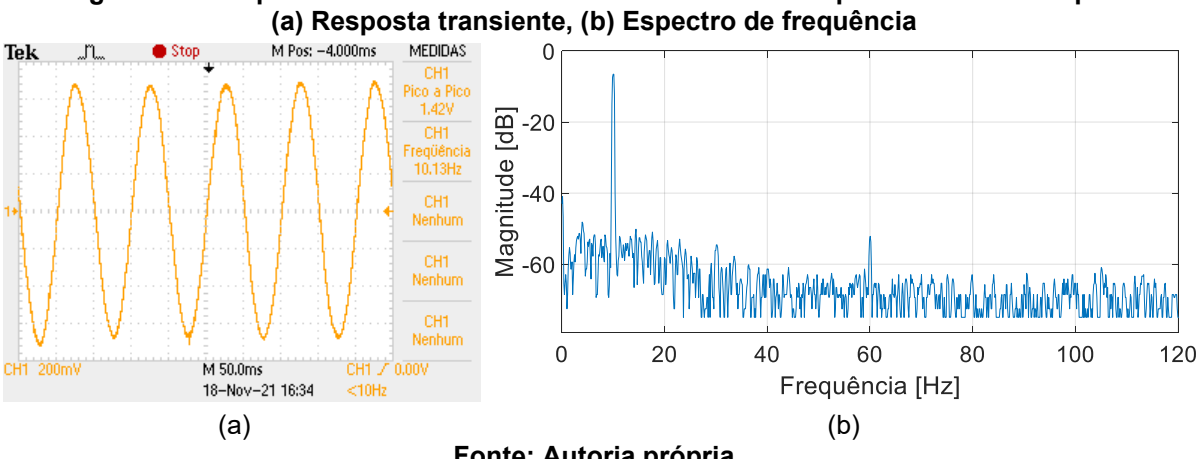

**Figura 30 - Resposta do circuito sem o filtro** *notch* **obtidos a partir do osciloscópio:** 

**Fonte: Autoria própria**

Depois de feita a análise do circuito sem o filtro *notch*, as placas foram acopladas uma à outra. O diagrama de Bode de magnitude e a resposta transiente do circuito junto com o filtro *notch* foram obtidos. O processo de gerar o diagrama de magnitude do Bode e visualizar a resposta transiente do circuito com o filtro *notch* foi feito de maneira igual ao circuito sem o filtro. A [Figura 31](#page-52-1) apresenta um comparativo entre o diagrama de Bode de magnitude obtidos na simulação e na medição do circuito de aquisição com o filtro *notch*. Já a [Figura 32](#page-53-0) apresenta a resposta transiente e o seu espectrograma medidos do circuito de aquisição com o filtro *notch*.

<span id="page-52-1"></span>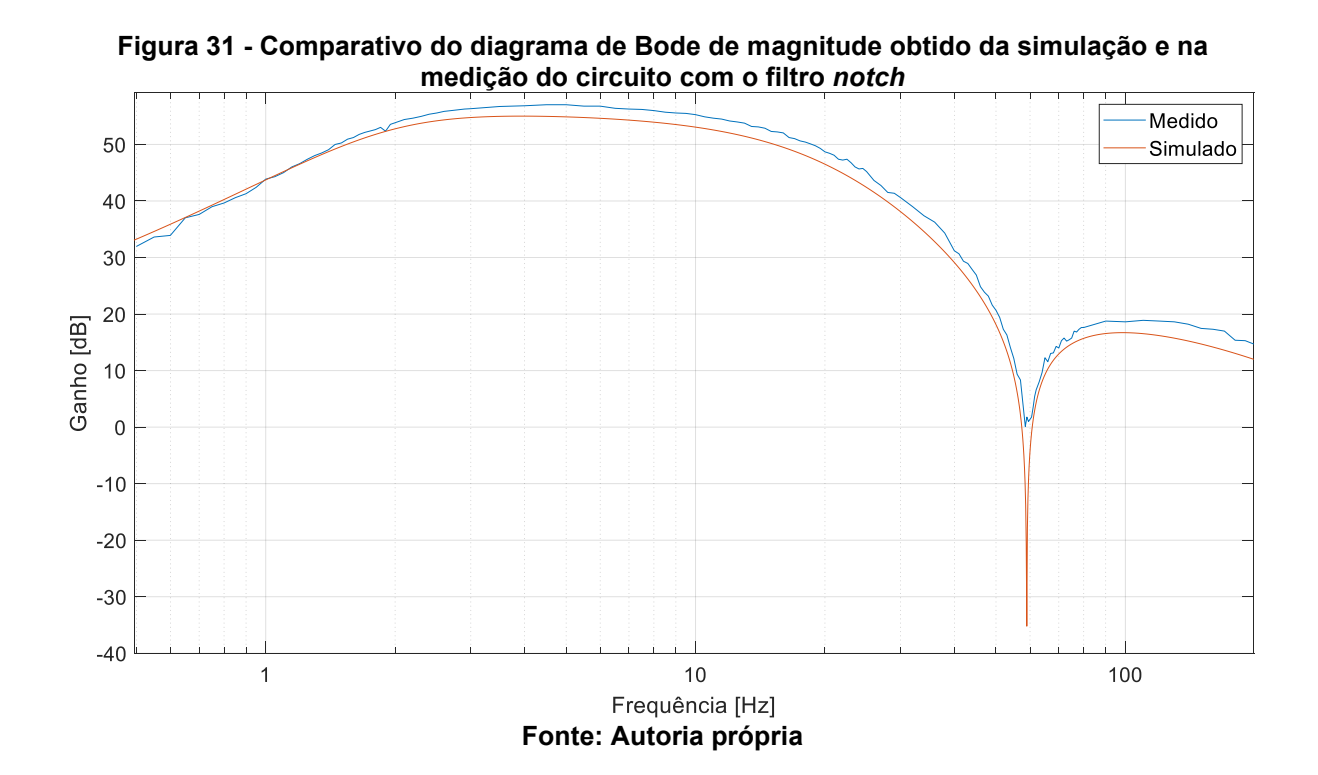

52

<span id="page-53-0"></span>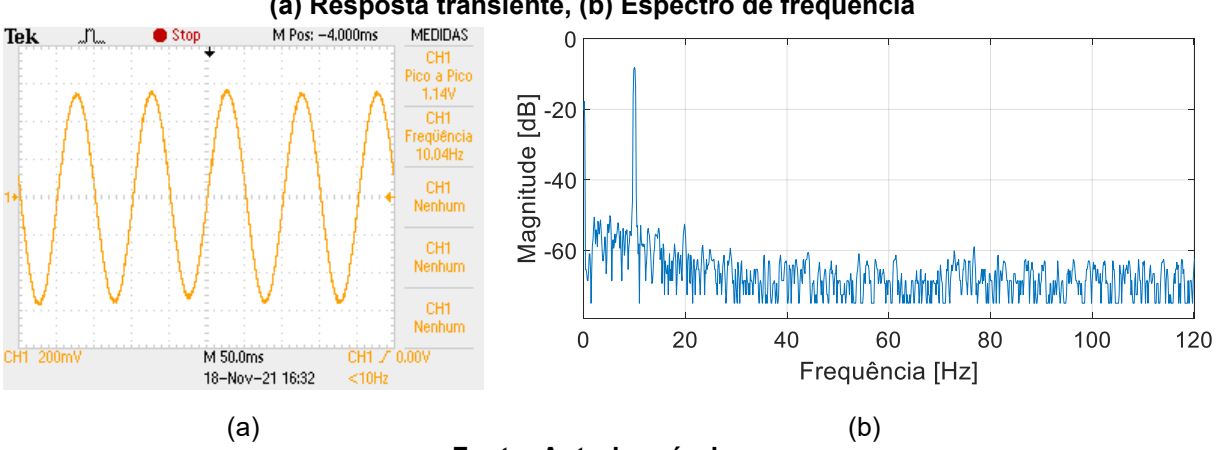

**Figura 32 - Resposta do circuito com o filtro** *notch* **obtidos a partir do osciloscópio: (a) Resposta transiente, (b) Espectro de frequência**

#### **Fonte: Autoria própria**

Analisando os dados da [Figura 31,](#page-52-1) observa-se que a frequência de corte dos filtros passa-alta e passa-baixa no circuito com o filtro *notch* são respectivamente 2,1 Hz e 12,5 Hz, ambos os valores estão próximos do valor obtido na simulação. O ganho máximo do sinal foi de 57 dB, um valor maior que o obtido durante a simulação.

O valor do ganho para a frequência de 60 Hz foi de 1,4 dB, um valor diferente do obtido na simulação mas ainda é um valor muito pequeno se comparado com o máximo ganho que o sinal possui. Isso demostra que o filtro *notch* está removendo a frequência de 60 Hz, apesar de como consequência reduzir a faixa de frequência de operação do circuito de 18,5 Hz para 12,5 Hz.

Analisando a [Figura 32](#page-53-0) (a), observa-se que o sinal de saída apresenta uma amplitude de 1,14 V quando é aplicado um sinal de entrada de 10 Hz com amplitude de 2 mV, tendo um sinal de saída com amplitude 570 vezes maior que o sinal de entrada. O sinal teve uma redução de amplificação quando comparado com o sinal sem o filtro *notch*, sendo que essa redução ocorreu pois o filtro *notch* já começou a atuar no sinal na frequência de 10 Hz, assim como aconteceu na simulação. E analisando a [Figura 32](#page-53-0) (b) é possível perceber que a frequência de 60 Hz parou de ter uma presença no sinal.

## 5.2 VALIDAÇÃO DO SISTEMA DE TRANSMISSÃO E VISUALIZAÇÃO

Nesta seção, são apresentados os resultados obtidos no teste do sistema de transmissão e visualização. Os dois sistemas foram validados em um único teste, já que esses dois sistemas possuem uma dependência muito grande entre eles.

Para validar o sistema de envio e visualização foi realizado um teste utilizando o gerador de funções, na qual o gerador insere um sinal na entrada ADC do ESP32 (sem a utilização do sistema de aquisição de EEG) e esse mesmo sinal foi enviado e visualizado na página web. O gerador de funções foi configurado para inserir uma onda senoidal de 1 Hz, com 1 V de amplitude e com um *offset* de 2 V em relação a origem. A [Figura 33](#page-54-0) apresenta o resultado obtido com esse teste a partir da página web na qual os dados são apresentados.

<span id="page-54-0"></span>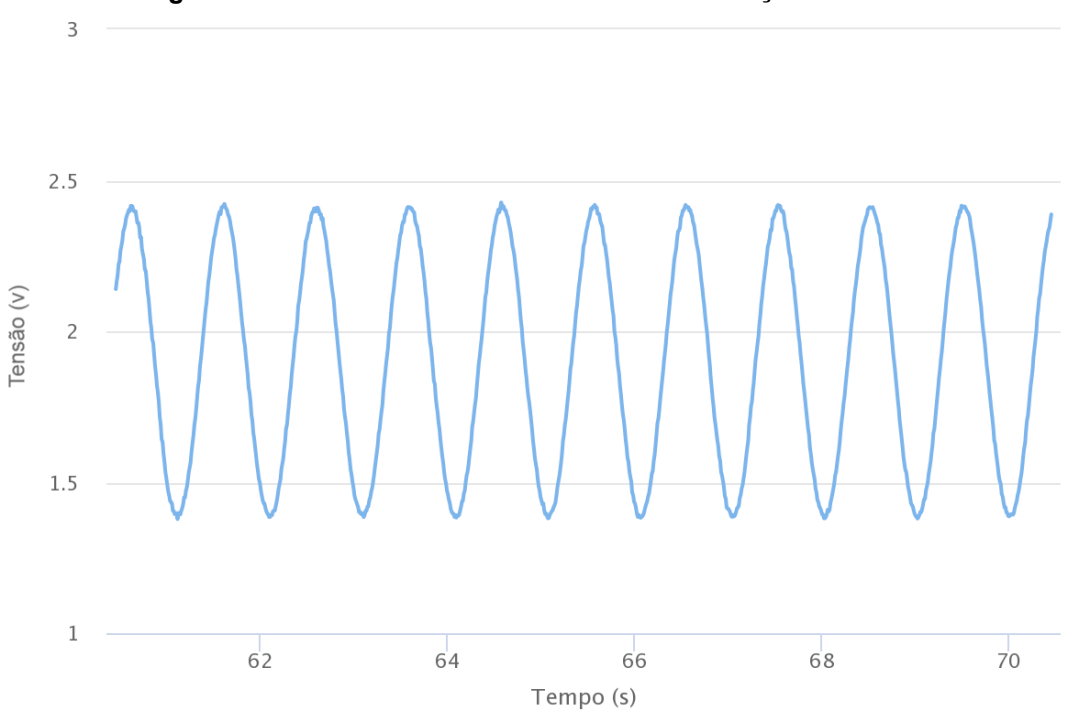

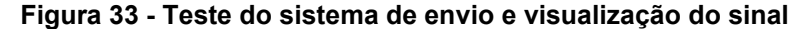

**Fonte: Autoria própria**

A partir da página web é possível obter os dados dos pontos que geraram o gráfico. Fazendo uma análise dos dados usados para gerar o gráfico que está na [Figura 33,](#page-54-0) foi possível observar que o gráfico apresenta uma amplitude de 1,05 V, uma frequência de 1,02 Hz e um *offset* de 1,90 V. O valor da amplitude e da frequência são praticamente iguais ao valor inserido na entrada do ESP32. O *offset* apresenta uma pequena variação do sinal inserido na entrada do ESP32. Esse erro é causado pela conversão do valor que o ESP32 retorna quando lê uma porta ADC para tensão. Porém, isso não influencia no resultado, pois causa somente um *offset* diferente do real e as informações mais importantes estão no valor da amplitude e da frequência.

Com esse teste foi possível comprovar que o sistema de envio transmite o sinal praticamente do mesmo jeito que o adquiriu, sem inserir nenhum tipo de ruido no sinal. Além disso, provou-se que o sistema de visualização consegue gerar um gráfico fidedigno ao sinal que o ESP32 recebeu.

## 5.3 VALIDAÇÃO DO SISTEMA INTEGRADO

Para validar a funcionalidade do sistema com um todo, foram realizados testes em voluntários, na qual esses testes tinham por objetivo conseguir visualizar a onda alfa em cada voluntário.

Para realizar esses testes foi utilizada a touca de eletrodos do OpenBCI, com o objetivo de facilitar o posicionamento dos eletrodos. Os eletrodos usados para fazer a aquisição foram os eletrodos posicionados nos pontos Cz, O1 e T4, sendo o último ponto usado para posicionar o eletrodo do RLD. A [Figura 34](#page-55-0) apresenta quais eletrodos da touca de aquisição foram utilizados, sendo que Cz e O1 foram ligados respectivamente nas portas inversoras e não inversoras do AD8232, portas 2 e 3.

<span id="page-55-0"></span>**Figura 34 - Montagem da touca de aquisição para fazer aquisição da onda alfa, com demarcação dos eletrodos utilizados**

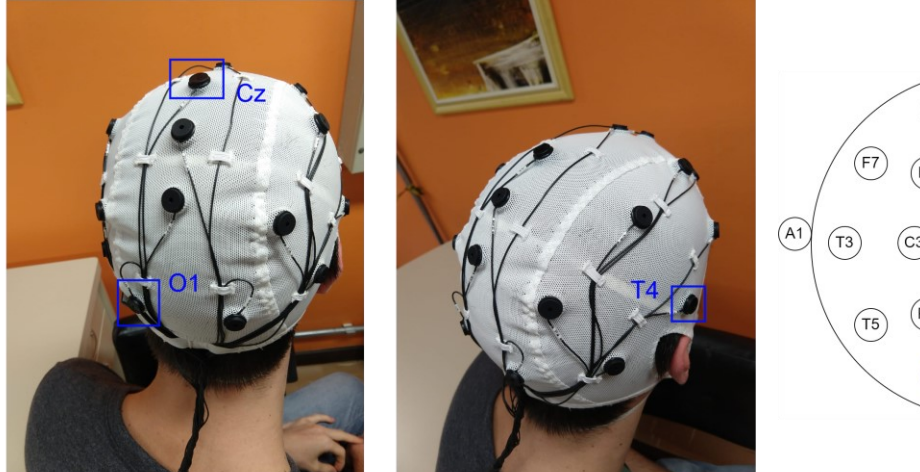

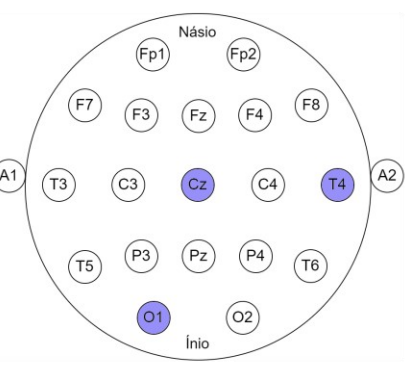

**Fonte: Autoria própria**

Para melhorar o contato do eletrodo com a pele, utilizou-se um gel condutor específico para aquisições de biopotenciais. Pelo fato dos eletrodos possuírem um orifício central, esse gel foi aplicado quando a touca já estava posicionada na cabeça do voluntário, sendo que utilizou-se uma seringa para auxiliar essa aplicação.

Para realizar esses testes, alimentou-se o sistema pelo ESP32, que por sua vez foi alimentado por uma bateria de 8,4 V. Ligou-se a entrada do sistema de aquisição aos eletrodos Cz e O1 e a saída do sistema de aquisição na entrada 32 do ESP32. A [Figura 35](#page-56-0) apresenta esta ligação onde se observa da direta para esquerda, a bateria, o ESP32, o sistema de aquisição e os fios que são ligados à touca de aquisição.

Os testes foram feitos no Laboratório de Biossinais e Tecnologias Assistivas (Bioteca) na UTFPR, campus Centro, após a aprovação do Comitê de Ética. Os testes de aquisição foram feitos em três voluntários que não possuíam nenhuma deficiência neurológica. Para cada voluntário foram realizados três testes.

<span id="page-56-0"></span>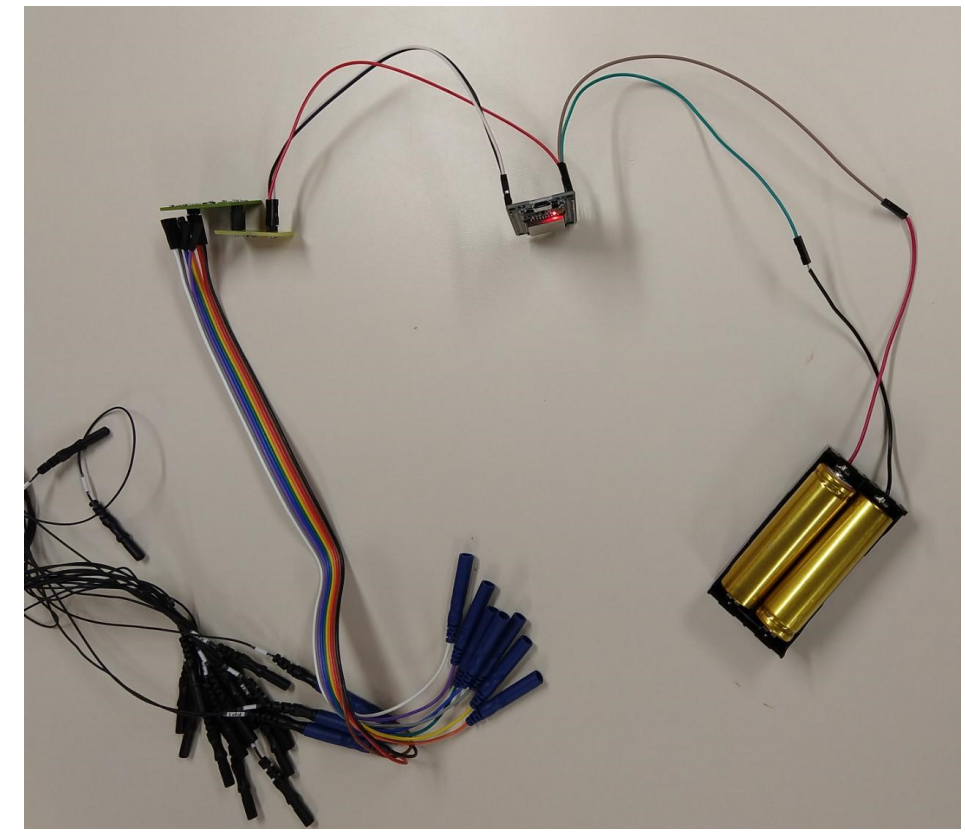

**Figura 35 - Ligação dos sistemas, dá direita para esquerda: bateria de lítio, ESP32, sistema de aquisição e fios da touca do OpenBCI**

**Fonte: Autoria própria**

Como a onda alfa possui amplitude maior quando o indivíduo está relaxado ou com os olhos fechados, desenvolveu-se o teste partindo dessa premissa. Um metrônomo foi empregado para indicar os momentos em que o indivíduo permanecia de olhos abertos e de olhos fechados. Pediu-se para os voluntários relaxarem enquanto estivessem de olhos fechados e focarem em algum objeto dentro do seu campo de visão quando os seus olhos estivessem abertos. O voluntário mudava de estado a cada cinco segundos e o teste total foi desenvolvido em um minuto. Escolheu-se o intervalo de cinco segundos para que o voluntário pudesse ter um tempo suficiente de fechar os olhos e relaxar e/ou abrir os olhos e concentrar. O sistema de aquisição armazena os dados por 10 segundos, podendo verificar a alteração do sinal durante esse intervalo de tempo. Durante todo o experimento, os voluntários permaneceram sentados e foi orientado para que evitassem movimentos com os olhos e não desenvolvessem movimentos com os membros e músculos da região da face e do pescoço, evitando assim ruídos no sinal.

Para facilitar o arquivamento dos dados, estes foram coletados conectando o computador à página de visualização em vez do *smartphone*. A [Figura 36](#page-57-0) apresenta como o sinal é visualizado na página web e observa-se que o sinal ficou bem visível. A [Figura 37](#page-58-0) apresenta os resultados dos voluntários 1, 2 e 3.

Analisando a [Figura 37,](#page-58-0) nos voluntários 1 e 3 observa-se com mais evidência regiões em que o sinal tem uma amplitude maior quando comparado com outras regiões do sinal. No caso do voluntário 1, essa região ocorre entre o intervalo de tempo de 10 s e 14 s e no voluntário 3, essa região ocorre do início do sinal até 44 s e no final do sinal. Essas regiões de maior amplitude ocorreram quando os voluntários estavam relaxados e de olhos fechados. No sinal do voluntário 2, não é possível identificar visualmente uma região que possui a amplitude do sinal maior.

<span id="page-57-0"></span>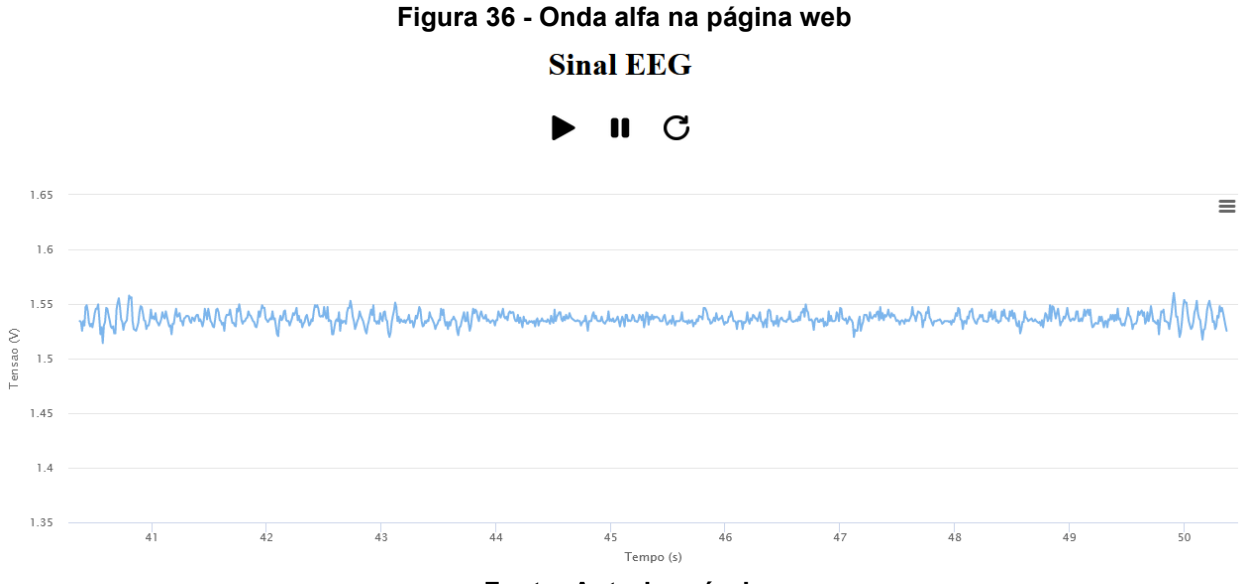

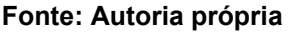

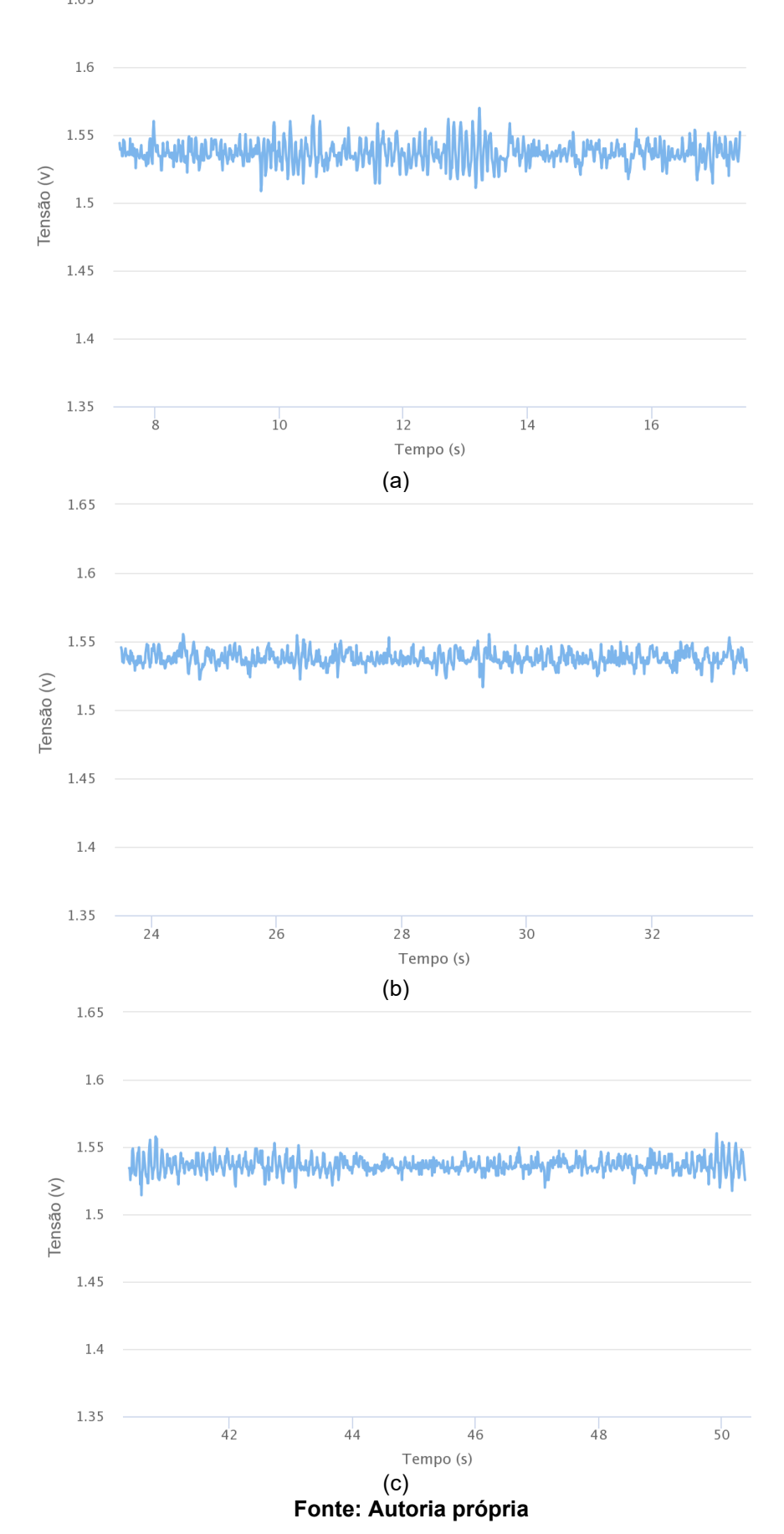

<span id="page-58-0"></span>**Figura 37 - Resultado dos testes: (a) voluntário 1, (b) voluntário 2 e (c) voluntário 3**

Para ter uma análise mais precisa dos sinais coletados, os dados foram inseridos no Matlab® com o intuito descobrir as frequências mais presentes no sinal e suas magnitudes, ou seja, o espectro de frequência do sinal. Para fazer isso, o sinal foi separado em duas partes, uma relativa ao momento em que o voluntário estava com os olhos fechados (relaxado) e outra referente à quando ele estava com os olhos abertos (concentrado). Depois dessa separação os sinais tiveram o seu *offset* retirado, ou seja, o gráfico ficou com ponto central em 0 V. Com o *offset* retirado eles foram submetidos a Transformada Discreta de Fourier (do inglês *Discrete Fourier Transform*, DFT) para obter-se o espectro de frequência dos sinais.

A [Figura 38](#page-60-0) apresenta o espectro de frequências do sinal dos voluntários 1, 2 e 3. Analisando-a, percebe-se que quando a pessoa estava com os olhos fechados existe uma predominância da frequência de 10 Hz, sendo que ela é a frequência que apresenta a maior amplitude quando a pessoa está com os olhos fechados e relaxados. Quando analisado a parte referente à quando a pessoa está com os olhos abertos e concentrados se percebe que a amplitude do sinal está mais intensa entre as frequências de mais ou menos 2 Hz até 5 Hz, sendo que a amplitude máxima quando está com os olhos aberto é quase três vezes menor que a amplitude de quando a pessoa está com os olhos fechados, isso ocorre com o primeiro e terceiro voluntário.

Analisando a onda alfa do voluntário 2 se percebe que não houve grande variação entre as duas regiões, sendo que amplitude quando o voluntário está com os olhos fechados foi praticamente igual a amplitude quando o voluntário estava com os olhos abertos. No voluntário 2 também existe a maior predominância da frequência 10 Hz quando está com os olhos fechados e uma frequência mais predominante entre mais ou menos 2 Hz e 5 Hz quando se está com os olhos aberto. A menor amplitude do sinal do voluntário 2 pode estar relacionado com o fato dele não ficar tão relaxado quando fechou os olhos ou por outros fatores desconhecidos.

Para deixar o espectro de frequência com um resultado mais evidente foi feito o espectrograma dos sinais de todos os voluntários, conforme apresentado na [Figura](#page-61-0)  [39.](#page-61-0) O espectrograma foi gerado fazendo a DFT de um segundo de sinal por vez, fazendo a DFT a cada 250 ms, tendo uma sobreposição de 750 ms, varrendo todo os 10 segundos do sinal.

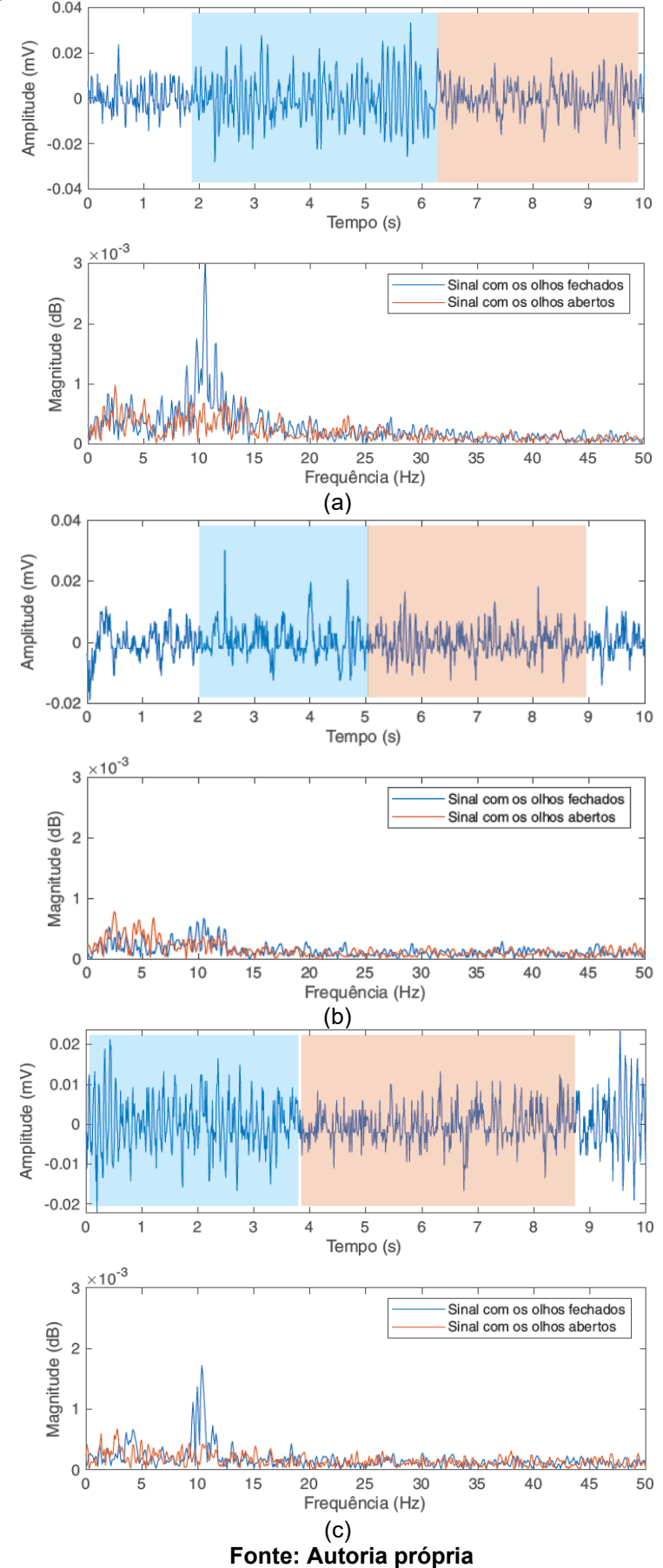

<span id="page-60-0"></span>**Figura 38 - Espectro de frequência do sinal: (a) voluntário 1, (b) voluntário 2, (c) voluntário 3**

Analisando a [Figura 39,](#page-61-0) é possível reafirmar a evidência da frequência de 10 Hz nos voluntários 1 e 3 quando eles estavam com os olhos abertos e é possível visualizar que no voluntário 2 não houve uma frequência predominante como nos outros dois voluntários.

<span id="page-61-0"></span>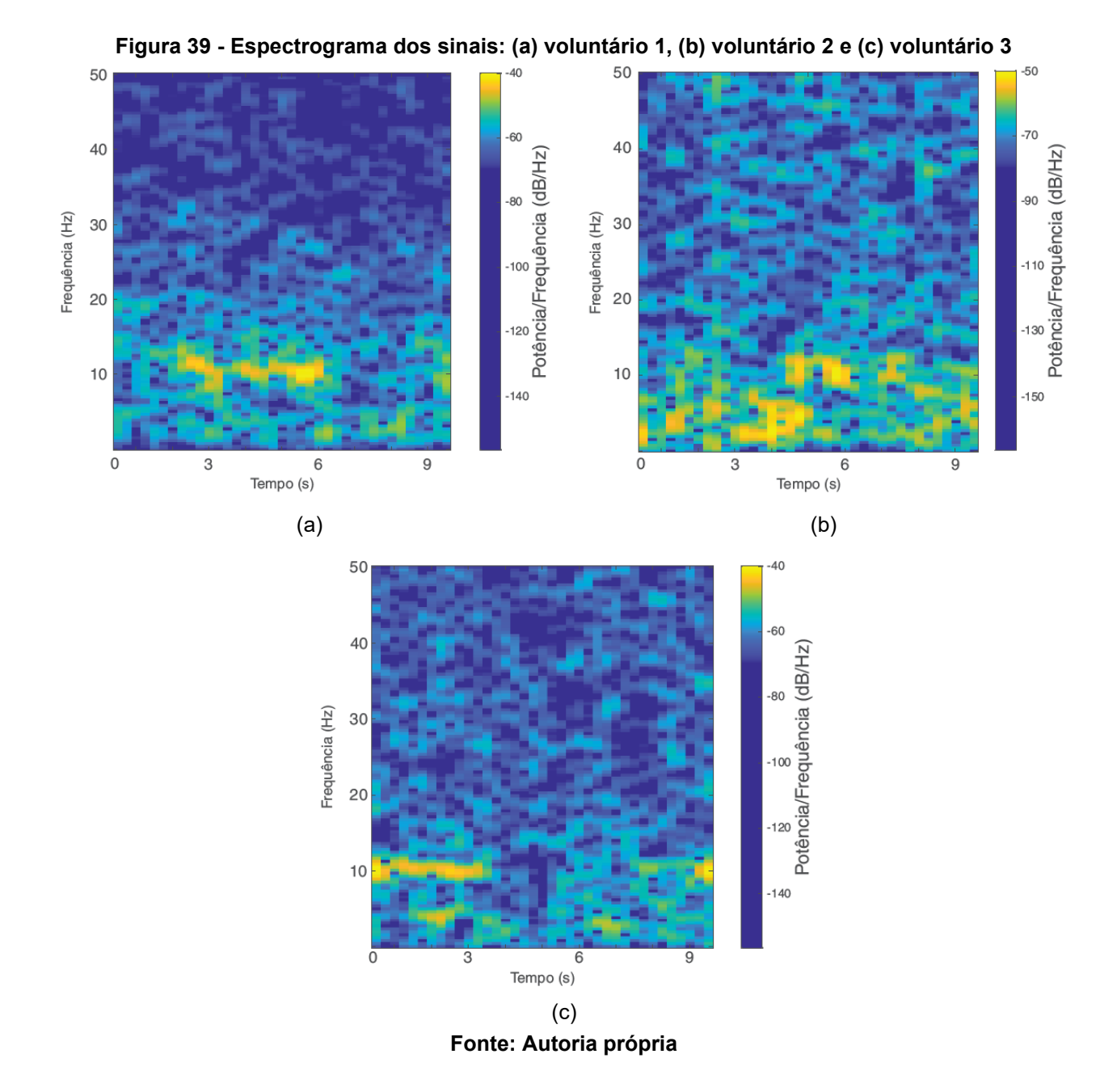

#### **6 CONSIDERAÇÕES FINAIS**

Após a análise dos resultados obtidos com os testes do sistema, pode se concluir que o sistema de aquisição funcionou conforme o esperado, podendo fazer a aquisição da onda alfa do EEG de uma maneira muito satisfatória.

Com esse trabalho é possível reafirmar que para uma boa visualização do sinal alfa do EEG é necessário ter filtros que restringem a frequência de operação à frequência desejada e atenuar a frequência da rede elétrica, no caso o 60 Hz. Também é necessário ter um sistema de envio de dados robusto o suficiente para não perder dados durante a transmissão e que consiga fazer aquisição a uma taxa suficiente para pegar as frequências relativas ao espectro do sinal.

O sistema desenvolvido apresentou frequências de corte de 2,1 Hz e 12,5 Hz, contemplado a frequência do sinal alfa, o ganho máximo do sistema ficou em 57 dB ou 707 vezes o sinal de entrada, possibilitando uma boa visualização do sinal na página web. O filtro *notch* proporcionou uma atenuação muito boa da frequência de 60 Hz, obtendo o sinal com 1,4 dB de magnitude. A taxa de amostragem para adquirir o sinal pelo ESP32 ficou em 100 Hz, fazendo com que não houvesse perdas significativas do sinal. E o sistema de visualização ficou com uma taxa de requisição de 10 Hz, fazendo com que a página web não possuísse atraso no momento de visualização do sinal lido, resultando em uma leitura em tempo real. A combinação dos três sistemas proporcionou uma leitura da onda alfa do EEG.

Uma das dificuldades do desenvolvimento desse trabalho foi na etapa de desenvolvimento da programação do ESP32, pois foi necessário achar um jeito de fazer a requisição e enviar os dados sem deixar a taxa de aquisição menor que cinco vezes a maior frequência da onda alfa e sem deixar a página web com atrasos maiores de que 1 s. Se a taxa de requisição fosse muito maior que 100 ms a página web ficaria saltando de pontos em pontos dificultado a visualização e se a taxa de aquisição da página web fosse menor que cinco vezes o valor da maior frequência da onda alfa poderia acontecer do sistema perder informação do sinal referente as frequências mais altas, deixando o sinal visualizado com falta de informação. A utilização dos dois processadores do ESP32 deixou essa etapa mais fácil, já que o tempo que ESP32 usa para processar a requisição não influencia no tempo usado para fazer a aquisição.

Outra dificuldade encontrada foi de saber onde posicionar corretamente os eletrodos para conseguir fazer a aquisição da onda alfa. A touca de aquisição do OpenBCI auxílio muito nessa etapa, já que a touca possui identificação dos eletrodos.

Como trabalhos futuros, sugere-se fazer um sistema de reconhecimento de padrões para conseguir identificar quando a pessoa está com os olhos abertos ou com os olhos fechados. Outro trabalho futuro seria a melhoria do sistema de aquisição, para que sinal tenha um ganho maior e o desenvolvimento de um dispositivo que substitua a touca de aquisição.

# **REFERÊNCIAS**

ADUR, R. **Sistema de processamento de sinais biomédicos**: módulo didático de eletroencefalograma. 2008. 137 f Dissertação (Mestrado em Engenharia Elétrica) - Universidade Federal de Santa Catarina, Florianópolis, 2008.

ANALOG DEVICES. **AD8232** - Single-Lead, Heart Rate Monitor Front End. [s.l.] Analog Devices, 2021. Disponível em: https://www.analog.com/media/en/technicaldocumentation/data-sheets/ad8232.pdf . Acesso em: 14 ago. 2021.

ANGHINAH, R. *et al*. Artefatos biológicos no EEG quantitativo. **Arquivos de Neuro-Psiquiatria**, v. 64, p. 264–268, jun. 2006.

AUTODESK. **Eagle**. Versão 9.6.2. Autodesk, 2020.

AVILA, R. *et al*. **Estudo preliminar dos efeitos do driver da perna direita em eletromiografia**. *In*: SEMINÁRIO DE ELETRÔNICA E AUTOMAÇÃO. Ponta Grossa, 2017.

CANTARELLI, T.; MENDES JÚNIOR, J.; STEVAN JR, S. **Fundamentos da medição do EEG**: uma introdução. *In*: SEA-SEMINÁRIO DE ELETRÔNICA E AUTOMAÇÃO PONTA GROSSA. Ponta Grossa, 2016.

CARDOSO, M. R. **Amplificador para registro de potenciais corticais**. 2005. 127f. Dissertação (Mestrado em Engenharia Elétrica) - Universidade Federal do Pará, Belém, 2005.

CARVALHO, L. C. **Instrumentação médico-hospitalar**. Barueri: Editora Manole, 2008.

COTRIM, E. D. C. **Um amplificador de transcondutância CMOS em ultra baixatensão e ultra baixa-potência para aplicações Gm-C em baixa frequência.** Tese (Doutorado em Engenharia Elétrica) - Universidade Federal de Itajubá, Itajubá, 2011.

CUNHA, M. A. P. **Sistema de Aquisição de Sinais Biomédicos com Interfaces USB e Ethernet**. Dissertação (Mestrado em Engenharia de Teleinformática) - Universidade Federal do Ceará, Fortaleza, 2010.

FERREIRA, A. **Uma proposta de interface cérebro-computador para comando de cadeiras de rodas**. Tese (Doutorado em Engenharia Elétrica) - Universidade Federal do Espírito Santo, Vitória, 2008.

FLATSCHART, F. **HTML 5**: embarque imediato. [s.l.] Brasport, 2011.

HALL, J. E. J. E.; GUYTON, A. C. **Tratado de fisiologia médica**. 12<sup>a</sup> ed. Rio de Janeiro: Elsevier Saunders, 2011.

HÖHNE, J. et al. Motor imagery for severely motor-impaired patients: evidence for brain-computer interfacing as superior control solution. **PloS one**, v. 9, n. 8, 2014.

IBGE. **Censo demográfico 2010**: características gerais da população, religião e pessoas com deficiência. Rio de Janeiro: IBGE, 2010.

KOLBAN, N. **Kolban's book on ESP32**. [s.l.] Leanpub, 2018.

LENT, R. **Cem bilhões de neurônios?** Conceitos fundamentais de neurociências. 2<sup>a</sup> ed. São Paulo: Editora Atheneu, 2010.

MONTENEGRO, M. A. *et al*. **EEG na prática clínica**. 3 <sup>a</sup> ed. [s.l.] Thieme Revinter, 2018.

NORTHROP, R. B. **Non-invasive instrumentation and measurement in medical**  diagnosis. 2<sup>a</sup> ed. [s.l.] CRC press, 2017.

OLIVEIRA, M. M. DE. **Desenvolvimento de hardware para uma interface cérebro/máquina.** Trabalho de conclusão de curso (Graduação em Engenharia Elétrica) - Instituto de Ciências Exatas e Aplicadas, Universidade Federal de Ouro Preto, João Monlevade, 2018.

PERTENCE JR, A. **Amplificadores Operacionais e Filtros Ativos**. 8<sup>a</sup> ed. [s.l.] Bookman, 2014.

RODRÍGUEZ, J. E. B. **Classificação de sinais de EEG para potenciais visuais evocados utilizando Deep Learning**. Tese (Doutorado em Engenharia Elétrica) - Universidade Estadual Paulista, Ilha Solteira, 2020.

SANTOS, J. W.; LARA JUNIOR, R. C. DE. **Sistema de automatização residencial de baixo custo controlado pelo microcontrolador ESP32 e monitorado via smartphone**. Trabalho de conclusão de curso (Graduação em Tecnólogo em Automação Industria) - Universidade Tecnológica Federal do Paraná, Ponta Grossa, 2019.

SHIBUTANI, A. B.; AVELINO, V. F. **Desenvolvimento de gerador de biosinais para testes de equipamentos biomédicos**. *In*: IX SIMPÓSIO DE INICIAÇÃO CIENTÍFICA, DIDÁTICA E DE AÇÕES SOCIAIS DA FEI. São Bernardo do Campo: 2019.

SILVA, M. P. C. DA. **Metodologia para alocação de filtros para mitigação de distorção harmônica em sistemas de distribuição**. Tese (Doutorado em Engenharia Elétrica) - Universidade Federal do Rio Grande do Sul, Porto Alegre, 2019.

TEXAS. **Tina - TI**. Versão 9.3. Texas Instruments, 2018.

THAKUR, M. R. **ESP32 DevKit ESP32-WROOM GPIO Pinout**. Disponível em: <https://circuits4you.com/2018/12/31/esp32-devkit-esp32-wroom-gpio-pinout/>. Acesso em: 9 nov. 2021.

WEBSTER, J. G. Medical Instrumentation: Application and Design. 4<sup>a</sup> ed. [s.l.] John Wiley & Sons, 2009.

WIKIPÉDIA. **Filtro Butterworth**. Disponível em: <https://pt.wikipedia.org/w/index.php?title=Filtro\_Butterworth&oldid=62168661>. Acesso em: 5 dez. 2021.

**APÊNDICE A** - Termo de consentimento livre e esclarecido (TCLE)

# **TERMO DE CONSENTIMENTO LIVRE E ESCLARECIDO (TCLE)**

**Título da pesquisa**: Desenvolvimento de Sistema de Aquisição de Sinais de EEG para Visualização em Smartphones

**Pesquisador(Es/As) Ou Outro (A) Profissional Responsável pela pesquisa, com Endereços e Telefones**: José Jair Alves Mendes Junior, UTFPR – Campus Curitiba – Avenida Sete de Setembro, 3165, Curitiba. Telefone: (42) 99996-7000

**Local de realização da pesquisa:** Laboratório de Biossinais e Tecnologias Assistivas (BIOTECA)

**Endereço, telefone do local:** UTFPR – Campus Curitiba – Avenida Sete de Setembro, 3165, Curitiba, (41) 3310-4545.

## **A) INFORMAÇÕES AO PARTICIPANTE**

## **1. Apresentação da pesquisa.**

Você está sendo convidado a participar de uma pesquisa sobre o desenvolvimento de sistemas para coleta de sinais de eletroencefalografia (EEG). Estes circuitos, que não são invasivos e não causam dor, fazem o registro dos biopotenciais adquiridos na região do couro cabeludo. Os eletrodos serão posicionados nas regiões de interesse para a aquisição do sinal. Estes sinais serão enviados por um sistema sem fio, sem conexão com a rede elétrica e alimentado por baterias, para um smartphone, pelo qual serão apresentados. Esse estudo deve contribuir para a o desenvolvimento de sistemas de aquisição de sinais de EEG, facilitando a sua visualização por meio de sistemas celulares.

## **2. Objetivos da pesquisa.**

O objetivo geral deste trabalho é desenvolver um sistema que captará o sinal de uma eletroencefalografia e apresentará em um smartphone de forma não invasiva.

## **3. Participação na pesquisa.**

Sua participação na pesquisa será uma única vez e durará em torno de 30 minutos. Você ficará em uma sala em temperatura ambiente enquanto serão realizadas as aquisições. Será usada uma touca para a coleta de dados, na qual estarão os eletrodos. O pesquisador o auxiliará a vesti-la. Será feita uma limpeza com álcool e algodão na região de contato dos eletrodos não invasivos, não será necessário fazer a tricotomia. Se houver necessidade, os pesquisadores poderão usar géis condutores para melhorar a fixação dos eletrodos. Você será requisitado para realizar certas ações, como piscar os olhos e mexer os membros superiores. Após a coleta, o equipamento será retirado. Ressalta-se que todo o teste deverá seguir as normas e critérios de biossegurança estabelecidos pela Instrução Normativa 17/2020 da Universidade Tecnológica Federal do Paraná devido a pandemia de Sars-Cov-2, como a utilização de máscaras durante todo o experimento, distanciamento entre pessoas de 2 m e quantidade máxima de pessoas em ambientes.

## **4. Confidencialidade.**

A sua privacidade será respeitada, ou seja, o seu nome ou qualquer outro dado, informação ou elemento que possa de qualquer forma lhe identificar, será mantido em sigilo. Os pesquisadores se responsabilizam pela guarda e confidencialidade das informações.

# **5. Riscos e Benefícios.**

**5a) Riscos:** Os dispositivos, por si só, não apresentam riscos para os indivíduos em que serão usados. Os circuitos não são invasivos, alimentados de forma isolada da rede elétrica por meio de baterias e as correntes empregadas são menores que os limiares de percepção, evitando o risco de choque elétrico. No momento da montagem dos sensores, poderá haver riscos por constrangimento. Para evitar esse tipo de risco, os testes ocorrerão de forma individualizada, apenas você estará na sala com o(s) pesquisador(es) durante a execução dos testes. Para evitar o risco de contágio de Sars-Cov-2, as medidas de biossegurança da Instrução Normativa 17/2020 da UTFPR serão respeitadas.

**5b)Benefícios:** Você não receberá nenhum tipo de ressarcimento com a participação da pesquisa e não há benefício imediato com a sua participarão. Posteriormente, você terá acesso aos seus dados e parâmetros coletados se você o desejar. Entretanto, com a sua participação, você está contribuindo para o desenvolvimento da ciência na criação de dispositivos e circuitos que podem ser usados para aplicações relacionadas com engenharia de reabilitação e no desenvolvimento de interfaces cérebro-máquina. Pode-se citar algumas dessas aplicações como a possibilidade de que pessoas que possuam mobilidade reduzida ou condições especiais possam comandar dispositivos a partir das ações do próprio cérebro.

# **6. Critérios de inclusão e exclusão.**

**6a) Inclusão:** Indivíduos maiores de 18 anos que tenham capacidade cognitiva de entender os comandos para a realização do teste.

**6b) Exclusão:** Participantes que apresentarem testes mal executados; que apresentarem problemas relacionados a montagem dos eletrodos ou que se sentirem desconfortáveis com os sensores; com indisposição física ou mental no dia da coleta que impossibilite a execução do experimento.

# **7. Direito de sair da pesquisa e a esclarecimentos durante o processo.**

É assegurada a você assistência durante toda a pesquisa, bem como é garantido o seu livre acesso a todas as informações e esclarecimentos adicionais sobre o estudo e suas consequências, enfim, tudo o que você queira saber antes, durante e depois da sua participação. Pode também se recusar a participar do estudo, ou se retirar a qualquer momento sem qualquer constrangimento ou penalização.

Você pode assinalar o campo a seguir, para receber o resultado desta pesquisa, caso seja de seu interesse :

( ) quero receber os resultados da pesquisa (email para envio :

( ) não quero receber os resultados da pesquisa

# **8. Ressarcimento e indenização.**

Como você não terá gastos ao participar desta pesquisa, não haverá ressarcimento. De igual maneira, caso ocorra algum dano decorrente da sua participação no estudo, será devidamente indenizado, conforme determina a lei.

# **ESCLARECIMENTOS SOBRE O COMITÊ DE ÉTICA EM PESQUISA:**

O Comitê de Ética em Pesquisa envolvendo Seres Humanos (CEP) é constituído por uma equipe de profissionais com formação multidisciplinar que está trabalhando para assegurar o respeito aos seus direitos como participante de pesquisa. Ele tem por objetivo avaliar se a pesquisa foi planejada e se será executada de forma ética. Se você considerar que a pesquisa não está sendo realizada da forma como você foi informado ou que você está sendo prejudicado de alguma forma, entre em contato com o Comitê de Ética em Pesquisa envolvendo Seres Humanos da Universidade Tecnológica Federal do Paraná (CEP/UTFPR). **Endereço:** Av. Sete de Setembro, 3165, Bloco N, Térreo, Bairro Rebouças, CEP 80230-901, Curitiba-PR, **Telefone:** (41) 3310-4494,**e-mail:** coep@utfpr.edu.br.

## **B) CONSENTIMENTO**

Declaro que li e entendi todas as informações presentes neste Termo de Consentimento Livre e Esclarecido e tive a oportunidade de discutir as informações deste termo. Todas as minhas perguntas foram respondidas e eu estou satisfeito com as respostas. Entendo que receberei uma via assinada e datada deste documento e que outra via assinada e datada será arquivada pela pesquisadora responsável pelo estudo.

Enfim, tendo sido orientado quanto a todo o teor aqui mencionado e compreendido a natureza e o objetivo do já referido estudo, manifesto meu livre consentimento em participar, estando totalmente ciente de que não há nenhum valor econômico a receber ou a pagar, por minha participação.

Após reflexão e um tempo razoável, eu decidi, livre e voluntariamente, participar deste estudo.

Concordo que o material e as informações obtidas relacionadas a minha pessoa possam ser publicados em aulas, congressos, eventos científicos, palestras ou periódicos científicos. Porém, não devo ser identificado por nome ou qualquer outra forma.

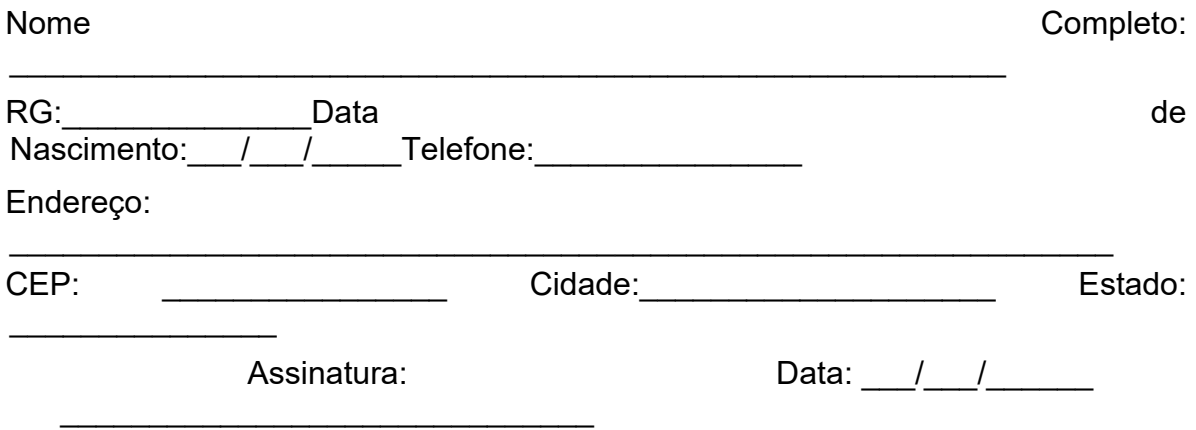

Eu declaro ter apresentado o estudo, explicado seus objetivos, natureza, riscos e benefícios e ter respondido da melhor forma possível às questões formuladas.

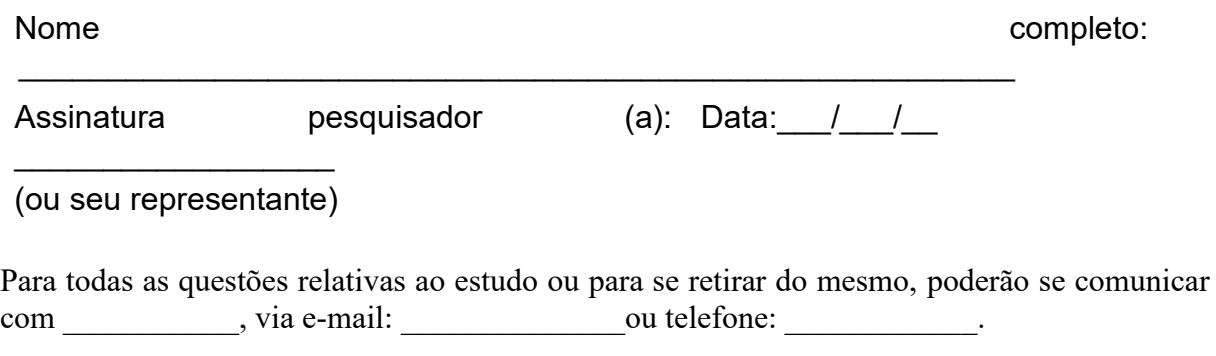

**Contato do Comitê de Ética em Pesquisa que envolve seres humanos para denúncia, recurso ou reclamações do participante pesquisado:**

Comitê de Ética em Pesquisa que envolve seres humanos da Universidade Tecnológica Federal do Paraná (CEP/UTFPR)

**Endereço:**Av. Sete de Setembro, 3165, Bloco N, Térreo, Rebouças, CEP 80230-901, Curitiba-PR, **Telefone:** 3310-4494,**E-mail:**[coep@utfpr.edu.br](mailto:coep@utfpr.edu.br)
APÊNDICE B - Código programado no ESP32

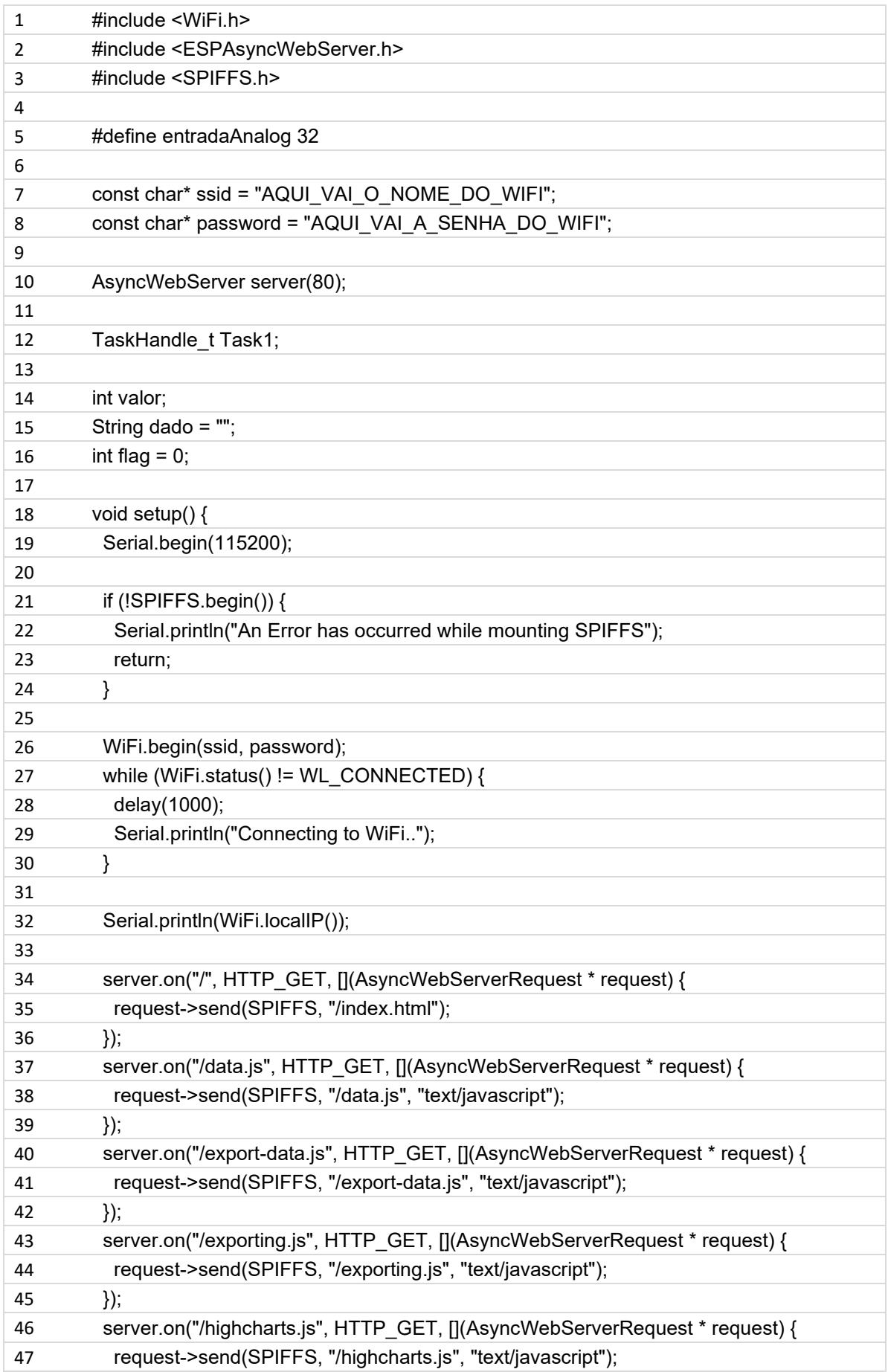

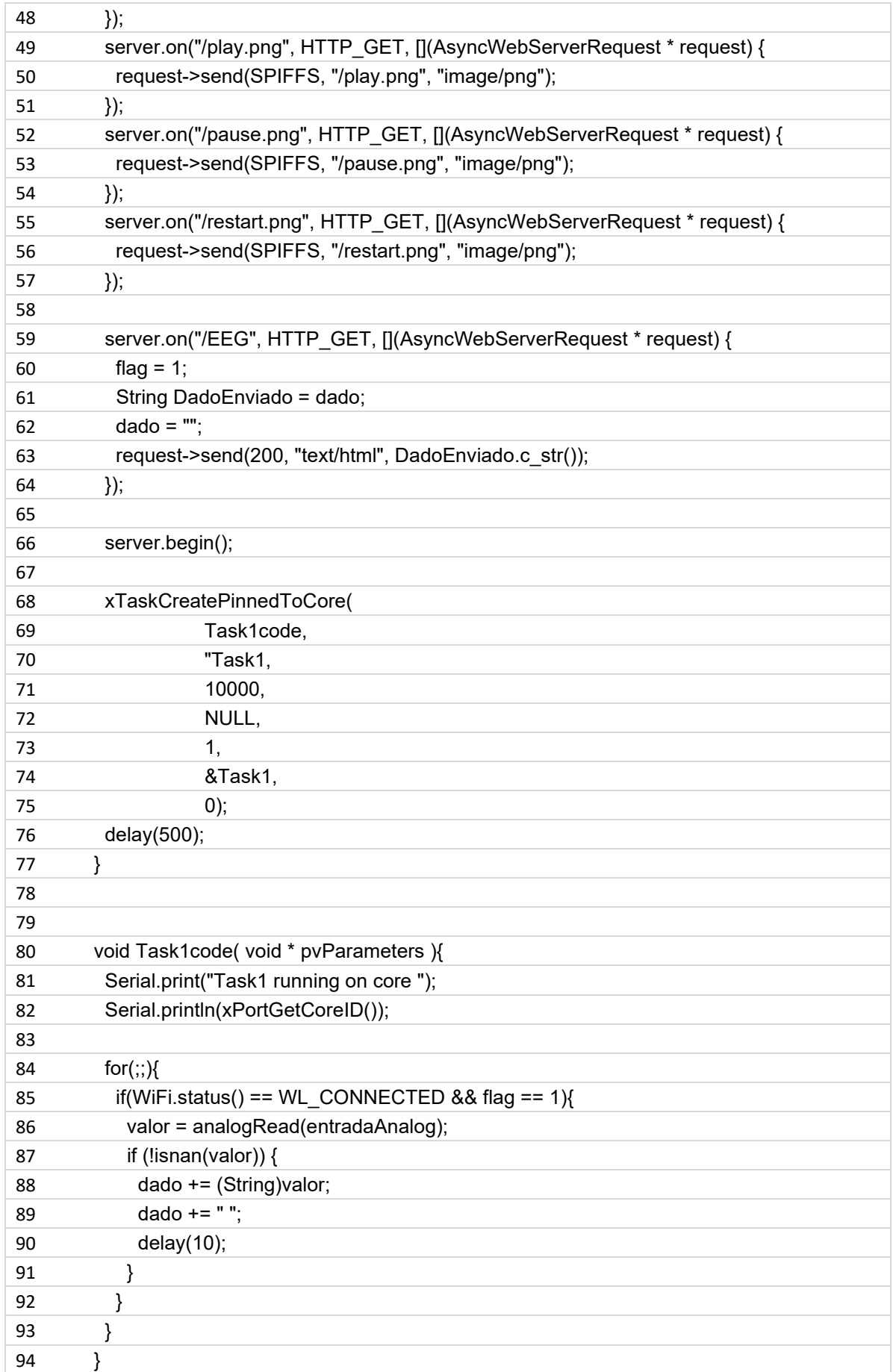

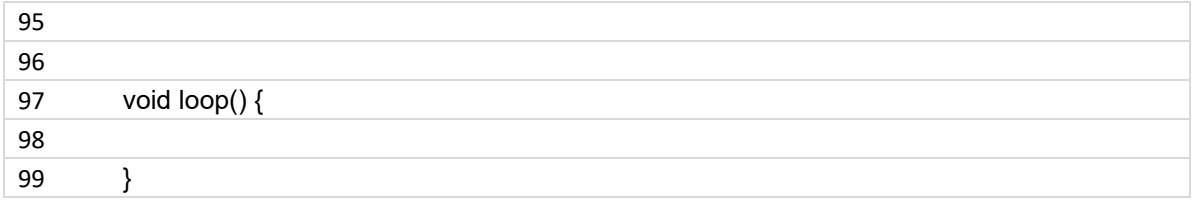

APÊNDICE C - Código da página Web

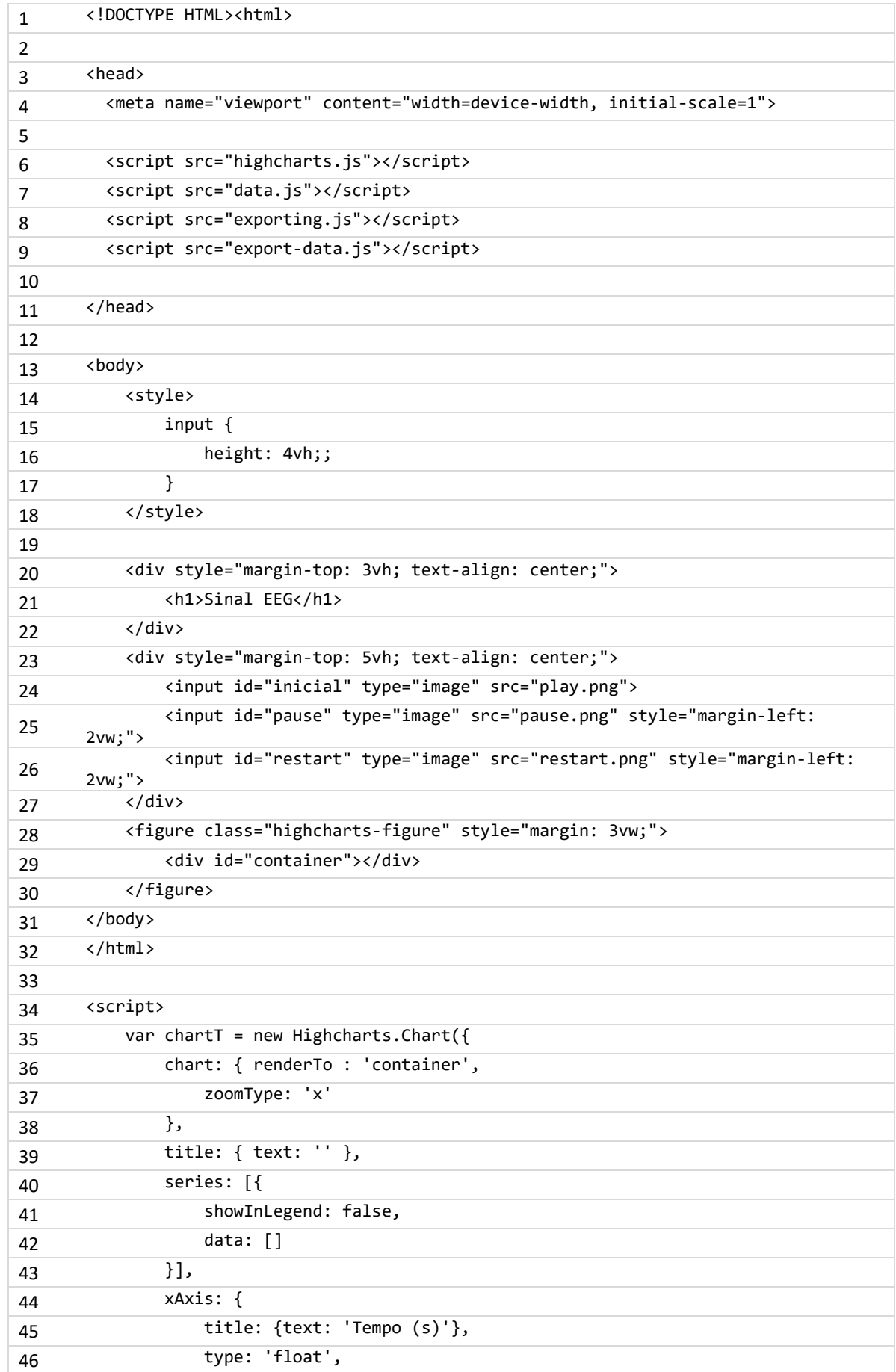

```
47 },
48 yAxis: {
49 title: { text: 'Tensao (V)' },
50 max: 1.65,
51 min: 1.40,
52 },
53 credits: { enabled: false }
54 });
55
56 var x = 0;
57 var clock;
58 function aquisicao (){
59 var xhttp = new XMLHttpRequest();
60 xhttp.open("GET", "/EEG", true);
61
62 xhttp.onreadystatechange = function () {
63 if (this.readyState == 4 && this.status == 200) {
64 var dado = this.responseText.split(" ");
65 dado.forEach(function(item){
66 if(item != " " && item != ""){
67 var y = parseFloat(item)*3.3/4095;
68 x = x + (10/1000);69 if (chartT.series[0].data.length > 1000) {
70 chartT.series[0].addPoint([x, y], true, true,
    false);
71 } else {
72 chartT.series[0].addPoint([x, y], true, false, 
    false);
73 }
74 }
75 });
76 }
77 };
78 xhttp.send();
79 }
80
81 document.querySelector("#inicial").addEventListener('click', function(){
82 clock = setInterval(aquisicao, 100);
83   });
84
85 document.querySelector("#pause").addEventListener('click', function(){
86 clearInterval(clock);
87 });
88
89 document.querySelector("#restart").addEventListener('click', function(){
90 clearInterval(clock);
91 x=0;
92 chartT.series[0].setData([]);
```
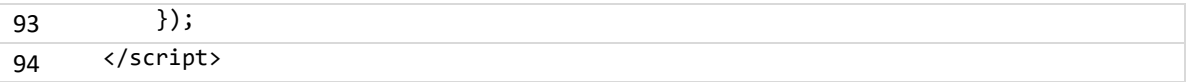